Think Python:

アレン・B・ダウニー

 ${\hbox{Think Python: How to Think Like a Computer Scientific} }$ 2nd Edition Allen B. Downey

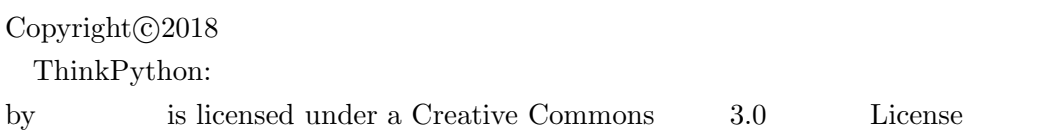

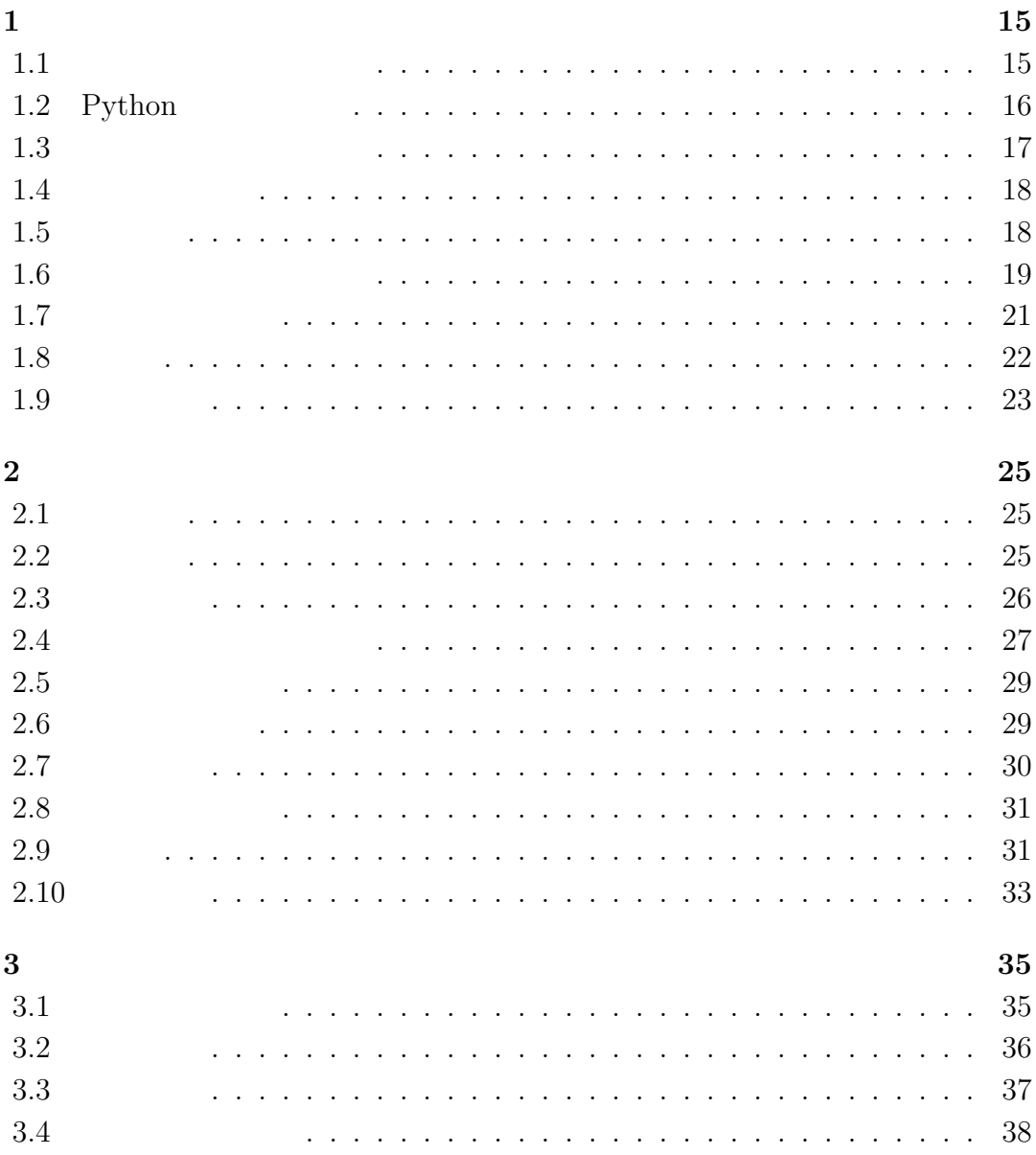

# $11$

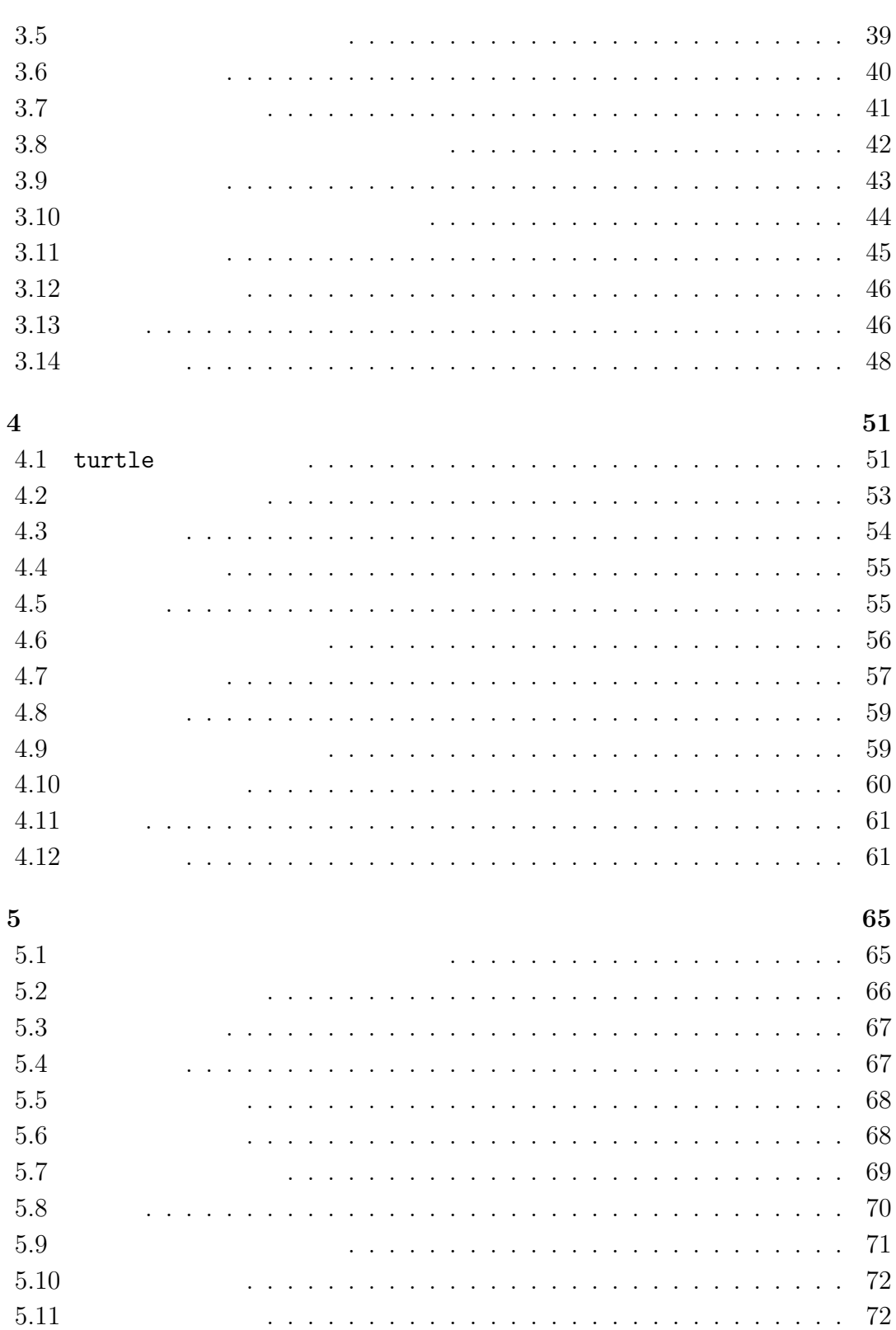

 $\ddot{\phantom{0}}$ 

 $\mathbf{r}$ 

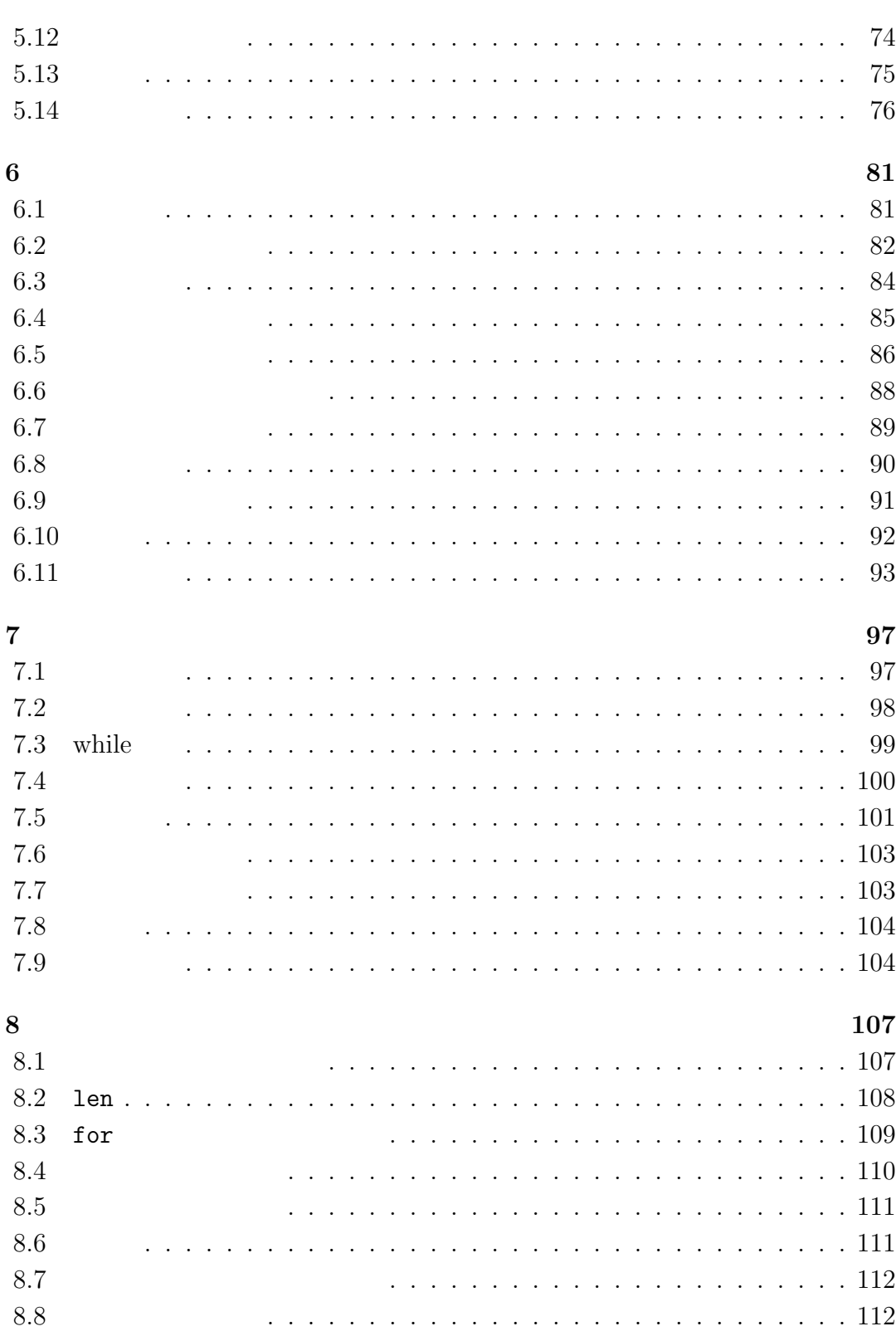

 $\overline{5}$ 

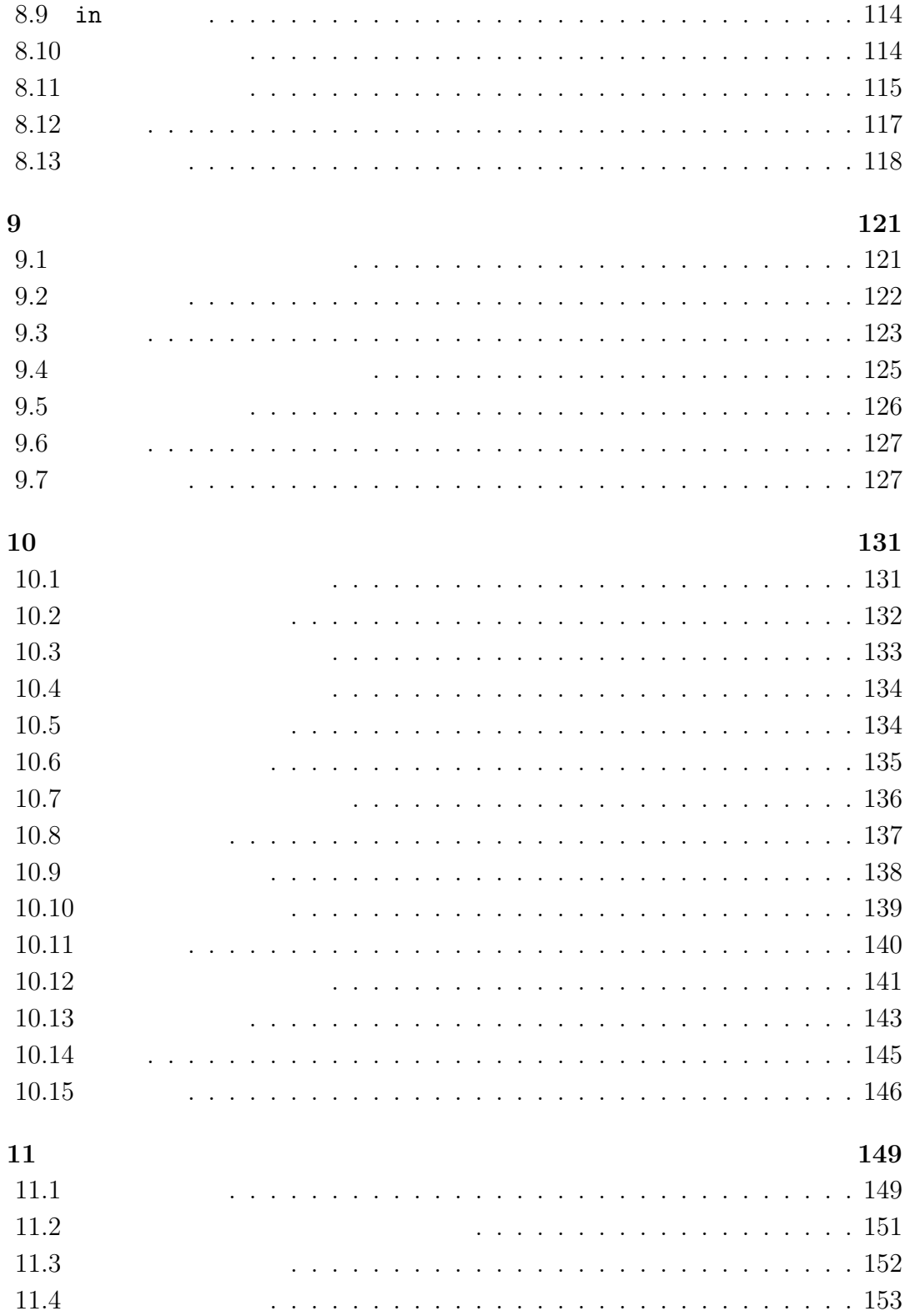

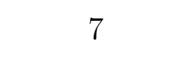

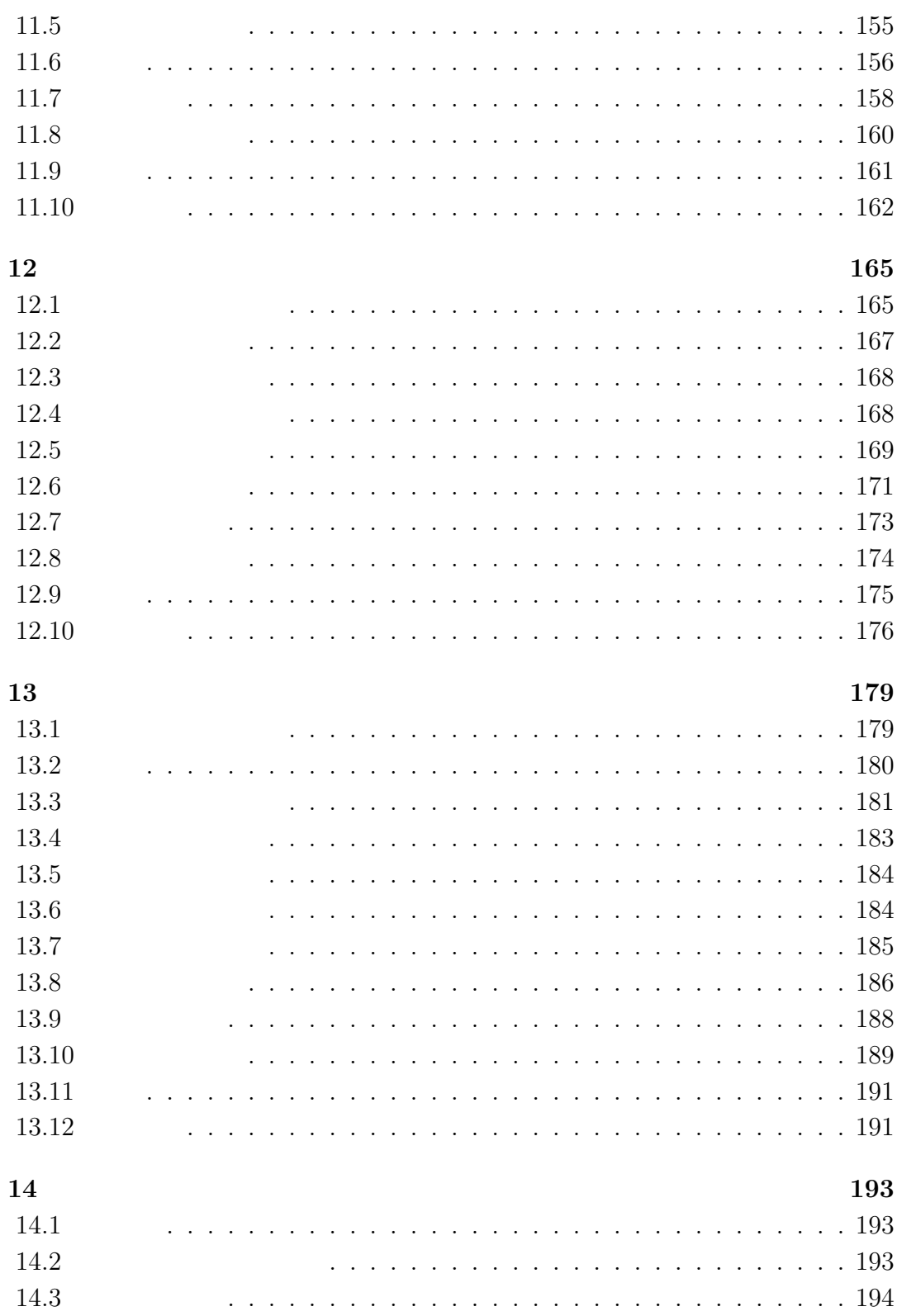

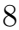

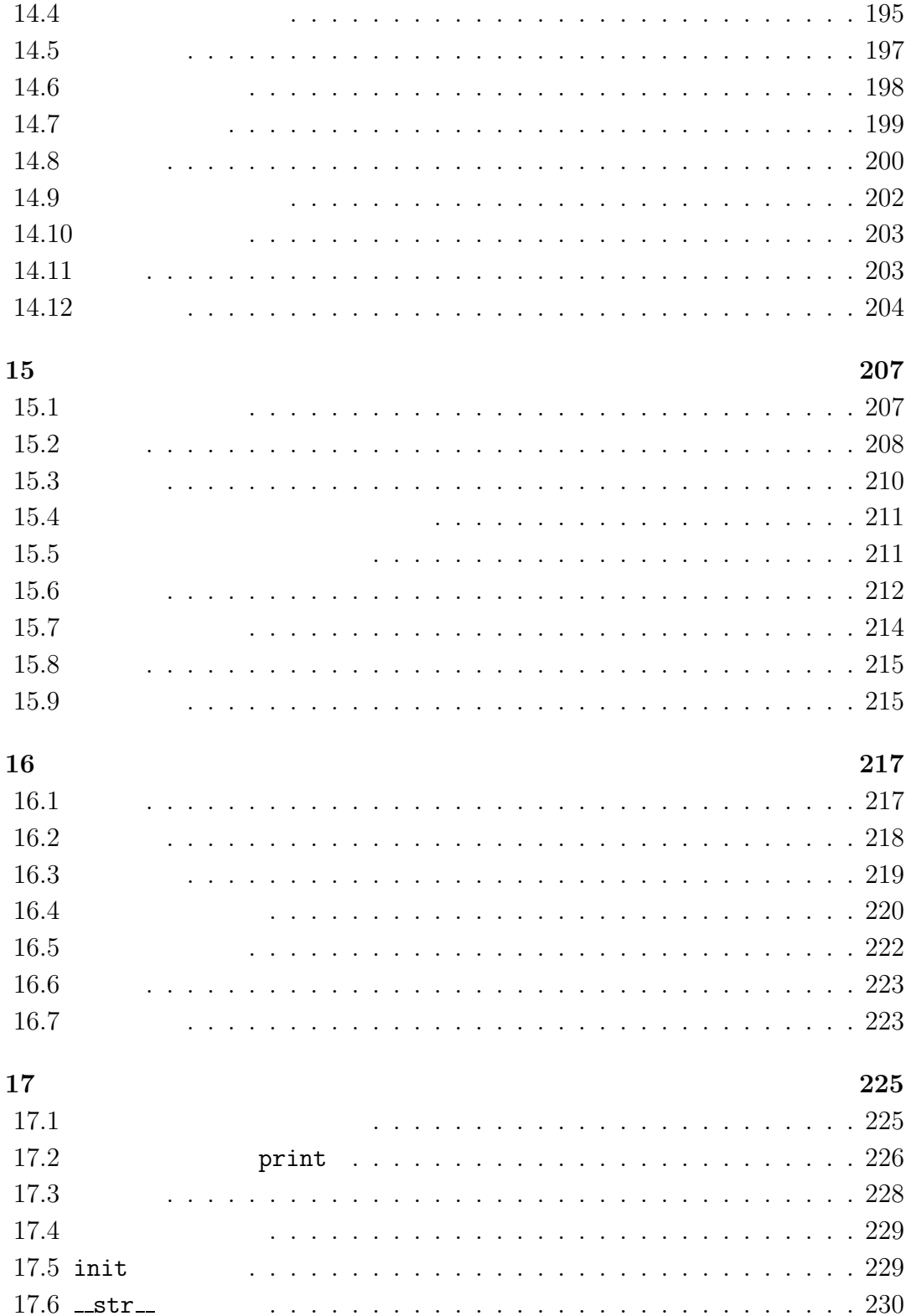

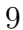

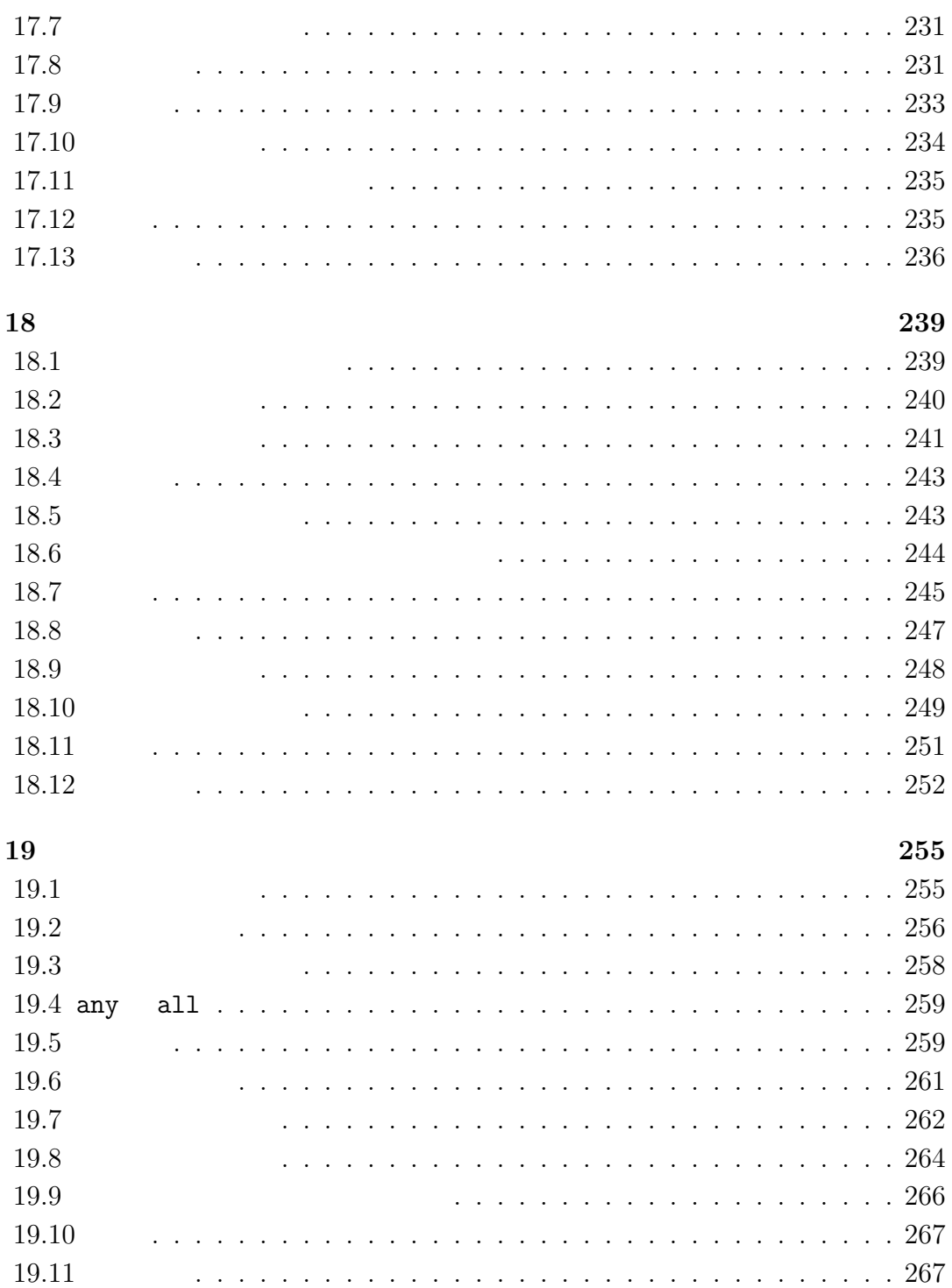

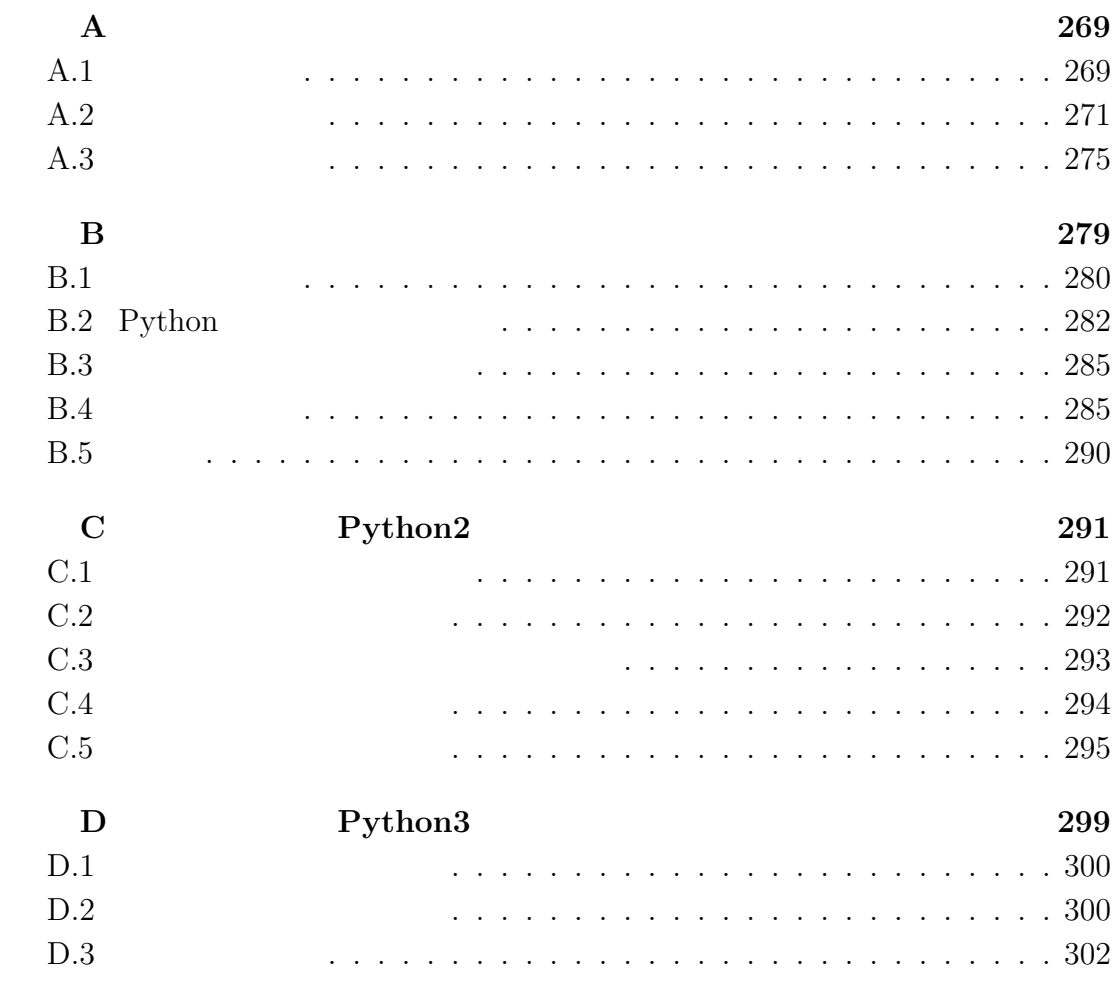

訳者あとがき **303**

10

1999 February 2009 February 2019 February 2019 February 2019 February 2019 February 2019 February 2019 February 2019 February 2019 February 2019 February 2019 February 2019 February 2019 February 2019 February 2019 Februar

 $Java$ 

- $\bullet$
- $\bullet$
- 徐々に組み立てる。「落とし穴」を避けるため、難しいテーマはそれを細分

• プログラム言語ではなく、プログラミングに焦点を当てる。最小限に必要な  ${\rm Java}$ 

("How to think like a computer scientist")  $\,$ 

GNU Free Documentation License

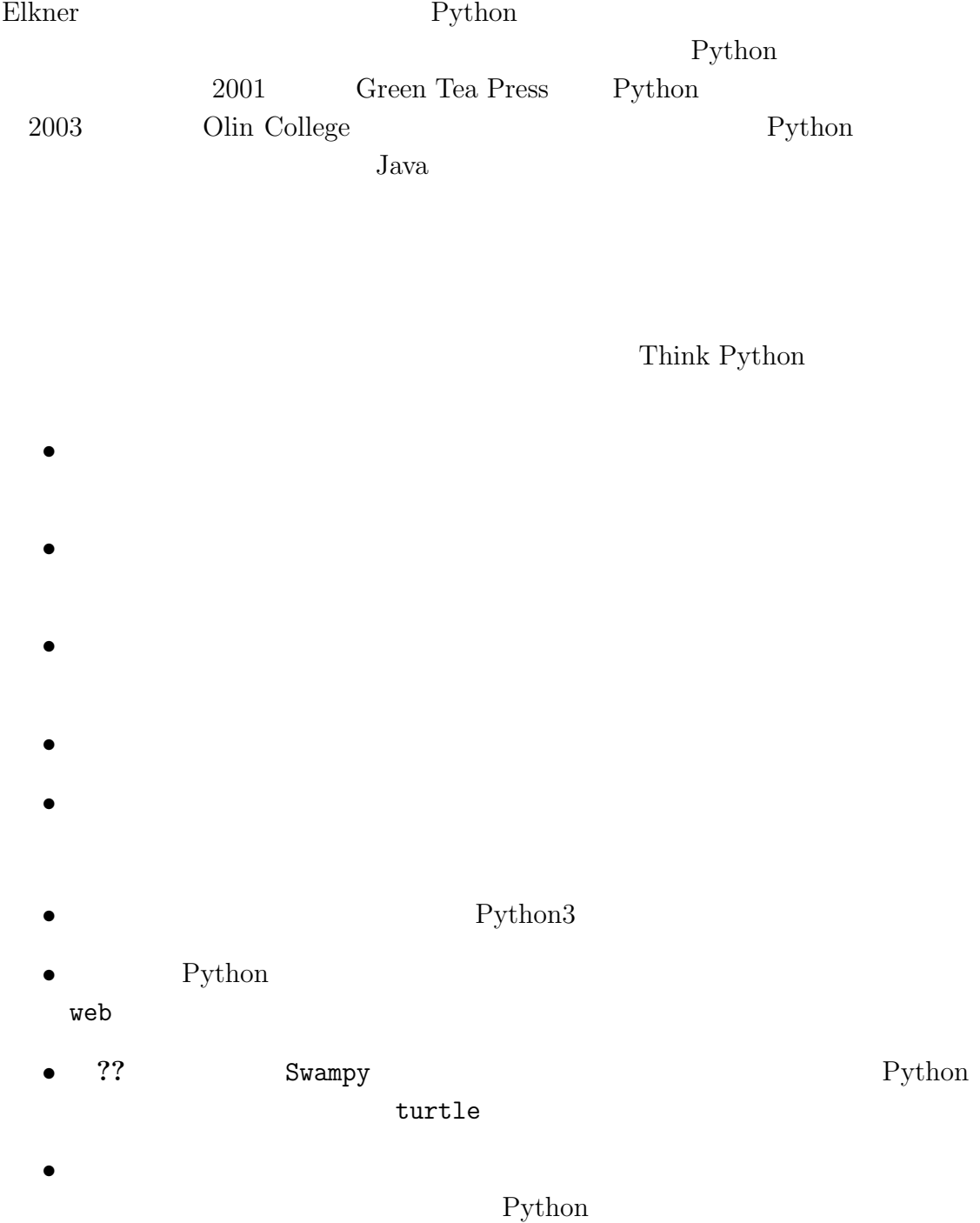

 $Jeff$ 

Allen B. Downey Olin College

 $1$ <sup> $1$ </sup>

problem solving

 $1.1$ 

program

15

# **1.2** Python

Python **Example** 

Python

Python

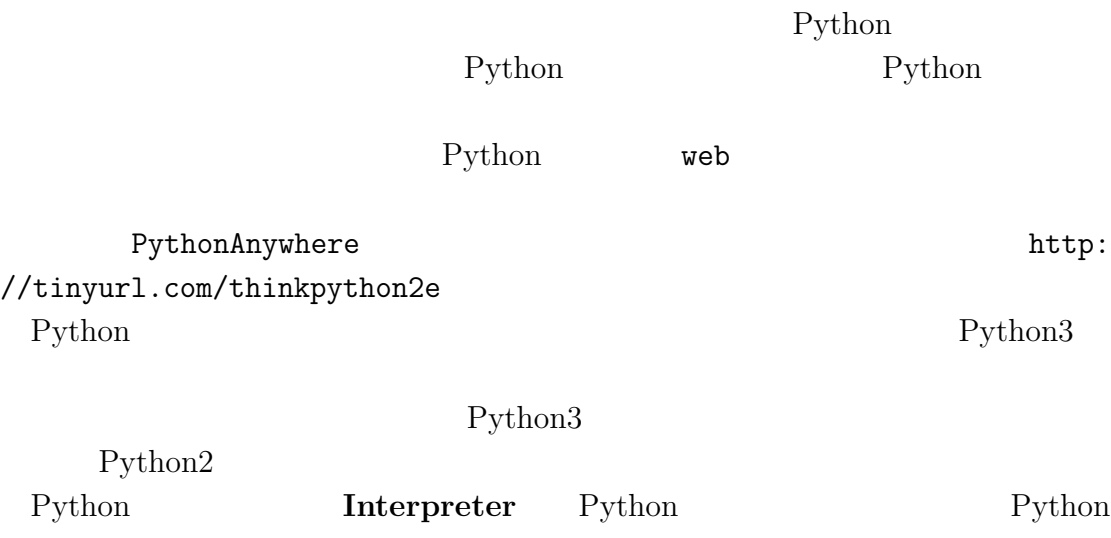

#### 1.3.  $17$

Python 3.4.0 (default, Jun 19 2015, 14:20:21) [GCC 4.8.2] on linux Type "help", "copyright", "credits" or "license" ...... >>>

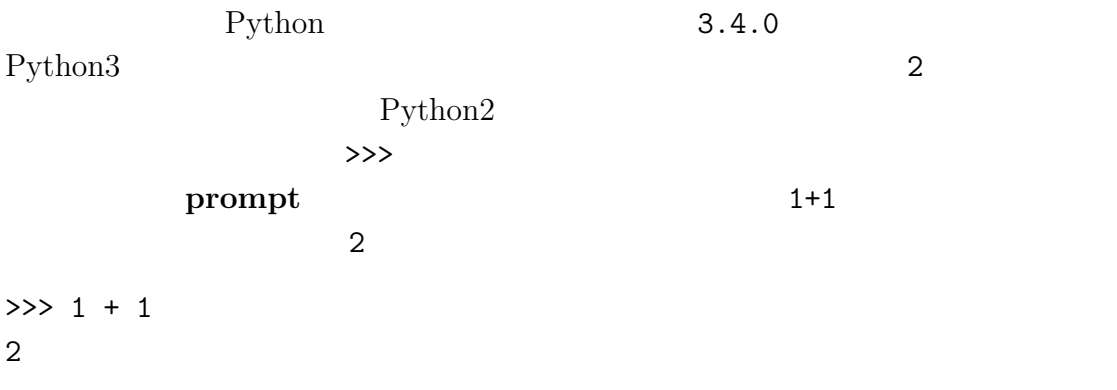

Python  $\mathbb{P}$ 

### 1.3

"Hello World!" "Hello World" Python print( 'Hello World!') print print statement print  $\sum_{i=1}^n a_i$ Hello World! print 7?. Python2 print 'Hello World!'

### 1.4

"Hello, World" Python **Python operators** 

 $+$  -  $*$ >>> 40 + 2 42 >>> 43 - 1 42 >>> 6 \* 7 42 演算子/は除算を実行する: >>> 84 / 2 42.0 42 42.0  $**$ >>> 6\*\*2 + 6 42  $\sim$  Python  $XOR$  $>> 6$  ^ 2 4 http://wiki.python. org/moin/BitwiseOperators.  $1.5$ 

値(**value** は文字や数値のようなプログラムに関わる基本的なものである。こ

2 42.0 'Hello World!'

 $18$  1

 $1.6.$  19

types 2 integer 42.0 **floating point** 'Hello world!' string >>> type(2) <class 'int'> >>> type(42.0) <class 'float'> >>> type('Hello, World!') <class 'str'> "class"  $\mathbf{int}$  $str$  float  $fl$  $'2'$  '42.0' >>> type $('2')$ <class 'str'> >>> type('42.0') <class 'str'> str where  $\frac{1}{2}$ 1,000,000 Python >>> 1,000,000 (1, 0, 0) Python 2000

# **1.6** 形式言語と自然言語

natural language

### formal language

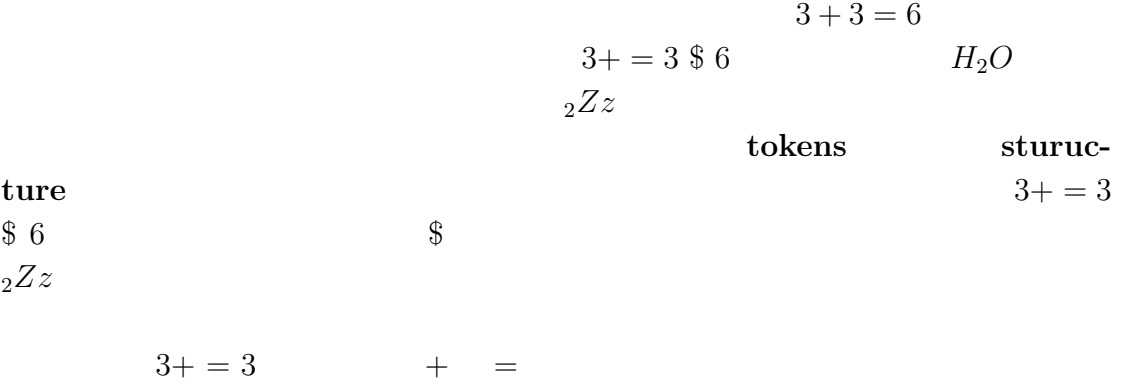

This is  $@$  well-structured Engli\$h sentence with invalid  $\mathbf{t}^*$ kens in it. This sentence all valid tokens has, but invalid structure with.

parsing

ambiguity

redundancy

1.7.  $21$ 

 $\begin{minipage}{0.9\linewidth} \textbf{literalness} \begin{minipage}{0.9\linewidth} \begin{minipage}{0.9\linewidth} \begin{minipage}{0.9\linewidth} \end{minipage} \begin{minipage}{0.9\linewidth} \begin{minipage}{0.9\linewidth} \begin{minipage}{0.9\linewidth} \end{minipage} \begin{minipage}{0.9\linewidth} \end{minipage} \begin{minipage}{0.9\linewidth} \begin{minipage}{0.9\linewidth} \end{minipage} \begin{minipage}{0.9\linewidth} \end{minipage} \begin{minipage}{0.9\linewidth} \begin{minipage}{0.9\linewidth} \end{minipage} \begin$ "The penny dropped"  $\,$ "dropping"もないかもしれない(この慣用句的な表現は"目から鱗が落ちる"

poetry

prose  $\sum_{i=1}^{\infty}$ 

program

# $1.7$

 $\frac{1}{2}$  bugs

debugging

Reeves and Nass, "The Media Equation: How People Treat Computers, Television, and New Media Like Real People and Plays"

## **1.8** 語句

problem solving

high-level Language Python

low-level Language

portability

prompt

### program

print print statement Python

operators

decrease value  $\mathbf{v}$  where  $\mathbf{v}$  and  $\mathbf{v}$  and  $\mathbf{v}$  and  $\mathbf{v}$  and  $\mathbf{v}$  and  $\mathbf{v}$  and  $\mathbf{v}$  and  $\mathbf{v}$  and  $\mathbf{v}$  and  $\mathbf{v}$  and  $\mathbf{v}$  and  $\mathbf{v}$  and  $\mathbf{v}$  and  $\mathbf{v}$  and  $\mathbf{v}$  a

 $1.9.$  23

### types **the example of the set of the set of the set of the set of the set of the set of the set of the set of the set of the set of the set of the set of the set of the set of the set of the set of the set of the set of th** float  $(\text{str})$

integer

floating point

string

natural language

formal language

#### **tokens** and the contract of the contract  $\alpha$

 $s$ yntax

parsing

バグ(**bugs** プログラムに潜んでいるエラー。

debugging

# **1.9**

練習問題 **1.1** この本を読むときには、あなた自身で例題がどう動くか確認しつつ

"Hello World!"

print  $\qquad \qquad \qquad$ 

 $\text{print}$ 

### 1. print

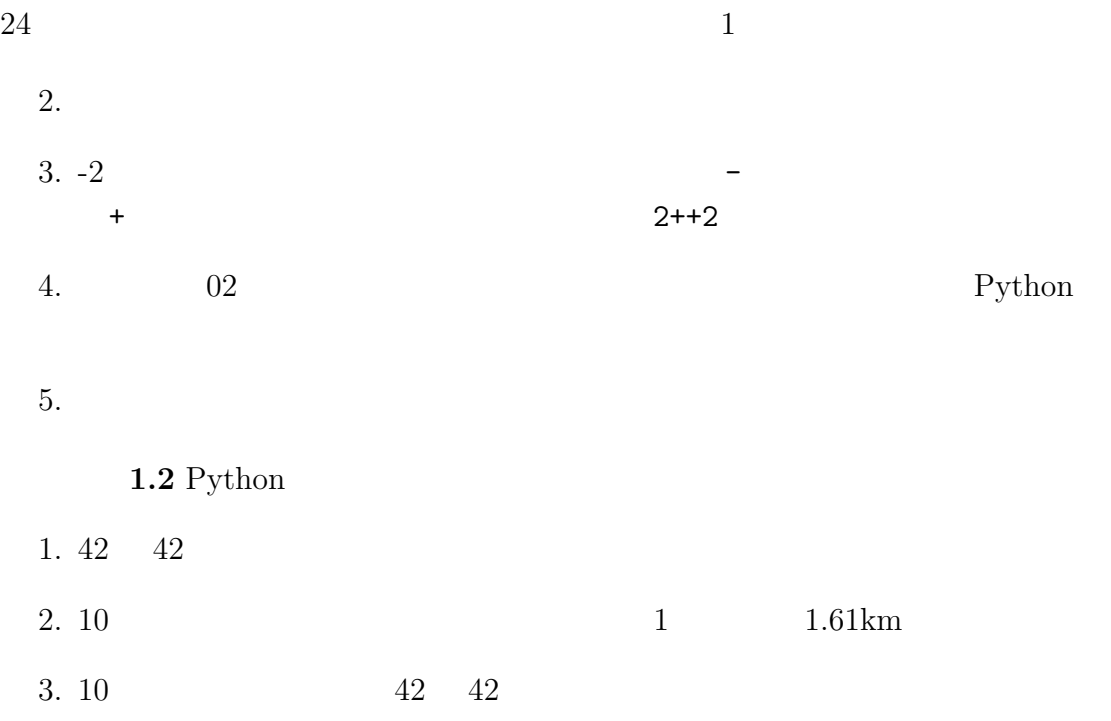

**2**章 変数、表式、文

#### variable

 $2.1$ 

#### assignment statement

```
>>> message='And now for something completely different'
>>> a=17
>>> pi=3.141592653597932
```
message  $17$  a  $\pi$ pi extension pi control  $p$ i control  $p$ i control  $p$ i control  $p$ i control  $p$ i control  $q$ i control  $q$ i control  $q$ i control  $q$ i control  $q$ i control  $q$ i control  $q$ i control  $q$ i control  $q$ i control  $q$ i control  $q$ 

state diagram

 $2.1$ 

message  $\longrightarrow$  'And now for something completely different' n 17 pi 3.1415926535897932

 $2.1:$ 

**2.2** 変数名

 $\frac{7}{1}$ my\_name airspeed\_of\_unladen\_swallow

```
>>> 76trombones = 'big parade'
SyntaxError: invalid syntax
>>> more@ = 1000000
SyntaxError: invalid syntax
>>> class = 'Advanced Theoretical Zymurgy'
SyntaxError: invalid syntax
```

```
76trombones more@
```
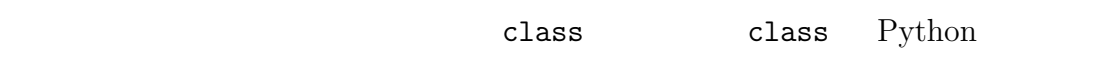

```
keywords
```
Python3

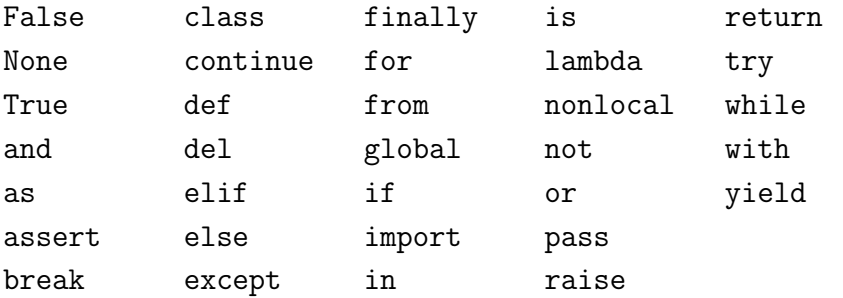

### **2.3**

expression

2.4.  $27$ >>> 42 42 >>> n 17 >>> n + 25 42 入力請求記号(>>>)に続き表式が入力されると、インタプリタはそれを評価 **evaluates** ,  $n = 17$  n +25  $42$ statement **the extended**  $\mathbf{y}$  $>>$  n = 17 >>> print(n) n n only n of the print evaluates ,

# **2.4**

Python **in**teractive mode  $\text{script}$ Python **script mode** Python . py PythonAnywhere Python http://tinyurl.com/thinkpython2e

.Python

Python

```
>>> miles = 26.2
>>> miles * 1.61
42.182
```
ー行目との<br>サイトの数はない。<br>それない。これは、またはなにも存在することにも、それはない。

 $42km$ 

 $miles = 26.2$ print miles \* 1.61

print(1)  $x = 2$ print(x)

1 2

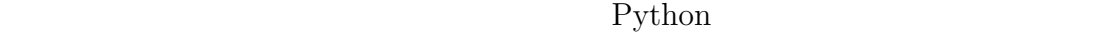

5  $x = 5$ x+1

 $2.5.$  29

### **2.5**

表式に一つ以上の演算子が含まれていると、その表式の評価は優先順位(**rule of precedence** Python 2 **PEMDAS**  $\bullet$  and  $\bullet$  and  $\bullet$   $2 * (3-1) 4$   $(1+1)**(5-2) 8$  $(minute * 100)$  $/ 60$ •  $2**1+1$  3<br>4  $3*1**3$  3 27 4 3 3 3 3 3  $\bullet$  $2*3-1$  5 4 6+4/2 8 5 と  $\bullet$ degree /2 \* pi pi  $2\pi$  degree/2/pi

# **2.6**

'2'-'1' 'eggs'/'easy' 'third'\*'a charm'  $+$ concatenation

>>> first = 'throat' >>> second = 'warbler' >>> first + second throatwarbler

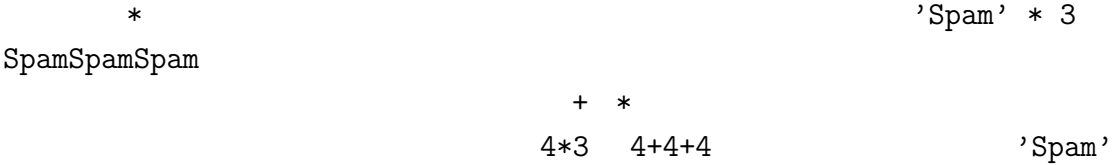

\* 3  $'$ Spam'+'Spam'+'Spam'

### **2.7**

追加することは賢明である。これらはコメント(**comments** と言われ、記号# #compute the percentage of the hour that are elapsed percentage =  $(minute * 100) / 60$ percentage =  $(minute * 100) / 60 # percentage of an hour$ 

#### $#$

 $v = 5$  #assign 5 to  $v$ 

 $v = 5$  #velocity in meters/second.

 $2.8.$  31

 $2.8$ 

 $symbax$ ない、だから (1+2) は合法であるが、8) 構文エラー(**syntax error**

Python

exceptions

semantic error

 $2.9$ 

variable

### assignment statement

た式。結果は一つの値になる。 .

state diagram グラフィックな表現。.

### keywords

if def while

operands

expression

evaluate

statement

print

ような単語を変数名として使うことができない。.

execute

interactive mode Python

script mode Python

 $\text{script\textbf{t}}$ 

rule of precedence

#### concatenation

comments

syntax error

exceptions

semantics

semantic error

# **2.10**

2.1 **a** 

- $n = 42$   $42 = n$
- $x = y = 1$
- $\bullet$ Python
- The Second Second Contract Second Python Contract Python Contract Python Contract Second Python Contract Second Second Second Second Second Second Second Second Second Second Second Second Second Second Second Second Sec
- $x \quad y \quad xy$  Python
	- 2.2 Python
- 1. **r**  $\frac{4}{3}\pi r^3$  5 392.7
- $2. 24.95$   $40%$  $3$  8 2  $75$  20  $60$
- $3.$  6:52am  $15$  8 15  $1$  $(7 \t12 \t) \t3$  $\mathbf 1$

function

# $3.1$

>>> type(42) <type 'int'>

**3**章 関数

function call

この関数の名前はtype である。括弧の中の表式は関数の引数(**argument** と言

return value Python int

```
>>> int('32')
32
>>> int('Hello')
ValueError: invalid literal for int() with base 10: 'Hello'
int
```

```
>>> int(3.99999)
3
\gg int(-2.3)
-2
```
35

```
36 3
```

```
float \blacksquare>>> float(32)
32.0
>>> float('3.14159')
3.1415899999999999
最後の関数である str 関数は引数を文字列に変換する:
```

```
>>> str(32)
'32'
>>> str(3.14159)
'3.14159'
```
### **3.2** 数学関数

 $\begin{aligned} \text{Python} \qquad \qquad & \text{module} \qquad \qquad & \text{modulo} \qquad \qquad & \text{modulo} \qquad \qquad & \text{modulo} \qquad \qquad & \text{modulo} \qquad \qquad & \text{modulo} \qquad \qquad & \text{modulo} \qquad \qquad & \text{and} \qquad \qquad & \text{and} \qquad \qquad & \text{and} \qquad \qquad & \text{and} \qquad \qquad & \text{and} \qquad \qquad & \text{and} \qquad \qquad & \text{and} \qquad \qquad & \text{and} \qquad \qquad & \text{and} \qquad \qquad & \text{and} \qquad \qquad &$ 

#### import statement

>>> import math

### nath math  $\qquad \qquad \text{module object}$

>>> math <module 'math' (built-in)>

#### dot notation

```
>>> ratio = signal_power / noise_power
>>> decibels = 10 * math.log10(ratio)
```
>>> radians = 0.7 >>> height = math.sin(radians)
$3.3.$   $37$ 

 $\log10$ signal\_power noise\_power log 関数、つまり底を e とする対数も提供している)  $sin$ sin cos, tan, etc  $360$   $2\pi$ >>> degrees = 45 >>> radians = degrees / 360.0 \* 2\* math.pi >>> math.sin(radians) 0.70710678118654746 nath.pi math math pi  $\pi$  15  $2$  2 >>> math.sqrt(2)/2.0 0.70710678118654757

#### **3.3** 混合計算

composition

>>>  $x = \text{math.sin(degrees } / 360 * 2 * \text{math.pi})$ 

>>>  $x = math.exp(math.log(x + 1))$ 

```
\gg minutes = hours * 60 #
\gg hours * 60 = minutes #
SyntaxError: can't assign to operator
```
### **3.4**

Python  $\mathbf P$ 

function definition

```
def print_lyrics():
  print("I'm a lumberjack, and I'm okay.")
  print("I sleep all night and I work all day.")
   \#
```
def example in the print lyrics of the print lyrics of the print lyrics of the print lyrics of the print lyrics of the state of the state of the state of the state of the state of the state of the state of the state of the

 $\alpha$  header  $\alpha$ 

print  $\mathbf{r}$ 

 $(\ldots)$ 

```
>>> def print_lyrics():
… print("I'm a lumberjack, and I'm okay.")
… print("I sleep all night and I work all day.")
…
```
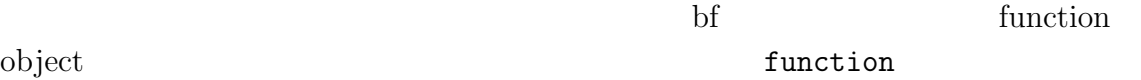

```
>>> print(print_lyrics)
<function print_lyrics at 0xb7e99e9c>
>>> type(print_lyrics)
<class 'function'>
```
 $3.5.$   $39$ 

>>> print\_lyrics() I'm a lumberjack, and I'm okay. I sleep all night and I work all day.

repeat\_lyrics

```
>>> def repeat_lyrics():
... print_lyrics()
... print_lyrics()..
```
repeat\_lyrics

```
>>> repeat_lyrics()
I'm a lumberjack, and I'm okay.
I sleep all night and I work all day.
I'm a lumberjack, and I'm okay.
I sleep all night and I work all day.
```
### **3.5**  $\blacksquare$

```
def print_lyrics():
    print "I'm a lumberjack, and I'm okay."
    print "I sleep all night and I work all day."
def repeat_lyrics():
   print_lyrics()
   print_lyrics()
repeat_lyrics()
```
print\_lyrics repeat\_lyrics

repeat\_lyrics print\_lyrics

 $3.6$ 

flow of execution

Python <sub>1</sub>

#### $3.7.$  41

# $3.7$

```
math.sin the sense of \mathbb{R} and \mathbb{R} and \mathbb{R} and \mathbb{R} are \mathbb{R} and \mathbb{R} and \mathbb{R} are \mathbb{R} and \mathbb{R} are \mathbb{R} and \mathbb{R} are \mathbb{R} and \mathbb{R} are \mathbb{R} and \mathbb{R} are \mathbb{
```
math.pow

#### parameters

def print\_twice(bruce): print(bruce) print(bruce)

contract bruce examples with the second contract of the second contract of the second contract of the second contract of the second contract of the second contract of the second contract of the second contract of the secon

#### print

```
print research print
```
>>> print\_twice('Spam') Spam Spam >>> print\_twice(42) 42 42 >>> print\_twice(math.pi) 3.14159265359 3.14159265359

#### print\_twice

```
>>> print_twice('Spam' * 4)
SpamSpamSpam
SpamSpamSpam
>>> print_twice(math.cos(math.pi))
-1.0-1.0
```
'Spam' \* 4

math.cos(math.pi)

```
42 \hspace{2.5cm} 3
```

```
>>> michael = 'Eric, the half a bee.'
>>> print_twice(michael)
Eric, the half a bee.
Eric, the half a bee.
```

```
michael bruce
```

```
print_twice bruce
```
## **3.8**  $\blacksquare$

関数の内部で変数を生成したときには、この変数はローカル変数(**local** で関

def cat\_twice(part1, part2):  $cat = part1 + part2$ print\_twice(cat)

 $\mathop{\mathrm{print}}$ 

>>> line1 = 'Bing tiddle ' >>> line2 = 'tiddle bang. ' >>> cat\_twice(line1, line2) Bing tiddle tiddle bang. Bing tiddle tiddle bang.  $\#$ 

cat\_twice cat cat twice  $\qquad \qquad$  cat  $\qquad \qquad$  print

>>> print(cat) NameError: name 'cat' is not defined

print\_twice bruce

**3.9** スタック図

#### **frame** にほんしゃ インター・コンピュータ にほんしゃ

 $3.1$ 

```
print_twice cat_twice
\begin{minipage}{0.5\linewidth} \begin{tabular}{l} \texttt{cat\_twice} \\ \texttt{--main\_} \end{tabular} \end{minipage}\text{L}main\text{L}part1 line1
```
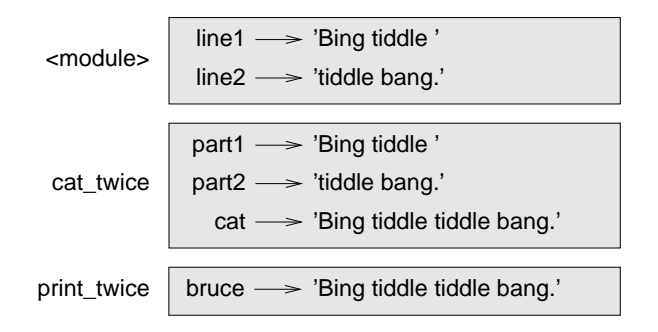

```
3.1: \qquad \qquad
```
**dime2** bruce cat

Python Python 2008  $\_$ main $\_$ 

print\_twice cat  $\blacksquare$ 

Traceback (innermost last): File "test.py", line 13, in \_\_main\_\_ cat\_twice(line1, line2) File "test.py", line 5, in cat\_twice print\_twice(cat) File "test.py", line 9, in print\_twice print(cat)

NameError: name 'cat' is not defined

traceback

```
(訳注:上のトレースバックを発生させたスクリプトを以下に示す。ファイル名
 test.py
01 def print_twice(bruce):
02 print(bruce)
03 print(bruce)
04 print(cat) #05
06 def cat_twice(line1, line2):
07 cat = line1 + line2
08 print_twice(cat)
09
10 #main
11 cat_twice('bono', 'niko')
 test.py 11 module cat_twice('bono', 'niko')
       8 cat_twice print_twice(cat) 4print_twice print cat
```
### **3.10** set  $\mathbb{R}$

#### fruitful function

print\_twice void function

 $x = \text{math.cos}(\text{radians})$  $\text{golden} = (\text{math}. \text{sqrt}(5)+1)/2$ 

 $44 \overline{3}$ 

 $3.11.$   $45$ 

Python

>>> math.sqrt(5) 2.2360679774997898

math.sqrt(5)

 $N$ one  $N$ one  $N$ 

>>> result = print\_twice('Bing') Bing Bing >>> print(result) None None 'None'

>>> type(None) <class 'NoneType'>

## $3.11$

- $\bullet$
- $\bullet$

 $46 \hspace{1.5cm} 3$ 

- $\bullet$
- $\bullet$

**3.12** 

Linux the state of the state of the state of the state of the state of the state of the state of the state of the state of the state of the state of the state of the state of the state of the state of the state of the stat

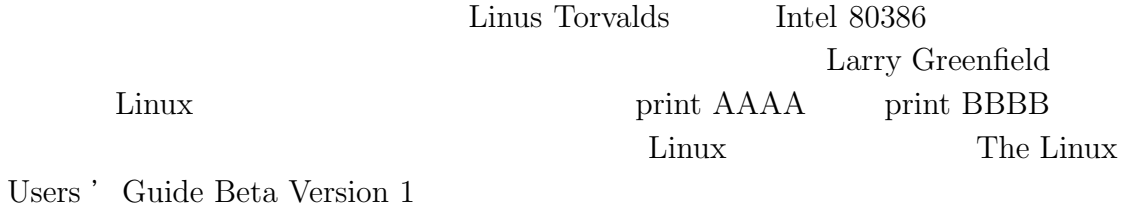

# **3.13**

function

 $3.13.$   $47$ 

#### function definition

function object

**header** the contract of the contract of the contract of the contract of the contract of the contract of the contract of the contract of the contract of the contract of the contract of the contract of the contract of the

body

parameters

function call

#### argument

ールでには、これを定義されをしています。<br>これを定義されていると思います。<br>タルジェクトの関数の関数はその関数の関数の関数は

return value

fruitful function

void function

<u>module</u> and the second state  $\mathbf{B}$  and  $\mathbf{B}$  and  $\mathbf{B}$  are  $\mathbf{B}$  and  $\mathbf{B}$  and  $\mathbf{B}$  are  $\mathbf{B}$  and  $\mathbf{B}$  and  $\mathbf{B}$  are  $\mathbf{B}$  and  $\mathbf{B}$  are  $\mathbf{B}$  and  $\mathbf{B}$  and  $\mathbf{B}$  are  $\mathbf{B}$  a

import statement

module object import

dot notation

composition

# flow of execution かの順序。 .

fig.stack

#### **frame**  $\alpha$

traceback

### **3.14**

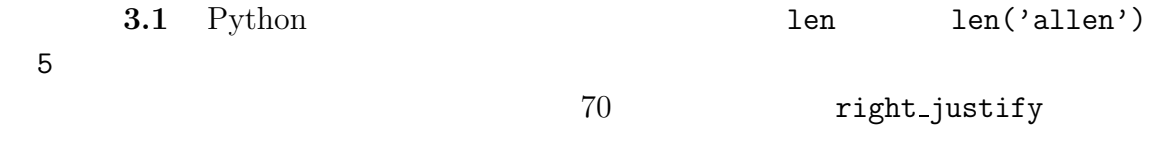

>>> right\_justify('monty')

monty

#### 練習問題 **3.2** 関数オブジェクト自体も関数の引数とすることができる。例えば、

do\_twice

def do\_twice(f): f()  $f()$ do\_twice print\_spam def print\_spam(): print('spam') do\_twice(print\_spam)

- 2. do twice
- 3. print\_spam <br>
print\_twice

4. do four

解答例:http://thinpython.com/code/do\_four.py 練習問題 **3.3** この練習問題はこれまで学んだ文や他の機能を使って解答できる

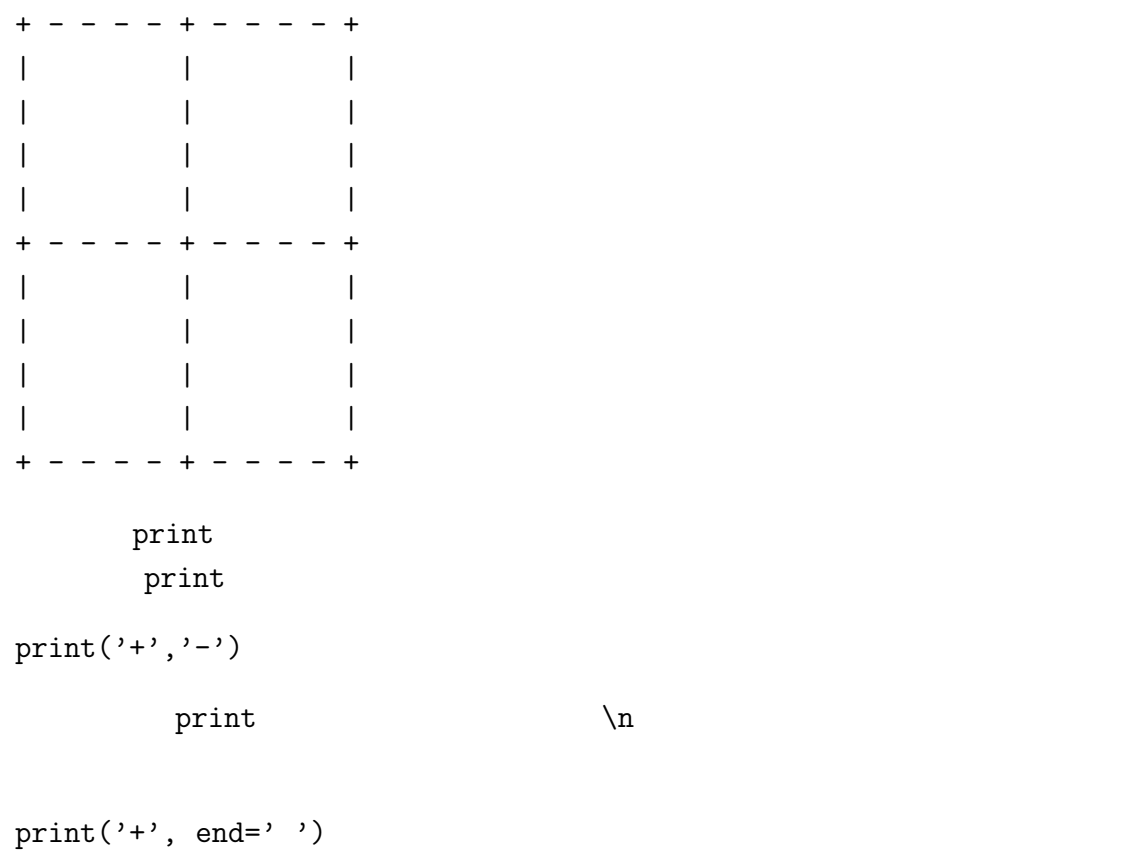

 $print('-)$ 

```
50 32+ -2print2.
    解答例:http://thinpython.com/code/grid.py
          Oualline "Practical Programming. Third Edition ( O'Relly
Media, 1997)"
```
turtle turtle turtle turtle turtle turtle Python **Python**  ${\tt PythonAnywhere} \begin{array}{ll} {\tt PythonAnywhere} \end{array}$ turtle Python  $\mathbf{P}$ くはずだ。そうでなければインストールのよい機会である。仕方はに別途 http: //tinyurl.com/thinkpython2e.

**4**章 事例研究:インタフェース設計

http://thinkpython2.com/code/polygon.py

## 4.1 turtle

turtle Python **Python** 

>>> import turtle >>> bob = turtle.Turtle()

mypolygon.py

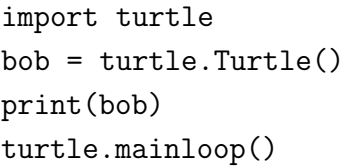

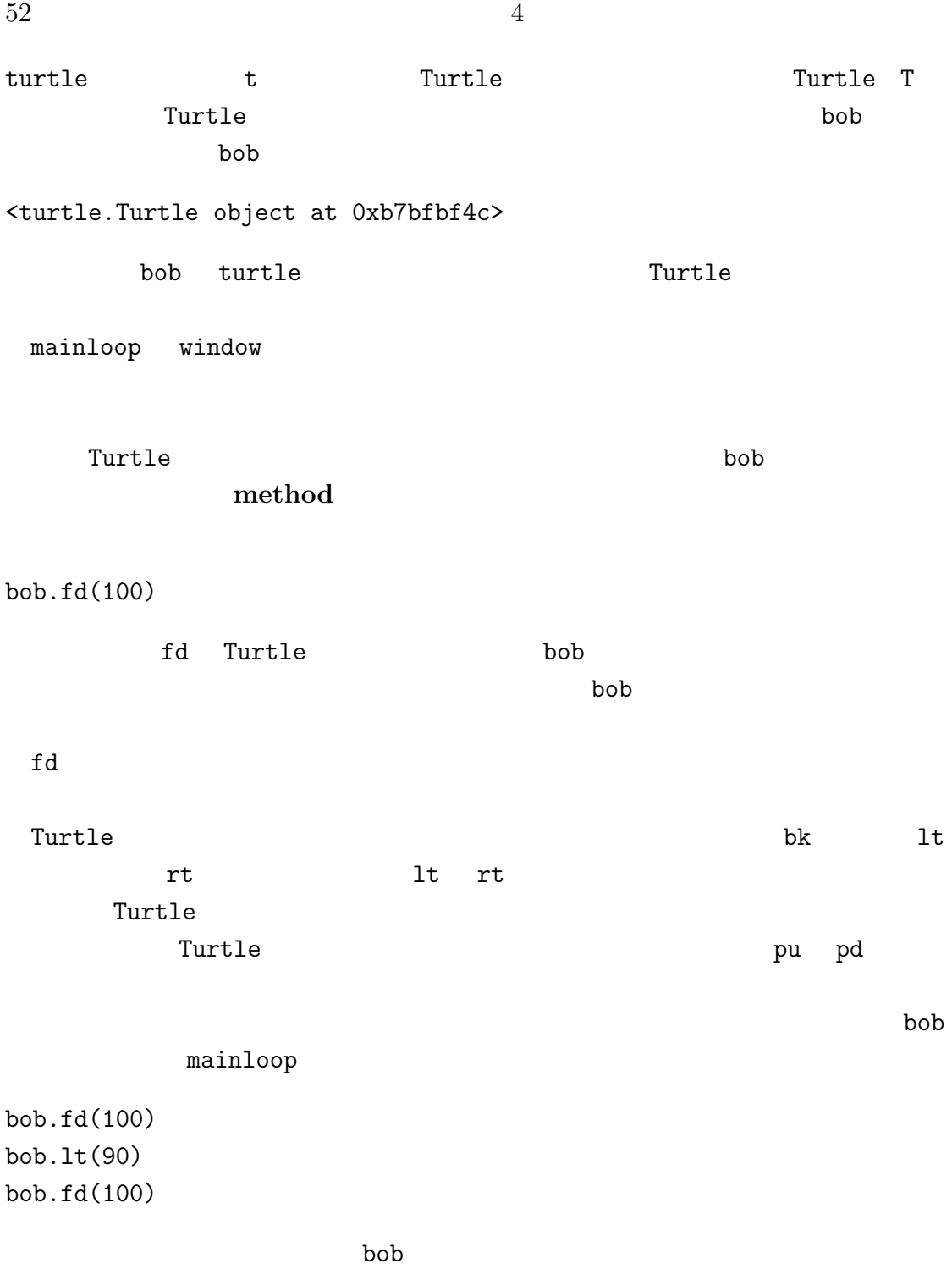

 $4.2.$   $53$ 

# **4.2** 簡単な繰り返し

bob.fd(100) bob.lt(90) bob.fd(100) bob.lt(90) bob.fd(100) bob.lt(90) bob.fd(100) for  $m$ ypolygon.py for i in range(4): print('hello!') hello! hello! hello! hello! for  $\overline{a}$ for  $\mathfrak{g}$ for for i in range(4): bob.fd(100) bob.lt(90) for  $\sum_{i=1}^{n} a_i$  $f$ or  $\frac{f}{\sqrt{2\pi}}$  $\log$  **loop** 

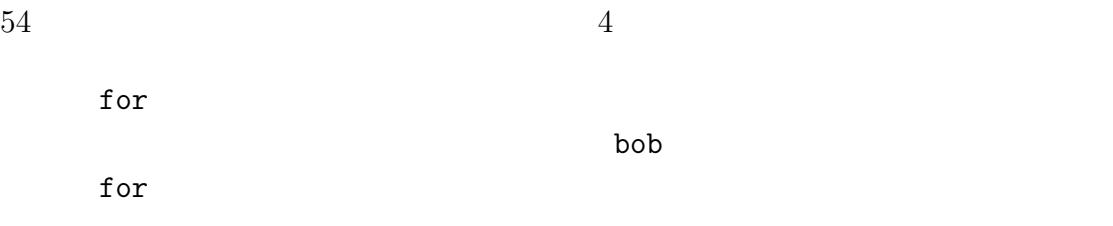

### **4.3** 練習問題

TurtleWorld

- 1. square turtle t turtle bob examples the contract of the bob bob bob examples  $\sim$
- 2. length length  $\sim$

#### length

- 3. It  $90$   $lt(bob, 45)$ square polygon  $n \hspace{2.5cm} n$ 
	- extending the matrix of the state state state  $360/n$
- 4. circle polygon turtle t r r
	- $\begin{array}{rcl} \texttt{n} & = \texttt{length} * \texttt{n} \end{array}$ length
		- $\text{bob}, \text{delay} = 0.01$

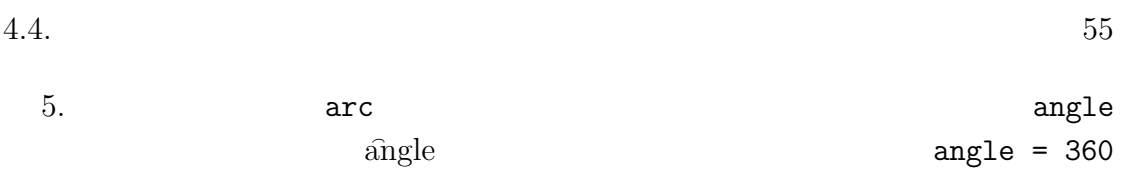

## **4.4** カプセル化

Turtle  $\frac{1}{2}$ def square(t): for i in range(4): t.fd(100) t.lt(90) square(bob)  $\mathop{\text{fd}}\nolimits$  lt  $\mathop{\text{dt}}$ for square(bob) square(bob)  $for$  $t$  turtle bob  $lt(t)$ lt(bob) と同じ対象を持つ。それならば、何故直接 bob とのあるか?これは何故直接 bob とのから?これは何故直接 かいしょう  ${\tt square} \hspace{1cm} {\tt{t}}$ 

alice = turtle.Turtle() square(alice)

#### encapsulation

### **4.5** 一般化

square length def square(t, length): for i in range(4): t.fd(length)

```
t.lt(90)
```
square(bob, 100)

generalization

```
def polygon(t, n, length):
   angle = 360 / nfor i in range(n):
       t.fd(length)
       t.lt(angle)
polygon(bob, 7, 70)
7 辺を持ち、一辺の長さが 70 の正多角形を描画する。
 Python2
```

```
angle = 360.0/ n
```

```
polygon(bob, n=7, length=70)
                  keyword argument
```
## **4.6** インタフェース設計

```
\mathbf r50def circle(t, r):
  circumferance = 2 * math.pi * rn=50
  lenght = circumferance / n
  polygon(t, lenght, n)
```
 $4.7.$  $\pi$ math **Example 2018** import import  $r$  r n in the contract of the contract  $n$ 

 $\mathbf n$ inteface

 $r$  $\mathbf n$ 

def circle(t, r): circumference =  $2 * math.pi * r$  $n = int(circumference / 3) + 3$ length = circumference / n polygon(t, n, length) これで一辺の数は circumferance/3 になり、一辺の長さは約 3 になる。これはで

# **4.7**

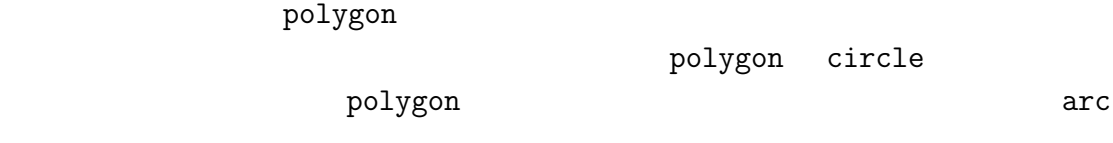

```
def arc(t, r, angle):
   arc_length = 2 * math.pi * r * angle / 360
```
 $58$  4  $n = int(arc_length / 3) + 1$ step\_length = arc\_length / n step\_angle =  $angle / n$ for i in range(n): t.fd(step\_length) t.lt(step\_angle) polygon polygon polygon polygon polyline def polyline(t, n, length, angle): for i in range(n): t.fd(length) t.lt(angle) polygon arc polygon def polygon(t, n, length): angle = 360.0 / n polyline(t, n, length, angle)  $\arctan\frac{1}{2}$  angle  $\arctan\frac{1}{2}$ def arc(t, r, angle):  $arc_length = 2 * math.pi * r * angle / 360$  $n = int(arclength / 3) + 1$ step\_length = arc\_length / n step\_angle = float(angle) / n polyline(t, n, step\_length, step\_angle) circle arc しかしゃない arc できる: def circle(t, r): arc(t, r, 360)

進する方法を再因子分解(**refactoring** という。いまの場合は関数 arc と関数

 $4.8.$ 

polygon  $\blacksquare$ 

tt polyline  $% \mathbb{R}$ 

**4.8** 開発計画

### development plan

- 
- $1.$  $2.$
- 
- $3.$  $4. 3$
- $5.$

# **4.9** ドキュメント文字列

docstring<br>
"doc"

"documentation"

 $60 \hspace{1.5cm} 4$ def polyline(t, n, lenght, angle): """ lenght angle  $n$ t turtle """ for i in range(n): t.fd(length) t.lt(angle)

**4.10** デバッギング

polyline turtle n turtle n  $\label{eq:1} \text{length} \qquad \qquad \text{angle}$ 

precondition

postcondition

 $t$ urtle  $t$ 

 $4.11.$  61

## **4.11** 語句

 $\mathbf{method}$ 

 $\log$  **loop** 

encapsulation

generalization

として変形する過程。.

keyword argument

 $\blacksquare$ inteface

refactoring

development plan

docstring

precondition

precondition

## **4.12** 練習問題

4.1 http://thinkpython2.com/code/polygon.py

1. circle(bob, radius) print

2.  $4.7 \quad \text{arc}$ 

 $\text{turtle}$ 

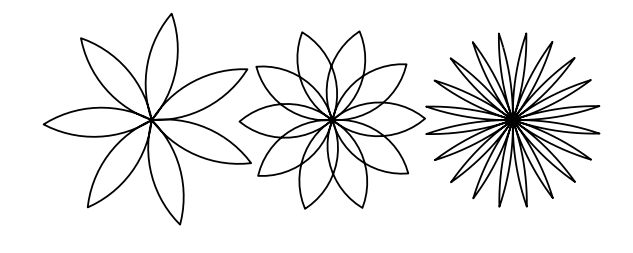

 $4.1:$ 

練習問題 **4.2** 図 4.1 のような描画に対応する関数の典型的なセットを作成せよ。 http://thinkpython2.com/code/flower.py http://thinkpython2. com/code/polygon.py. 練習問題 **4.3** 図 4.2 のような描画に対応する関数の典型的なセットを作成せよ。

http://thinkpython2.com/code/pie.py.

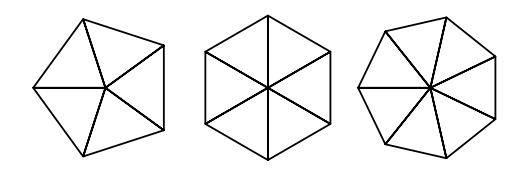

 $4.2:$ 

練習問題 **4.4** アルファベットの文字は適当な数の基本要素、つまり横線、縦線、

draw\_a draw\_b

etters.py "turtle typewriter"
http://thinkpython2. com/code/typewriter.py http://thinkpython2.com/code/letters.py http://thinkpython2. com/code/polygon.py.  ${\tt 4.5} \hspace{20pt} {\tt http://en.wikipedia.org/wiki/Spiral}$ http://ja.wikipedia.org/wiki/

 $62$   $4$ 

 $\verb+http://thinkingython2.com/code/spiral.py."$ 

**5**章 条件文と再帰

 $if$ 

### $5.1$

Floor division  $\frac{1}{2}$  $105$ >>> minutes = 105 >>> minutes / 60 1.75 >>> minutes = 105 >>> hours = minutes // 60 >>> hours 1 >>> remainder = minutes - hours \* 60 >>> remainder 45 modulus operator Python  $\%$  >>> remainder = minutes % 60 >>> remainder 45

- 数が他の整数で割り切れるか調べたいときには、x%y がゼロならば、x y で割
- $x % 10 x x$  x 0  $Python2$  $\frac{1}{\sqrt{2\pi}}$  $f$ loat  $f$

#### $5.2$

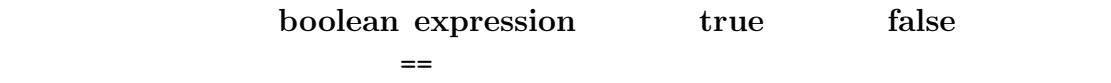

 $>>$  5 == 5 True  $>>$  5 == 6 False True False bool >>> type(True) <class 'bool'> >>> type(False) <class 'bool'>

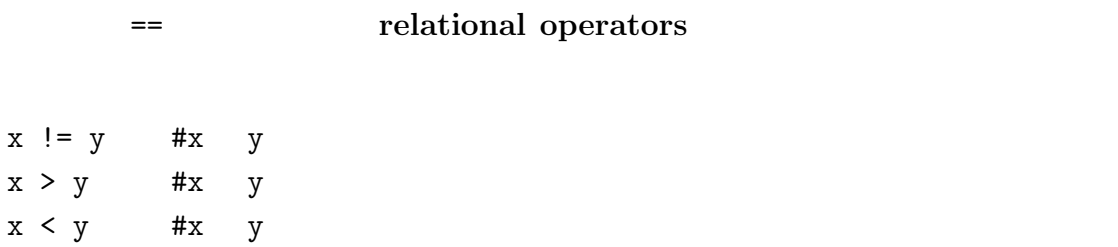

 $66$  5  $5$ 

5.3.  $67$  $x \geq y$  #x y

 $x \leq y$  #x  $y$ 

Python <mark>の意味はそれらとおります。もっともよくある。もっともよくある話ではこともなる。もっともよくある話では</mark> りに、等号(=)を使ってしまうことだ。記号=は代入演算子であり、記号==が比  $\Rightarrow$   $=\le$ 

5.3

logical operators and or not  $x > 0$  and  $x < 10$   $x = 0$ 10  $x \frac{9}{6} 2 = 0 \text{ or } x\frac{9}{6} 3 = 0$  $\frac{2}{3}$ not  $\begin{array}{cc} \text{not} & (x > y) & x > y \end{array}$ x y Python Python  $\mathbb{R}$ 

>>> 42 and True True

 $5.4$ 

conditional statement

 $\mathbf{f}$ 

```
if x > 0:
   print('x is positive')
```
if  $\qquad \qquad \text{condition}$ 

compound statements

 $\,$  pass  $\,$ 

```
if x < 0:
  pass #
```
#### 5.5

if 文の二番目のかたちは二者選択処理(**alternative execution** である。こ

```
if x\sqrt{2} == 0:
   print('x is even')
else:
   print('x is odd')
```
branches

#### **5.6** 条件文の連鎖

chained conditional

if  $x < y$ : print('x is less than y') elif  $x > y$ : print('x is greater than y') else: print('x and y are equal') elif "else if" elit 文の個数には制限がない。else 節を使うときはこれを最後に置く。これがある必

 $68$  5

 $5.7.$  (69)

```
if choice == 'a':
   draw_a()
elif choice == 'b':
   draw_b()
elif choice == 'c:
   draw_c()
```
### 5.7

```
if x == y:
  print('x and y are equal')
else:
   if x < y:
      print('x is less than y')
   else:
      print('x is greater than y')
if the constant if the constant if \mathbf{r} if \mathbf{r}if 0 < x:
   if x < 10:
      print('x ))
print 文は二つの条件文を通過したときのみ実行される。これは論理積演算子and
if 0 < x and x > 10:
  print('x ')
```
nested conditionals

 $70 \hspace{5cm} 5$ 

#### $5.8$

```
def countdown(n):
    if n == 0:
       print('Blastoff!')
   else:
       print n
       countdown(n-1)
n 0 Blastoff! 'print n 
   n-1 countdown
  \mathtt{main}>>> countdown(3)
    countdown \space n=3 n \space 0 n \space 3 print
        \text{countdown} \quad \text{n=2} \qquad \qquad \text{n} \qquad \qquad \text{0} \qquad \qquad \text{n}2 print
            \text{countdown} \quad \text{n=1} \qquad \qquad \text{n} \qquad \qquad 0n 1 print
                countdown \quad n=0 n 0
                      "Blastoff!" print return
            n=1 countdown return
        n=2 countdown return
    n=3 countdown return
     \begin{matrix} \texttt{main} & \texttt{\_} \texttt{main} \end{matrix}3
2
1
Blastoff!
```
 $5.9.$  71

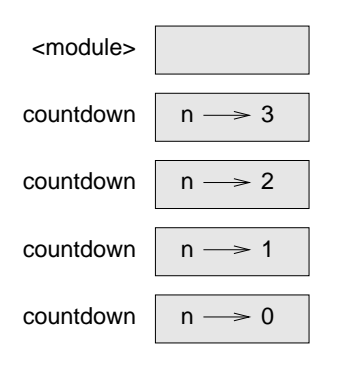

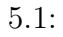

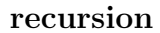

def print\_n(s, n): if  $n \leq 0$ : return print(s) print\_n(s, n-1)  $n \leq 0$  return countdown n 0 s print (n-1) print s print  $1 + (n-1)$ , n print contract for the state of  $\mathfrak{g}_\mathfrak{p}$  for the state of  $\mathfrak{g}_\mathfrak{p}$ 

#### 5.9

 $3.9$ 

Python

 $5.1$  n=3 countdown  $\verb|__main__| \verb|__main__|$ 

countdown

 $print_n$  s = 'Hello' n=2

 $\mathbf n$  $\text{do\_{}n}$ 

 $5.10$ 

infinite recursion

def recures(): recures()

Python and  $P$ 

File "<stdin>", line 2, in recurse File "<stdin>", line 2, in recurse File "<stdin>", line 2, in recurse . . . File "<stdin>", line 2, in recurse RuntimeError: Maximum recursion depth exceeded

 $1000$  recures

#### $5.11$

Python input Python2 raw\_input
5.11.  $73$ 

**The Seturn Facturn Filter** Enter

 ${\tt input}$ 

>>> text = input() What are you waiting for? >>> text 'What are you waiting for?'

### ${\tt input}$

>>> name = input('What...is your name?\n') What...is your name? Arthur, King of the Britons! >>> name 'Arthur, King of the Britons!'

### $\ln$  new line

>>> prompt = 'What...is the airspeed velocity of an unladen swallow?\n' >>> speed = input(prompt) What...is the airspeed velocity of an unladen swallow? 42 >>> int(speed) 42

>>> speed = input(prompt) What...is the airspeed velocity of an unladen swallow? What do you mean, an African or a European swallow? >>> int(speed) ValueError: invalid literal for int() with base 10

```
74 5
```
### 5.12

### Python 2000

```
\bullet\bullet>>> x = 5
>> y = 6File "<stdin>", line 1
   y = 6\lambdaIndentationError: unexpected indent
```
 $y$ 

```
SNR_{db} = 10 \log_{10} (P_{signal}/P_{noise})Python
```

```
import math
signal_power = 9
noise_power = 10
ratio = signal_power // noise_power
decibels = 10 * \text{math.}log10(ratio)
print(decibels)
```

```
Traceback (most recent call last):
  File "snr.py", line 5, in ?
    decibels = 10 * \text{math.log10(ratio)}ValueError: math domain error
```
 $5.13.$   $75$ 

 ${\bf ratio} \quad {\bf print} \qquad \qquad 0 \qquad \qquad$  $4$ 

domain error

# $5.13$

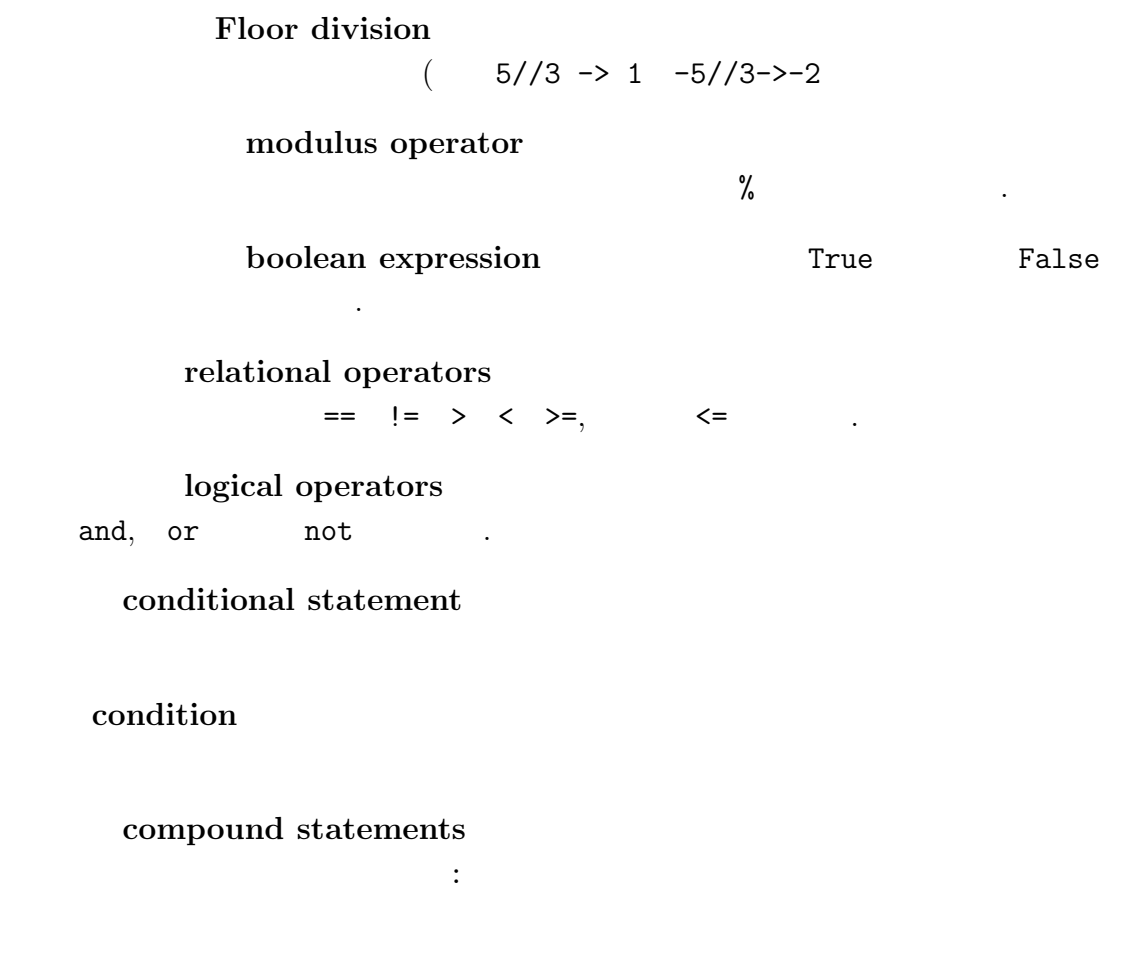

**branches** 

### **chained conditional and**  $\epsilon$  elif

nested conditionals

### recursion

base case

infinite recursion

# **5.14**

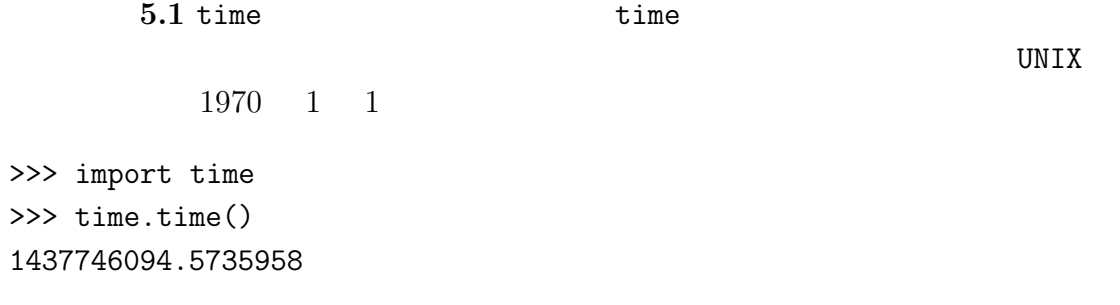

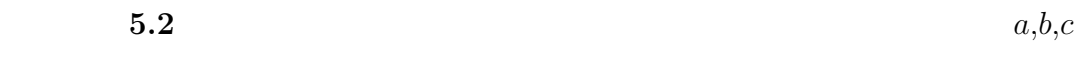

$$
a^n + b^n = c^n
$$

n 2  
\n1. 
$$
a, b, c, n
$$
 check\_fermat  
\n2  
\n
$$
a^n + b^n = c^n
$$

 $5.14.$   $77$ 

2.  $a, b, c, n$ check\_fermat **5.3** 12  $\mathbf 1$  (  $\mathbf 1$   $\mathbf 1$   $\mathbf 2$   $\mathbf 3$   $\mathbf 4$   $\mathbf 4$   $\mathbf 5$   $\mathbf 7$   $\mathbf 8$   $\mathbf 7$   $\mathbf 8$   $\mathbf 7$   $\mathbf 8$   $\mathbf 7$   $\mathbf 8$   $\mathbf 7$   $\mathbf 8$   $\mathbf 7$   $\mathbf 8$   $\mathbf 7$   $\mathbf 8$   $\mathbf 7$   $\mathbf 8$   $\mathbf 7$   $\mathbf 8$   $\mathbf 7$   $\math$ 1.  $is\_triangle$ "yes" print "no" print 2.  $\qquad \qquad$  is triangle 練習問題 **5.4** 以下のプログラムはどのような出力を表示するか?結果を表示した def recurse(n, s): if  $n == 0$ : print(s) else: recurse(n-1, n+s) recurse(3, 0) 1.  $recurse(-1, 0)$  $2.$  $4$  turtle 練習問題 **5.5** 以下の関数を読みそれがどのようなことをしているか明らかにせよ。  $\overline{4}$ 

 $78$  5

```
def draw(t, length, n):
    if n == 0:
        return
    angle = 50t.fd(length*n)
    t.lt(angle)
    draw(t, length, n-1)
    t.rt(2*angle)
    draw(t, length, n-1)
    t.lt(angle)
    t.bk(length*n)
```
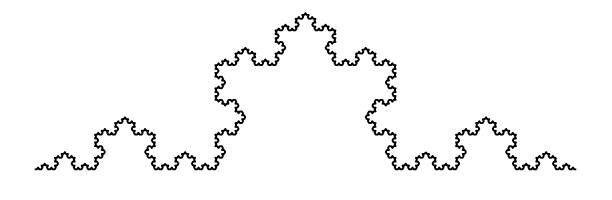

 $5.2:$ 

 $\mathbf{5.6}$   $\qquad \qquad 5.2$   $\qquad \qquad x$ 1.  $x/3$  $2.60$ 3.  $x/3$ 4.  $120$ 5.  $x/3$  $6.60$ 7.  $x/3$  $x \quad 3$   $x$ 1. turtle koch

### $5.14.$   $79$

### 2. snowflake

解答例:http://thinkpython2.com/code/koch.py.

 $3.$ 

http://en.wikipedia.org/wiki/Koch\_snowflake

**6**章 結果を生む関数

### Python Python

 $\verb|void|$ 

print turtle

 $6.1$ 

```
e = \text{math.exp}(1.0)height = radius * math.sin(radians)\alphaNone \mathbb{R}area community area community and area \alphadef area(radius):
   a = math.pi * radius**2return a
return teturn teturn teturn teturn teturn teturn teturn teturn teturn teturn teturn teturn teturn teturn tetur
```

```
def area(radius):
  return math.pi * radius**2
    a 19 a 19 a temporary variables
 return \alpha
```
 $82$  6 def absolute\_value(x): if x < 0: return -x else: return x return return return return return return return return return return return return return return return return return return return return return return return return return return return return return return return retur return  $\mathbb{R}^n$ return according to the control of the control of the control of the control of the control of the control of the control of the control of the control of the control of the control of the control of the control of the con dead code 結果を生む関数ではプログラムで想定される全ての可能な経路が必ず return def abusolute\_value(x): if x < 0: return x if x > 0: return x  $\mathbf x$  and  $\mathbf x$  contract between  $\mathbf x$  contract  $\mathbf x$  return  $\mathbf x$ **Teturn** return None 0 >>>print(absolute\_value(0)) None  $Python$  abs  $\begin{array}{ccccc}\nx & y & x & y\n\end{array}$ y  $1 \times = y$  0  $x < y$  -1

 $6.2$ 

incremental devel-

opment

distance = 
$$
\sqrt{(x_2 - x_1)^2 + (y_2 - y_1)^2}
$$

0.0

return 0.0

def distance(x1, y1, x2, y2):  $\overline{0}$ >>>distance(1, 2, 4, 6)  $3 \t 4$  $5$ distance  $x2-x1$  $y2-y1$ 

distance Python

```
def distance(x1, y1, x2, y2):
   dx = x2 - x1dy = y2 - y1print('dx is',dx)
   print('dy is',dy)
   return 0.0
                        "dx is 3" "dy is 4"dx dy
```
def distance $(x1, y1, x2, y2)$ :  $dx = x2 - x1$  $dy = y2 - y1$ dsquared =  $dx**2 + dy**2$ print('dsquared is: ',dquared) return 0.0

math.sqrt

```
return
```

```
def distance(x1, y1, x2, y2):
    dx = x^2 - x^1dy = y2 - y1dsquared = dx**2 + dy**2result = math.sqrt(dsquared)
    return result
```
 $\mathbf{r}$ 

```
return
```
 $\rm{print}$ 

 $print$ 

**scaffolding example print print** 

 $1.$  $2.$  $3.$ 

hypotenuse

**6.3** 合成関数

composition

```
xc yc xradiusrdistance
radius = distance(xc, yc, xp, yp)
\alpharea
result = area(radius)def circle_area(xc, yc, xp, yp):
  radius = distance(xc, yc, xp, yp)
  result = area(radius)return result
radius result
def circle_area(xc, yc, xp, yp):
  return area(distance(xc, yc, xp, yp))
```
# 6.4

```
def is_divisible(x, y)
    if x \% y == 0:
        return True
    else:
       return False
```
is\_divisible

x y True False

>>> is\_divisible(6, 4) False >>> is\_divisible(6, 3) True

```
def is_divisible(x, y):
      return x \, \frac{\partial}{\partial y} = 0
```

```
if is_divisible(x, y):
   print('x is divisible by y')
```

```
if is_divisible(x, y) == 0:
   print('x is divisible by y')
```
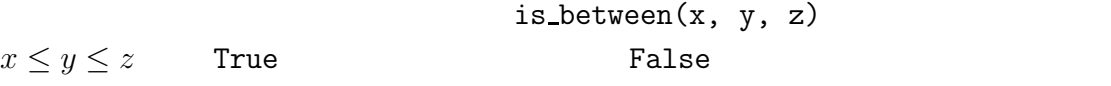

 $6.5$ 

Python 2000 Python 2000 Python 2000 Python 2000 Python 2000 Python 2000 Python 2000 Python 2000 Python 2000 Python 2000 Python 2000 Python 2000 Python 2000 Python 2000 Python 2000 Python 2000 Python 2000 Python 2000 Python

Python **Python** 

"Introduction to the Theory of Computation" (Michael

Sipser )

 $86$  6

vorpal: vorpal

 $0! = 1$  $n! = n(n - 1)!$  $\begin{array}{ccccccc} 0 & & 1 & & & & \text{n} & \text{n-1} & & \text{n} & \end{array}$ 3! 3 2! 2! 2 1! 1! 0! 3!  $3 \times 2 \times 1 \times 1$  6 Python

```
factorial
def factorial(n):
\overline{0} 0 \overline{1} 1
def factorial(n):
  if n == 0:
    return 1
n-1ndef factorial(n):
  if n == 0:
    return 1
else:
  recurse = factorial(n-1)result = n * recurse
  return result
```
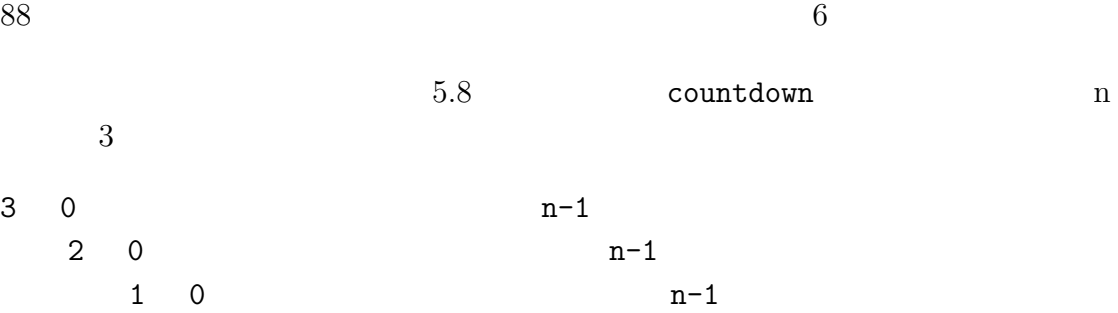

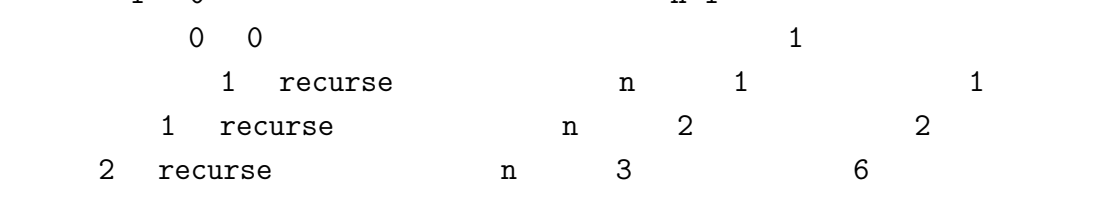

 $6.1$ 

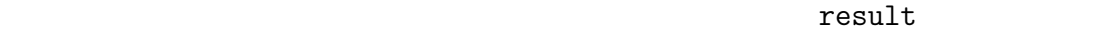

 $if$ 

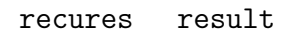

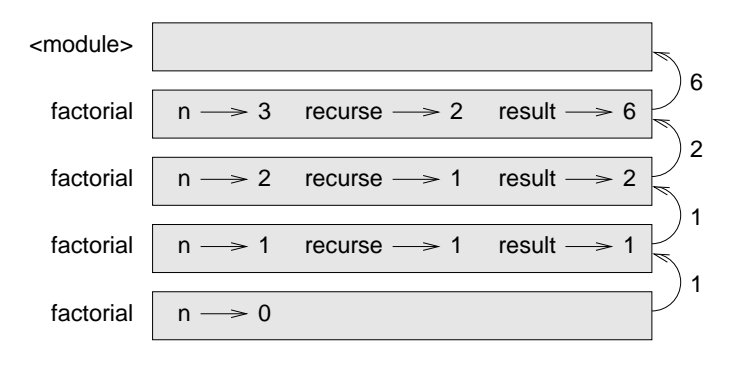

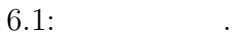

**6.6** 

math.exp math.cos

# $6.4$  divisible  $n-1$  n  $n-1$  n  $n$

# **6.7**

factorial factorial fibonacci

```
fibonacci(0) = 0fibonacci(1) = 1fibonacci(n) = fibonacci(n - 1) + fibonacci(n - 2)
```

```
http://en.wikipedia.org/wiki/Fibonacci_number
       Python
def fibonacci(n):
    if n == 0:
        return 0
    elif n == 1:
        return 1
   else:
        return fibonacci(n-1) + fibonacci(n-2)
```
### **6.8** 型の検証

factorial 1.5

```
>>>factorial(1.5)
```

```
RuntimeError: maximum recursion depth exceeded
```
 $n$ 

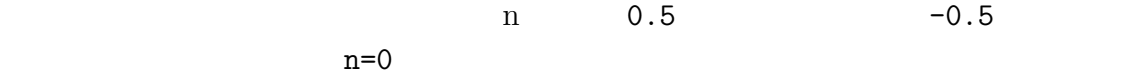

factorial

```
isinstance
```

```
def factorial(n):
    if not isinstance(n, int):
        print('Factorial is only defined for integers.')
        return None
    elif n < 0:
        print('Factorial is not defined for negative integers.')
        return None
    elif n == 0:
        return 1
    else:
       return n * factorial(n-1)
```
 $\Box$ 

```
>>> print(factorial('fred'))
Factorial is only defined for integers.
None
```
 $90 \hspace{3cm} 6$ 

6.9.  $91$ 

>>> print(factorial(-2)) Factorial is not defined for negative integers. None

この二つの検証を通過したら、引数 n は正か 0 の整数である。この状態になれば、

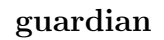

 $11.4$ 

6.9

- $\bullet$
- $\bullet$
- 
- $\bullet$

 ${\tt print}$ 

関数の最初と最後に print 文を追加・挿入することは実行の流れを可視化する

<u>return</u> でんしょう

 $6.2$ 

```
factorial print
def factorial(n):
   space = ' ' * (4 * n)
   print(space, 'factorial', n)
    if n == 0:
       print(space, 'returning 1')
       return 1
   else:
```

```
recurse = factorial(n-1)result = n * recurse
print(space, 'returning', result)
return result
```
 ${\bf space} \hspace{2.5cm} {\bf factorial(5)}$ 

```
factorial 5
                factorial 4
            factorial 3
        factorial 2
    factorial 1
factorial 0
returning 1
    returning 1
        returning 2
            returning 6
                returning 24
                    returning 120
```
# $6.10$

temporary variables

死コード(**dead code** 如何なるばあいでも到達しないプログラムの部分。return

incremental development

scaffolding

 $92$  6

6.11.  $93$ 

guardian

### **6.11** 練習問題

def b(z):

**6.1**  $\ldots$ 

```
prod = a(z, z)print(z, prod)
   return prod
def a(x, y):
   x = x + 1return x * y
def c(x, y, z):
   total = x + y + zsquare = b(total)**2return square
x = 1y = x + 1print(c(x, y+3, x+y))6.2 Ackermann
  A(m, n) =\Gamma\int\overline{\mathcal{N}}n+1 if m=0A(m-1, 1) if m > 0 and n = 0A(m-1, A(m, n-1)) if m > 0 and n > 0.
                                                  \mathcal{L}\overline{a}\inthttp://en.wikipedia.org/wiki/Ackermann_function.
              Ackermann ack ack
ack(3, 4) 125 m n
       http://thinkpython2.com/code/ackermann.py
```

```
6.3 "noon" "redivider"
def first(word):
   return word[0]
def last(word):
   return word[-1]
def middle(word):
   return word[1:-1]
8palindrome.py
    \verb|middle|\mathcal{O}(\mathcal{O})• leading the state of the state of the state of the state of the state of the state of the state of the state of the state of the state of the state of the state of the state of the state of the state of the state of the
    <u>True</u> False False
    den waarden van die provinsie van die koning van die van die van die van die van die van die van die van die v
      http://thinkpython2.com/code/palindrome_soln.py.
6.4 a b a/bき乗であるとき、b のべき乗である。
            a b a is_power a b a b oxer
           True
6.5 a GCD
  \mathbf{a} because \mathbf{a} because \mathbf{a} because \mathbf{a} because \mathbf{a}r gcd(a, b) = gcd(b, r)gcd(a, 0) = a
```
 $94$  6

6.11.  $95$ 

 $a \quad b \qquad \qquad \text{gcd}$ 

Abelson and Sussman, "Structure and Interpretation of

Computer Programs"

**7**章 繰り返し処理

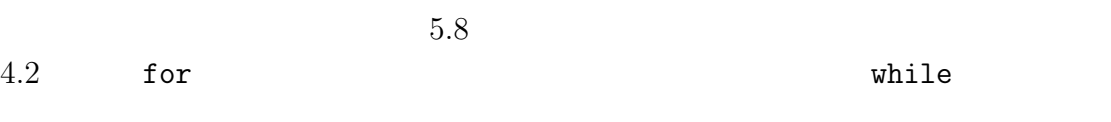

 $7.1$ 

>>> x = 5 >>> x 5  $>> x = 7$ >>> x 7  $x \hspace{1.5cm} 5 \hspace{1.5cm} 7$ 7.1 multiple assignment  $\rightarrow 7$ 5  $\mathbf{x}^{\perp \cdots}_{\sim}$  $7.1:$   $\qquad$ .  $\rm{Python}$  $=$   $a=b$  $a = 7$  7 = a Python

 $a = b$  a b

Python  $\,$ 

 $>>$  a = 5  $\Rightarrow$  b = a #a b  $\gg$  a = 3 #a b >>> b 5

 $a$  b  $b$ 

## $7.2$

update

 $x = x + 1$  $x \sim 1$ Python

 $>> x = x + 1$ 

NameError: name 'x' is not defined

 $\frac{1}{\sqrt{2}}$  initialize

>>> x = 0 >>> x = x + 1 変数の更新で1 を加えて更新することをインクリメント(**increment** 1 を減じ て更新することをデクリメント(**decrement** と特別な名称が付けられている。

98  $\hspace{1cm} 7$ 

# **7.3 while**

countdown print\_n iteration Python 2000  $4.2$  for while countdown while def countdown(n): while  $n > 0$ : print n n=n?1 print('Blastoff!') while a model of the contract while  $n \geq 0$  and  $n \geq 0$ n 1 0 Blastoff! while  $\bullet$  $\bullet$  while  $\bullet$  $\bullet$  whike  $\bullet$ loop infinte loop  ${\tt countdown} \qquad \qquad {\tt n} \qquad \qquad {\tt n}$  $\overline{0}$ def sequence(n) while  $n := 1$ : print(n)

if  $n\frac{9}{2} = 0$ : #n  $n = n/2$ else: #  $n = n*3+1$ このループの条件は n != 1、だからループは n 1 に達し、条件が偽になるまで n n an <sup>n</sup> an <sup>k</sup>  $n \t 2 \t n \t n*3+1$  3  $3, 10, 5, 16, 8, 4, 2, 1$ n  $n=1$  $n \geq 2$  $n \hspace{2.5cm} 16$  $n$ 

### http://en.wikipedia.org/wiki/Collatz\_conjecture print\_n

### **7.4** ブレイク

done 2000 and 2000 and 2000 and 2000 and 2000 and 2000 and 2000 and 2000 and 2000 and 2000 and 2000 and 2000 a

<u>break</u> 2000 to the break 2000 to the Research and 2000 to the Research 30 to the Research 30 to the Research 30 to the Research 30 to the Research 30 to the Research 30 to the Research 30 to the Research 30 to the Researc

while True: line = input('> ') if line  $== 'done':$ break print(line)

print('Done!')

 $b$ reak  $b$ reak  $c$ 

 $100$   $7$ 

done break  $\lambda$ 

> not done not done > done Done!

while  $\mathbf{w}$ 

**7.5** 平方根

 $a$ 

 $x$ 

$$
y = \frac{x + a/x}{2}
$$

a 4 x 3

y website the system of the system of the system of the system of the system of the system of the system of the system of the system of the system of the system of the system of the system of the system of the system of th

 $\gg$  a = 4  $>> x = 3$ >>>  $y = (x + a/x) / 2$ >>> y 2.16666666667

$$
\sqrt{4} = 2
$$

 $\gg$   $\times$  = y >>>  $y = (x + a/x) / 2$ >>> y 2.00641025641

 $7.5.$  101

102

```
\gg \times = y
\gg y = (x + a/x) / 2
>>> y
2.00001024003
\gg \times = y
>>> y = (x + a/x) / 2>>> y
2.00000000003
```

```
\gg \times = y
>>> y = (x + a/x) / 2>>> y
2.0
\gg \times = y
>>> y = (x + a/x) / 2>>> y
2.0
        y == x
```
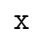

print(x)  $y = (x + a/x) / 2$ if  $y == x$ : break  $x = y$  $a$  $\sqrt{2}$  $2$ そこで、 x y  $y$ 

### abs

while True:

if abs(y-x) < epsilon break

 $7.6.$  103

epsilon  $0.0000001$   $x,y$ 

**7.6** アルゴリズム

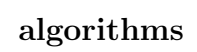

 $100$ 

 $9$  n  $n-1$  10-n  $\mathbf n$ 

**7.7** デバッギング

 $100 \t\t 100$ 

 $\mathop{\mathrm{print}}$ 

 $100$ 

# **7.8** 語句

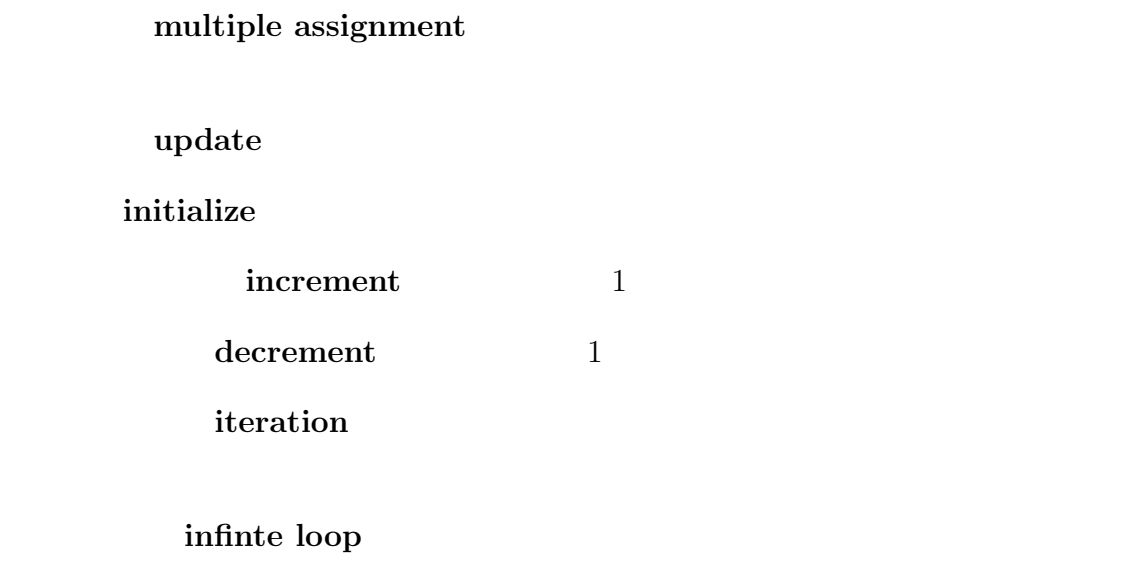

algorithms

# **7.9** 練習問題

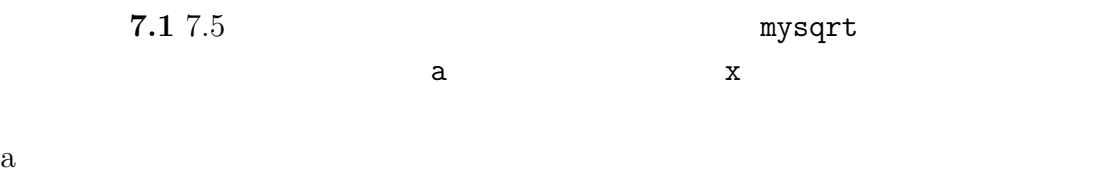

test\_square\_root

math.sqrt

```
a mysqrt(a) math.sqrt(a) diff
- --------- ------------ ----
1.0 1.0 1.0 0.0
2.0 1.41421356237 1.41421356237 2.22044604925e-16
3.0 1.73205080757 1.73205080757 0.0
4.0 2.0 2.0 0.0
5.0 2.2360679775 2.2360679775 0.0
6.0 2.44948974278 2.44948974278 0.0
7.0 2.64575131106 2.64575131106 0.0
8.0 2.82842712475 2.82842712475 4.4408920985e-16
9.0 3.0 3.0 0.0
a and 7.5
```

```
math.sqrt
```
**7.2** eval eval Python

```
>>> eval('1 + 2 * 3')
7
>>> import math
>>> eval('math.sqrt(5)')
2.2360679774997898
>>> eval('type(math.pi)')
<class 'float'>
```
 $eval$ 

eval loop <a>
'done' <a>
'done' <a>
'done' <a>
'done' <a>
'done' <a>
'done' <a>
'done' <a>
'</a>
'done' <a>
'</a>
'</a>
'</a>
'</a>
'</a>
'</a>
'</a>
'</a>
'</a>
'</a>
'</a</a</a>
'</a>
'</a>
'</a</a</a>
'</a</a</a>
'</a><

**7.3** Srinivasa Ramanujan  $1/\pi$ 

$$
\frac{1}{\pi} = \frac{2\sqrt{2}}{9801} \sum_{k=0}^{\infty} \frac{(4k)!(1103 + 26390k)}{(k!)^4 396^{4k}}
$$

estimate\_pi

while  $10^{-15}$ 

math.pi http://thinkpython2.com/code/pi.py.

**8**章 文字列

**quence** 

文字列は整数、浮動小数点数、ブーリアンと異なっている。文字列は配列(**se-**

# **8.1**

b

```
>>> fruit = 'banana'
>>> letter = fruit[1]
```
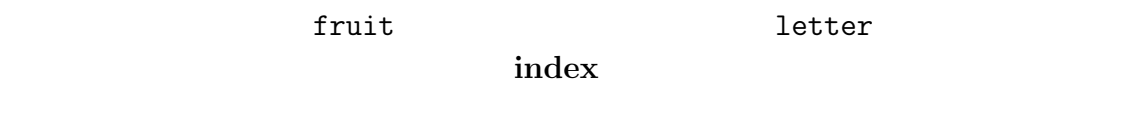

```
>>> letter
a
         'banana' b a
\overline{O}>>> letter = fruit[0]
```

```
>>> letter
      だから、b 0 番目の文字であり、a は1番目の文字、n 2 番目の文字である。
```

```
\gg i = 1
>>> fruit[i]
'a'
>>> fruit[i+1]
, n'
```

```
\gg letter = fruit[1.5]TypeError: string indices must be integers, not float
```
### **8.2** len

```
den two len two states when the states of the states of the states of the states of the states of the states of the states of the states of the states of the states of the states of the states of the states of the states o
>>> fruit = 'banana'
>>> len(fruit)
6
```

```
>>> length = len(fruit)
>>> last = fruit[length]
IndexError: string index out of range
```

```
\alpha'banana' \beta\overline{0} 6 \overline{5}length 1
>>> last = fruit[length-1]
>>> last
'a'
```

```
fruit[-1] fruit[-2]
```
8.3. for  $109$ 

8.3 for

traversal

while

 $index = 0$ while index < len(fruit): letter = fruit[index] print(letter)  $index = index + 1$ 

index < len(fruit)

for  $\frac{1}{\sqrt{2}}$ 

for char in fruit: print(char)

このループを回る毎に文字列の中の次ぎの文字が変数 char にコピーされる。そし

以下の例は文字の連結とfor ループでアルファベット順の単語を生成するもの

Robert McClosky "Make Way for Duckling" Jack Kack Lack Mack Nack Ouack Pack Quack

prefixes = 'JKLMNOPQ'  $sufix = 'ack'$ for letter in prefixes: print(letter + suffix) Jack Kack

Lack Mack  $110$  8

Nack **Oack** Pack Qack

Oack Qack

## **8.4**

文字の一部はスライス(**slice** と呼ばれる。スライスを選択する方法は一文字

>>> a= 'Monty Python' >>> print a[0:5] Monty

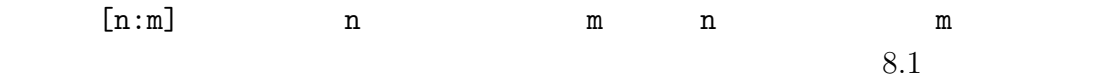

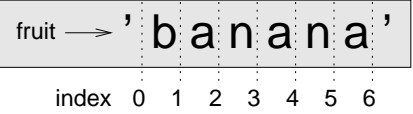

 $8.1:$ 

```
>>> fruit[:3]
'ban'
>>> fruit[3:]
'ana'
```
empty string

```
>>> fruit = 'banana'
>>> fruit[3:3]
''
```
fruit $[:]$ 

## **8.5**

```
>>> greeting = 'Hello World!'
>>> greeting[0] = 'J'
TypeError: 'str' object does not support item assignment
```
### $\omega$

```
10.10
```
### immutable

```
>>> greeting = 'Hello, world!'
>>> new_greeting = 'J' + greeting[1:]
>>> new_greeting
'Jello, world!'
```
greeting

greeting

## **8.6** 探索

```
def find(word, letter):
    index = 0while index < len(word):
        if word[index] == letter:
           return index
        index = index + 1return -1
```
 $112$  8

find []

 $-1$ には、この後には、この後には、この後には、この後には、この後には、この後には、この後には、この後には、この後には、この後には、この後には、この後には、この後には、<br>それは、この後には、この後には、この後には、この後には、この後には、この後には、この後には、この後には、この後には、この後には、この後には、この後には、この後には  $word[index] == letter$  $-1$ 

 $r$ eturn  $r$ eturn  $r$ 

search  $\verb|find|$ 

# **8.7** ループ処理とカウンタ変数

```
word = 'banana'
count = 0for letter in word:
    if letter == 'a':count = count + 1print(count)
```
counter

count 0

 $a'$ 

練習問題として、上のプログラムをカプセル化して関数 count を作成せよ。こ

count find find

**8.8** 文字列メソッド

details upper the state of the state of the state of the state of the state of the state of the state of the state of the state of the state of the state of the state of the state of the state of the state of the state of

```
>>> word = 'banana'
>>> new_word = word.upper()
>>> new_word
BANANA
```
word the set of the set of the set of the set of the set of the set of the set of the set of the set of the set of the set of the set of the set of the set of the set of the set of the set of the set of the set of the set

invocation **word** 

upper

 $find$ 

### find  $\sum_{i=1}^{\infty}$

>>> word = 'banana' >>> index = word.find $('a')$ >>> index 1

word find  $\text{find}$ 

```
>>> word.find('na')
2
```
>>> word.find('na', 3) 4

### optional argument

```
>>> name='bob'
>>> name.find('b', 1, 2)
-1
```

```
114 8
```

```
8.9 in
```
 $\sin$ 

 $Tru$ e extensive  $Tru$ e

>>> 'a' in 'banana' True >>> 'seed' in 'banana' False

```
def in_both(word1, word2):
    for letter in word1:
        if letter in word2:
            print(letter)
```
### Python

contracts for the set of the set of the set of the set of the set of the set of the set of the set of the set o

print  $\rqqq$  'oranges' 'oranges'

```
>>>in_both('apples', 'oranges')
a
e
s
```
# **8.10**

```
if word == 'banana':
   print('All right, bananas.')
```
 $8.11.$  115

if word < 'banana': print('Your word, ' + word + ', comes before banana.') elif word > 'banana': print('Your word, ' + word + ', comes after banana.') else: print('All right, bananas.') Python  $\mathbf{P}$ 

Pineapple banana

Your word, Pineapple, comes before banana.

Pineapple

## 8.11

true extension of the second second second second second second second second second second second second second second second second second second second second second second second second second second second second seco

```
def is_reverse(word1, word2):
    if len(word1) != len(word2):
       return False
    i = 0j = len(word2)while j > 0:
        if word1[i] != word2[j]:return False
        i = i + 1j = j - 1
```
return True

```
116 8
\inf if \left\{ \min\left\{ \left\vert \mathcal{F}_{t_{1},t_{2}}\right\vert \mathcal{F}_{t_{2},t_{3}}\right\vert \leq\delta\right\}{\tt False}6.8i j i i word1 j word2
r_{\rm{false}}\mathop{\mathrm{True}}pots stop True
             IndexError
>>>is_reverse('pots', 'stop')
 File "is_reverse.py", line 9, in is_reverse
  if word1[i] != word2[j]:IndexError: string index out of range
  while j > 0:
    print(i, j) #
    if word1[i] != word2[j]:return False
     i = i + 1j = j - 1>>>is_reverse('pots', 'stop')
0\,4...IndexError: string index out of range
j 4 ^{\prime} pots'
\sim 3 j
 len(word2)-1>>>is_reverse('pots', 'stop')
0 3
1 2
2 1
True
```
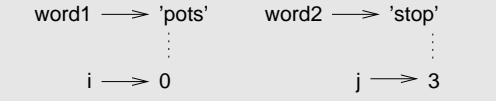

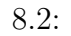

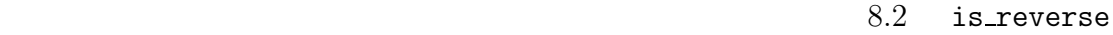

i word1 word2

 $\begin{array}{cc} \text{i} & \text{j} \end{array}$ 

is\_reverse

**8.12** 

object

**sequence** きんこうこう きんじょう しゅうしゅう しゅうしゅう しゅうしゅう

item

 $\mathbf{index}$ 

スライス(**slice** インデックスの範囲指定で取り出された文字列の一部。

empty string  $\qquad \qquad \qquad 0$ 

immutable

traversal

### $\mathbf{search}$

requirement to the counter of the counter of the counter of the counter of the counter of the counter of the counter of the counter of the counter of the counter of the counter of the counter of the counter of the counter

invocation

optional argument

# **8.13**

**8.1** Second Assembly  $\overline{a}$ http://docs.python.org/3/library/stdtypes.html#string-methods strip replace

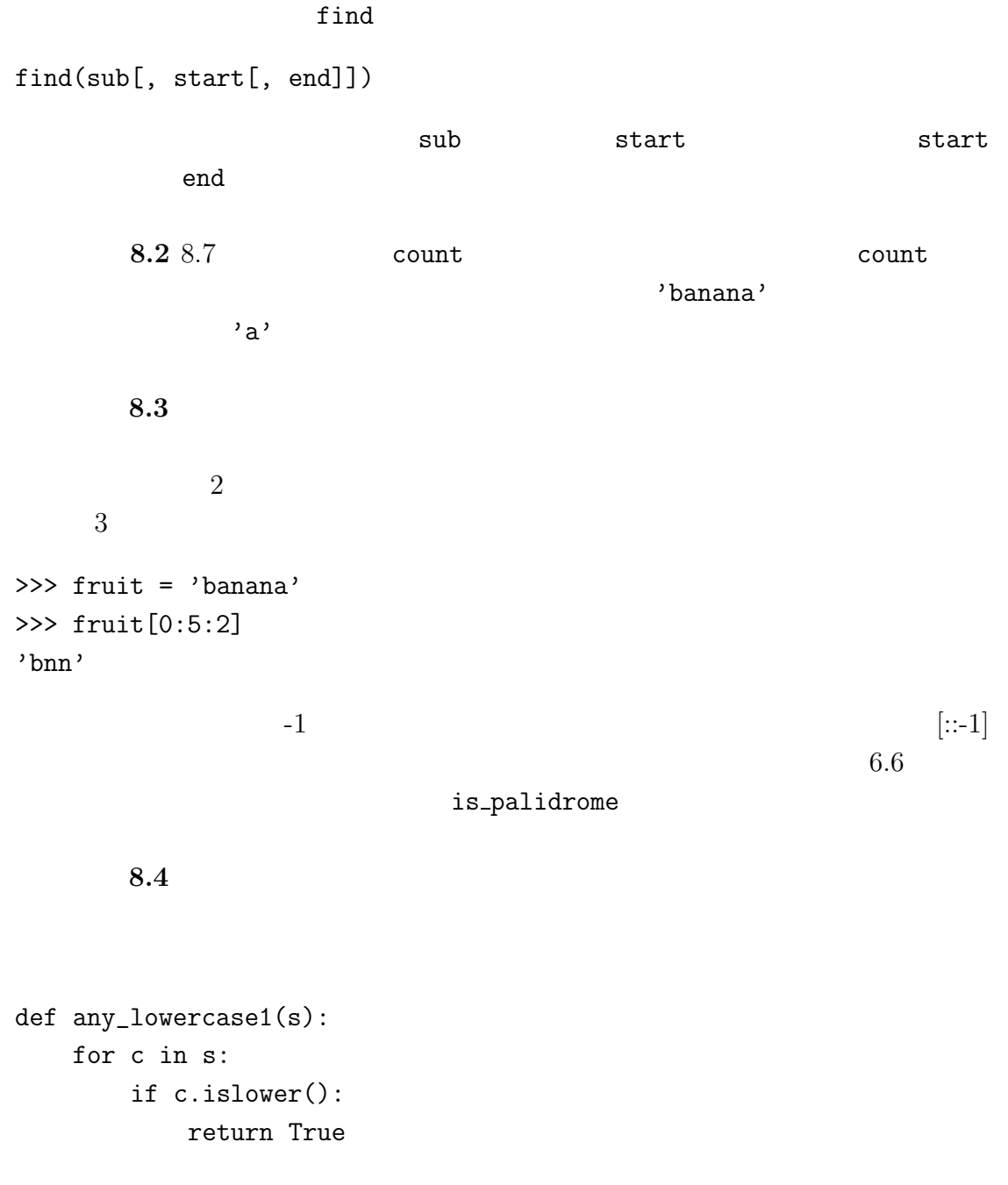

 $8.13.$  119

```
else:
             return False
def any_lowercase2(s):
    for c in s:
         if 'c'.islower():
             return 'True'
         else:
             return 'False'
def any_lowercase3(s):
    for c in s:
         flag = c.islower()return flag
def any_lowercase4(s):
    flag = False
    for c in s:
         flag = flag or c.islower()
    return flag
def any_lowercase5(s):
    for c in s:
         if not c.islower():
             return False
    return True
8.5 \overline{a}Z a a A{}^{\circ}A' {}^{\circ} {}^{\circ} {}^{\circ} {}^{\circ} {}^{\circ} {}^{\circ} {}^{\circ} {}^{\circ} {}^{\circ} {}^{\circ} {}^{\circ} {}^{\circ} {}^{\circ} {}^{\circ} {}^{\circ} {}^{\circ} {}^{\circ} {}^{\circ} {}^{\circ} {}^{\circ} {}^{\circ} {}^{\circ} {}^{\circ} {}^{\circ} {}^{\circ} {}^{\circ} {}^, A'"cheer" 7 "jolly" "melon" 10 "cubed"
        "2001:Space Odyasey"

"HAL"
```
t -1  $\hspace{1cm}$  "IBM"

rotate\_word

 $\alpha$  and  $\alpha$ 

 $chr$ 

>>>  $ord('c') - ord('a')$ 2

 $\overline{C}$ 

ROT13 <sub>2</sub>

解答例:http://thinkpython2.com/code/rotate.py.

 $13$ 

web web web two web two states web two states web two states of the values of  $\mathbb{R}^n$ 

http://wikipedia.org/wiki/Moby\_Project Grady Ward

**9**章 事例研究:単語あそび

 $113,809$ 

113809f.fic .words.txt http://thinkpython2.com/code/words.txt

Python open

file object

>>> fin = open('words.txt') fin  $\lim$  $r'$  $, y_w'$ readline

Noby

 $122$  9

>>> fin.readline() 'aa\r\n'

 $a^{\alpha}$ 

### $realline$

>>> fin.readline() 'aah\r\n'

 $\lq\lq$ aah"

 $\mathop{\rm strip}\nolimits$ 

>>>line = fin.readline() >>>word = line.strip() >>>word aahed for  $\frac{1}{2}$ words.txt fin = open('words.txt') for line in fin: word = line.strip() print(word)

## **9.2**

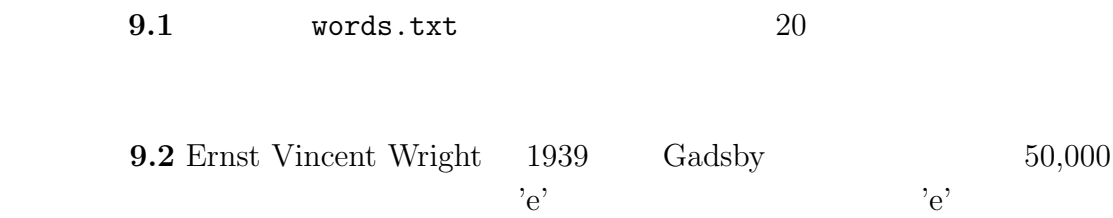

In fact, it is difficult to construct a solitary thought without using that most common symbol, it is slow going at first, but caution and hours of training can gradually gains facility.

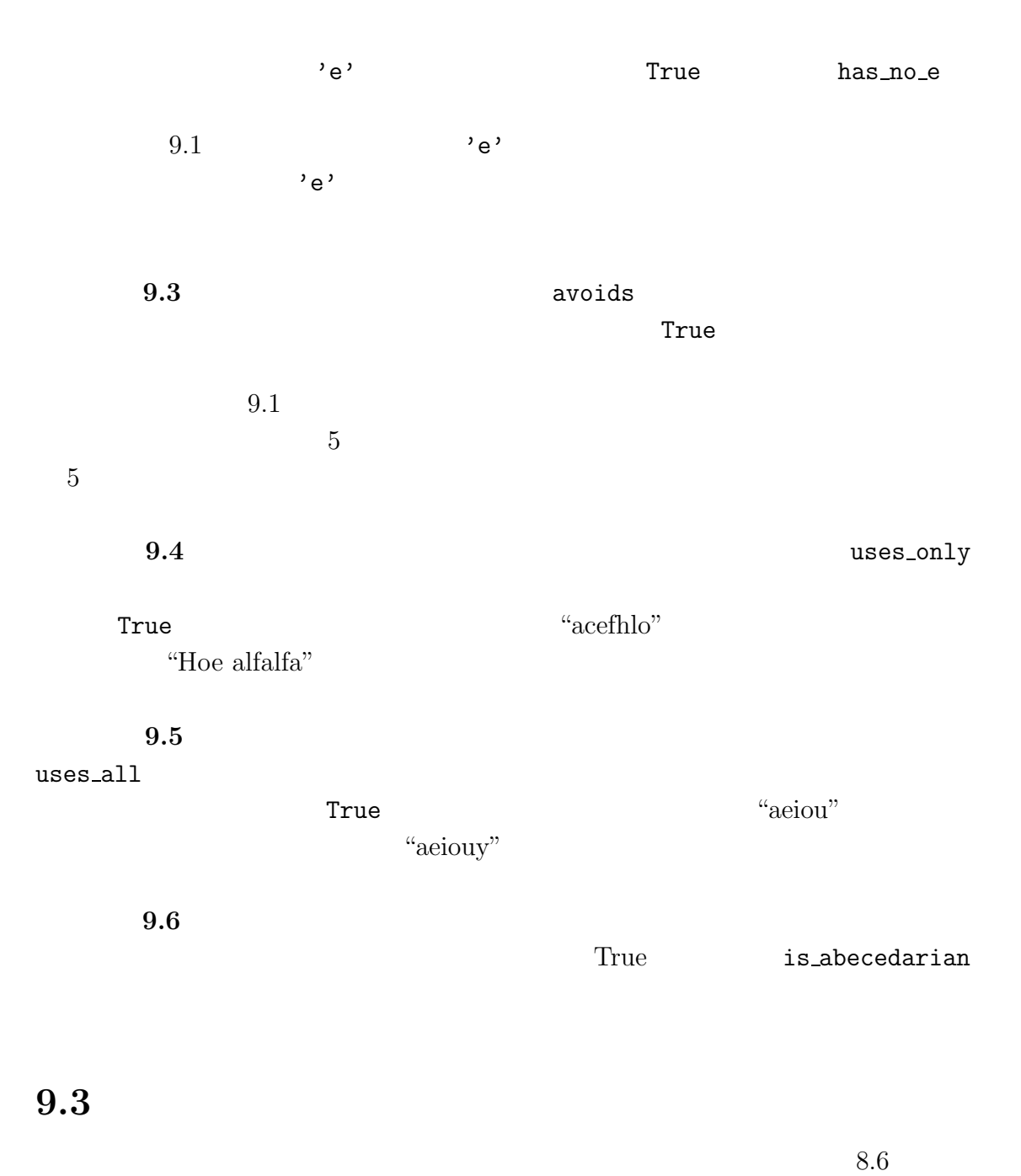

 $124$  9 def has\_no\_e(word): for letter in word: if letter  $== 'e':$ return False return True for  $\mu e''$ ちとしては、そうでは、そうでは、そうでは、そうでは、そうでは、そうでは、そうではなければなります。<br>そうでは、そうでは、人生の文字に移る。ループを見る。ループを見る。ループを見る。ループを見る。ループを見る。ループを見る。ループを見る。ループを見る。ループを見る。ループを見る。ループを見る。ループを見る。ループを見る。  $\rm ^{46}e^{\prime\prime}$  expecting to the  $\rm ~True$ avoids has no e def avoids(word, forbidden): for letter in word: if letter in forbidden: return False return True forbidden **False**  $\Gamma$ rue  $\Gamma$ uses\_only def uses\_only(word, available): for letter in word: if letter not in available: return False return True  $r_{\rm{false}}$ uses\_all def uses\_all(word, required): for letter in required: if letter not in word: return False return True

 $\mathsf{word}$ 

required

False

```
s = 11
```

```
def uses_all(word, required):
    return uses_only(required, word)
```
### reduction to a previously solved problem

## **9.4**  $\blacksquare$

前節のプログラムでは for ループを伴う関数を作成した。文字列の中の任意の位

is abecedarian 
returns to the state of the state of the state of the state of the state of the state of the state of the state of the state of the state of the state of the state of the state of the state of the state of

```
def is_abecedarian(word):
    previous = word[0]
    for c in word:
        if c < previous:
            return False
        previous = c
    return True
def is_abecedarian(word):
    if len(word) \leq 1:
        return True
    if word[0] > word[1]:
        return False
    return is_abecedarian(word[1:])
while
def is_abecedarian(word):
```
 $i=0$ 

```
while i < len(word)-1:
   if word[i+1] < word[i]:return False
   i = i + 1return True
     i=0 i=len(word)-1 i
i+1\text{``flossy''}
```

```
6
```
 $\iota$  4  $\iota$ 

is palindrome  $6.6$ 

```
def is_palindrome(word):
    i = 0j = len(word)-1while i<j:
        if word[i] != word[j]:
           return False
        i = i+1j = j-1return True
```

```
def is_palindrome(word):
   return is_reverse(word, word)
  8.11 is_reverse
```
## **9.5**

 $126$   $9$ 

has no e  $e'$ 

special case

words.txt

**9.6** 

file object

ることができにくくみえる)検定用に使う例。.

### reduction to a previously solved problem

special case

—エドガー ・ダイクストラ

# **9.7**

**9.7** Car Talk (http://www.cartalk.  $\verb|com/content/puzzlers|)$ 

committee つまり、c-o-m-m-i-t-t-e-e。途中にこっそりと i が入っ

Mississippi

 $M-i-s-s-i-s-s-i-p-p-i$  i

 $500$ 

解答例: http://thinkpython2.com/code/cartalk1.py

**9.8** Car Talk  $($ (http://www.cartalk.com/ content/puzzlers

 $6$ 

 $300,000$ 

 $3-0-0-0-0-0$ 

 $5-4-4-5$   $3-1-5-4-4-5$  $\mathbf 1$  $3-6-5-3-5-6$  $1$ 

 $1$ 

 $\rm Python$ 

解答例: http://thinkpython2.com/code/cartalk2.py

**9.9** Car Talk (http: //www.cartalk.com/content/puzzlers):

 $73$  and  $37$ 

 $6$ 

 $99$  8  ${\rm Python}$ z<br/>fill $\hfill$   $($   $\hfill$  <br/> ${\bf zfill}$  $($  zfill  $0$  '5'.zfill(4)  $\overline{\phantom{a}}$ 解答例:http://thinkpython2.com/code/cartalk3.py

# 10

Python 2000

## 10.1

文字列と同じようにリスト(**list** も値の配列である。文字列の値が文字である

) リストを生成する方法は、最も簡単な方法は、最も簡単な方法は要素を角結する方法は要素を角結する方法は要素を角結する方法は要素を角結する方法は要素を角結する方法は

elements

items

### ]<br>コイントンの*には*

[10, 20, 30, 40] ['crunchy frog', 'ram bladder', 'lark vomit']

['spam', 2.0, 5, [10, 20]]

nested list

要素を何も含まないリストは空リストと呼ばれ、空の角括弧 [] で生成できる。

>>> cheeses = ['Cheddar', 'Edam', 'Gouda'] >>> numbers = [17, 123] >>> empty = [] >>> print(cheeses, numbers, empty) ['Cheddar', 'Edam', 'Gouda'] [17, 123] []

 $132$   $10$ 

 $10.2$ 

 $\overline{O}$ 

>>> cheeses[0] Cheddar

>>> numbers = [42, 123] >>> numbers[1] = 5 >>> numbers [42, 5]

numbers 123 5

```
mapping
```
10.1 cheeses, numbers,

empty  $\sum_{i=1}^N$ 

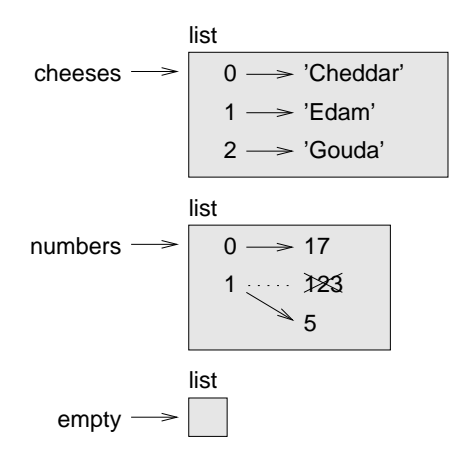

 $10.1:$ 

 $\alpha$  of the set of the set of the set of the set of the set of the set of the set of the set of the set of the set of the set of the set of the set of the set of the set of the set of the set of the set of the set of the

 $0, 1, 2$  numbers

123 5

empty

 $10.3.$  133

- $\bullet$
- $\bullet$
- $\bullet$

```
\mathop{\text{in}}>>> cheeses = ['Cheddar', 'Edam', 'Gouda']
>>> 'Edam' in cheeses
True
>>> 'Brie' in cheeses
False
```
## $10.3$

for cheese in cheeses: print(cheese)

```
for i in range(len(numbers)):
  numbers[i] = numbers[i] * 2\mathop{\rm len}\begin{array}{cccc} \tt range & 0 & n-1 & \tt m \end{array}\mathbf i\mathbf i is the following interval interval in the following \mathbf i\Gamma for \Gamma
```
 $r$  ange  $r$ 

 $f$ or  $\frac{1}{\sqrt{2\pi}}$ 

# for x in []: print('This never happens.')

['spam', 1, ['Brie', 'Boquefort', 'Poi le Veq'], [1, 2, 3]]

 $4\,$ 

### 10.4

```
+\gg a = [1, 2, 3]
\gg b = [4, 5, 6]
\gg c = a + b
>>> c
[1, 2, 3, 4, 5, 6]
*>>> [0] * 4
[0, 0, 0, 0]
>>> [1, 2, 3] * 3
[1, 2, 3, 1, 2, 3, 1, 2, 3]
       [0] 4 [1, 2, 3] 3
```
## 10.5

```
>>> t = ['a', 'b', 'c', 'd', 'e', 'f']
>>> t[1:3]
['b', 'c']
>>> t[:4]
['a', 'b', 'c', 'd']
>>> t[3:]
[\dot{d}', \dot{e}', \dot{f}']
```
 $134$   $10$ 

```
>>> t[:]
['a', 'b', 'c', 'd', 'e', 'f']
```

```
>>> t = ['a', 'b', 'c', 'd', 'e', 'f']
>>> t[1:3] = ['x', 'y']
>>> t
['a', 'x', 'y', 'd', 'e', 'f']
```
## 10.6

```
>>> t = ['a', 'b', 'c']
>>> t.append('d')
>>> t
['a', 'b', 'c', 'd']
  extend the state of the state \sim>>> t1 = ['a', 'b', 'c']>>> t2 = ['d', 'e']>>> t1.extend(t2)
>>> t1
['a', 'b', 'c', 'd', 'e']
t2 between the tasks of t2sort is a sort to the solution of \mathcal{L}
```
Python append

```
>>> t = ['d', 'c', 'e', 'b', 'a']
>>> t.sort()
>>> t
['a', 'b', 'c', 'd', 'e']
```
None t=t.sort()

## 10.7

```
def add_all(t):
  total = 0for x in t:
     total += xreturn x
total 0 x t得る。演算子+=は変数の更新の操作の省略形である。累積代入文(augmented
assignment statement total += x total = total + x
\mathtt{total}accumulator
                        Python sum extends
\gg t = [1, 2, 3]
\gg sum(t)6
 要素の列を一つの値にしてしまうような操作を還元(reduce と呼ぶ。
def capitalize_all(t):
  res = []for s in t:
```

```
res.append(s.capitalize())
return res
```
 $136$   $10$ 

10.8. **137** 

res that the set of  $\mathcal{L}$  results are the set of  $\mathcal{L}$  and  $\mathcal{L}$  are the set of  $\mathcal{L}$  and  $\mathcal{L}$  are the set of  $\mathcal{L}$  and  $\mathcal{L}$  are the set of  $\mathcal{L}$  and  $\mathcal{L}$  are the set of  $\mathcal{L}$  and  $\mathcal{L}$ 

**TES** res res res that res that  $r$ 

capitalize\_all **map** 

capitalize()

```
def only_upper(t):
    res = []
    for s in t:
         if s.isupper():
            res.append(s)
    return res
```
isupper True isupper to the set of the set of the set of the set of the set of the set of the set of the set o

filter

# **10.8**

```
pop
>>> t = ['a', 'b', 'c']>>> x = t.pop(1)
```

```
>>> t
['a', 'c']
>>> x
b
```
メリッド pop しんしゃ pop しんしゃ pop しんしゃ pop しんしゃ pop しんしゃ pop しんしゃ かんしゃ かんしゃ かんしゃ かんしゃ かんしゃ

 $138$  10

```
>>> t = ['a', 'b', 'c']
>>> del t[1]
>>> t
['a', 'c']
```

```
remove
```

```
>>> t = ['a', 'b', 'c']
>>> t.remove('b')
>>> t
['a', 'c']
```

```
del
```

```
>>> t = ['a', 'b', 'c', 'd', 'e', 'f']
>>> del t[1:5]
\gg t
[\cdot a', \ \cdot f']
```
### 10.9

 $\rm{list}$ 

```
\gg a = 'spam'
\gg t = list(a)
>>> t
['s', 'p', 'a', 'm']
list は組み込み関数であるので、変数名として避けるべきである。また l(エル)
<u>はちょうにはならないようにはならないようになっ</u>
 list t
split
```
 $10.10.$   $139$ 

```
>>> s = 'pining for the fjords'
\gg t = s.split()
>>> t
['pining', 'for', 'the', 'fjords']
```
### delimiter

```
>>> s = 'spam-spam-spam'
>>> delimiter = '-'
>>> t = s.split(delimiter)>>> t
['spam', 'spam', 'spam']
         join split
```
 $\verb|join|$ 

```
>>> t = ['pining', 'for', 'the', 'fjords']>>> delimiter = ''
>>> s = delimiter.join(t)
>>> s
'pining for the fjords'
```
 $\mathcal{L}(\mathcal{L})$ 

## 10.10

```
>>> a = 'banana'
>>> b = 'banana'
a b <sup>2</sup>
10.2
```
つの可能性は、この二つは同じ値を持つが異なったオブジェクト(実体) **object**

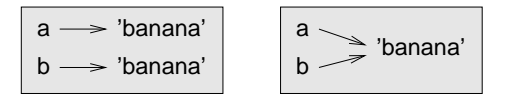

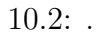

>>> a = 'banana'  $\gg$  b = 'banana' >>> a is b True

Python a b

>>>  $a = [1, 2, 3]$  $\gg$  b = [1, 2, 3] >>> a is b False

 $10.3$ 

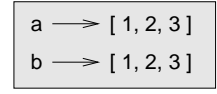

 $10.3:$ 

equivalent identical

 $[1, 2, 3]$ 

 $10.11$ 

 $a$  b=a  $b$ =a  $b$ 

### $10.12.$  141

>>>  $a = [1, 2, 3]$  $\gg$  b = a >>> b is a True

 $10.4$ 

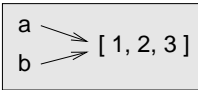

 $10.4:$ 

reference

aliased

 $\gg$  b[0] = 42 >>> a [42, 2, 3]

>>> a = 'banana' >>> b = 'banana'

a b s  $\alpha$  b  $\alpha$ 

# **10.12**

delete\_head

>>> def delete\_head(t): del t[0]

>>> letters =  $['a', 'b', 'c']$ >>> delete\_head(letters) >>> letters  $[\cdot b', \cdot c']$ t letters 2000 to the letters 2000 to the letters 2000 to the 2000 to 2000 to 2000 to 2000 to 2000 to 2000 to 2000 to 2000 to 2000 to 2000 to 2000 to 2000 to 2000 to 2000 to 2000 to 2000 to 2000 to 2000 to 2000 to 2000 to

 $10.5$ 

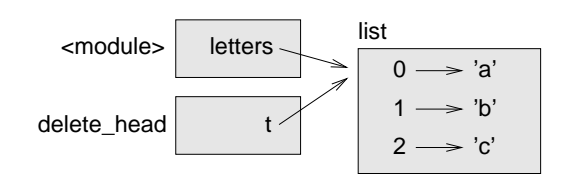

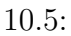

 $append$   $+$ 

```
>>> t1 = [1, 2]>>> t2 = t1.append(3)>>> t1
[1, 2, 3]
>>> t2
None
>>> t4 = t1 + [4]>>> t4
[1, 2, 3, 4]
def bad_delete_head(t):
    t = t[1:] #
```
 $10.13.$  143

```
>>> t4 = [1, 2, 3]>>> bad_delete_head(t4)
>>> t4
[1, 2, 3]
```
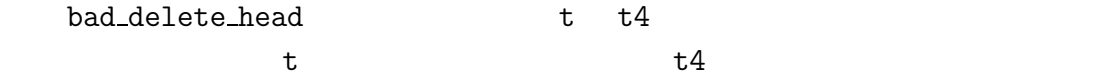

```
\text{tail}
```

```
>>> def tail(t):
   return t[1:]
```

```
>>> letters = ['a', 'b', 'c']>>> rest = tail(letters)
>>> rest
['b', 'c']
```
## 10.13

```
word = word.strip()
t = t.sort() #
      sort None t
```
1. Solution None

2.

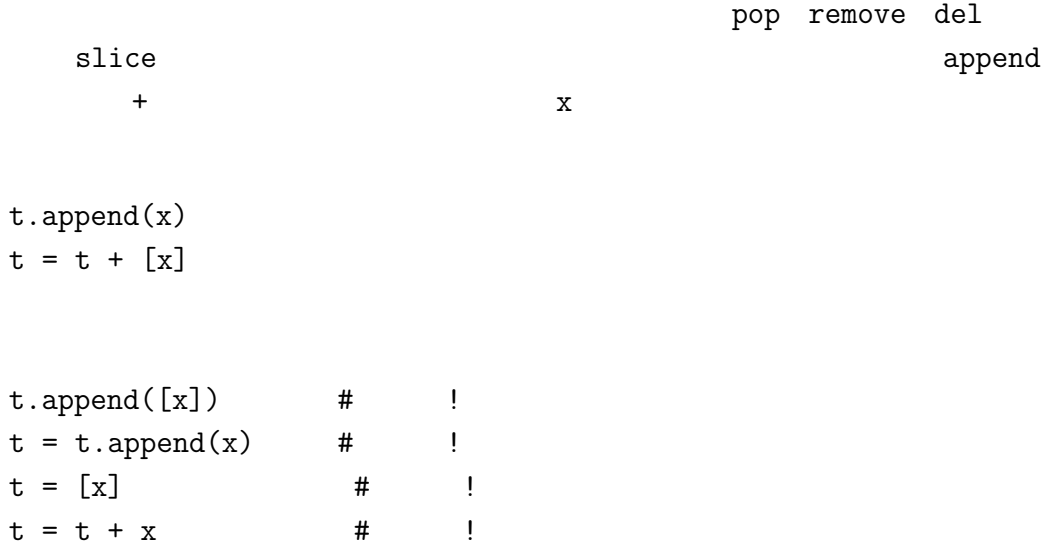

### $3.$

sort de termine termine termine en de termine termine termine termine termine termine termine termine termine

```
\Rightarrow t = [3, 1, 2]
>>> t2 = t[:]>>> t2.sort()
>>> t
[3, 1, 2]
>>> t2
[1, 2, 3]
```
 $t = t + x$  #

 $s$ orted experiments  $s$ 

```
\gg t2 = sorted(t)
>>> t
[3, 1, 2]
>>> t2
[1, 2, 3]
```
10.14. **145** 

# **10.14**

list

elements items

際に使う変数。.

nested list

accumulator

#### augmented assignment statement +=.

 $\bf reduce$ 

写像(**map** 配列を横断的して各要素に同一の命令を施す処理パターン。

 $\operatorname{filter}$ 

 $\sigma$ <sup>2</sup> object

equivalent

identical

reference

 $aliased$ 

delimiter

# $10.15$

http://thinkpython2.com/code/list\_exercises. py where  $\mathbf{p}$ 

```
10.1 Nested_sum
>>> t = [[1, 2], [3], [4, 5, 6]]>>> nested_sum(t)
21
2 10.2 Separately \overline{a}cumsum i
i+1\gg t = [1, 2, 3]
>>> cumsum(t)
[1, 3, 6]
10.3 \blacksquaremiddle
\Rightarrow t = [1, 2, 3, 4]>>> middle(t)
[2, 3]
10.4 \blacksquare\text{chop} end \text{None}\Rightarrow t = [1, 2, 3, 4]>>> chop(t)
>>> t
[2, 3]
10.5 \blacksquareTrue False is_sorted
>>> is_sorted([1, 2, 2])
True
>>> is_sorted(['b', 'a'])
False
```
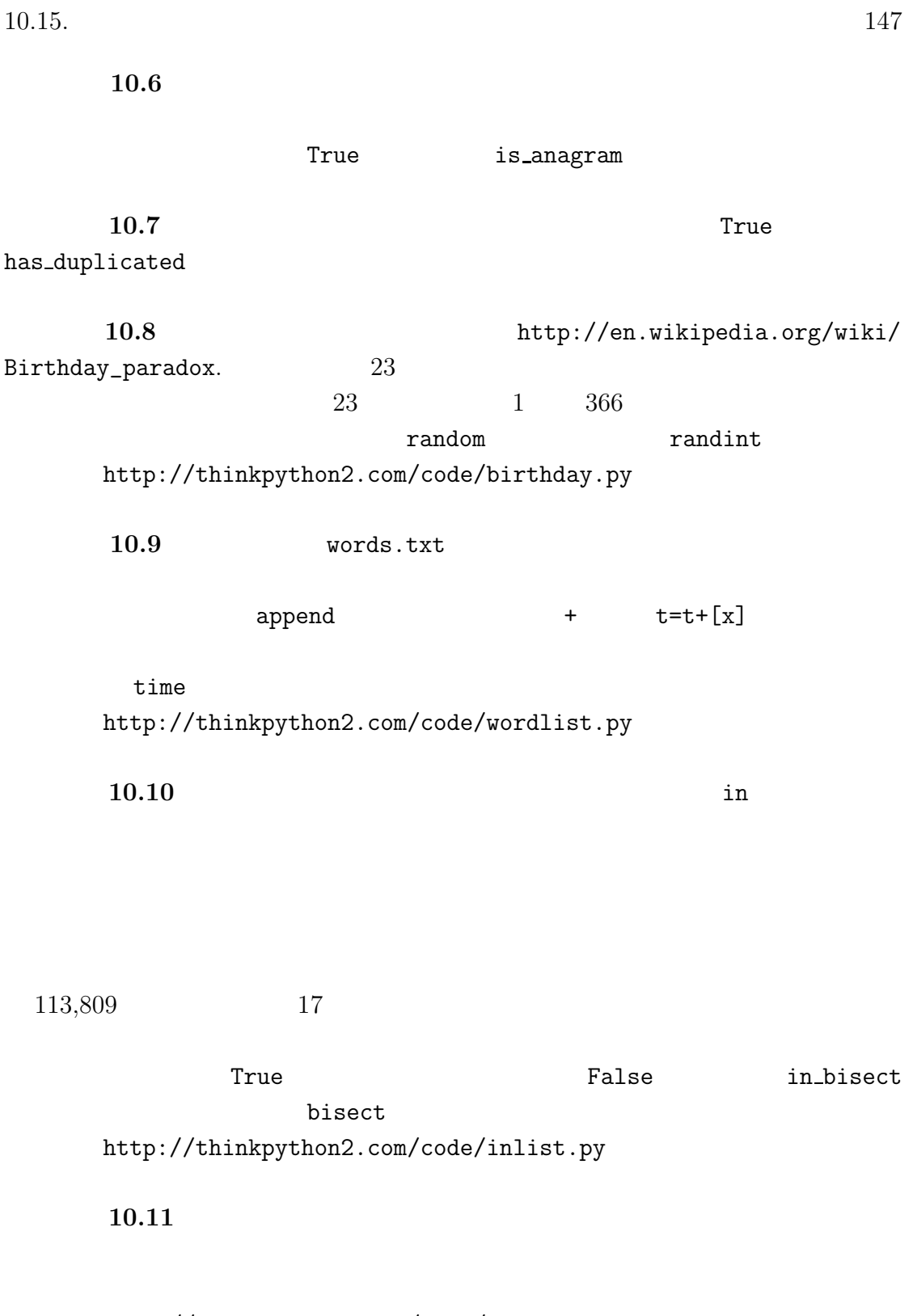

http://thinkpython2.com/code/reverse\_pair.py

#### **10.12**  $\blacksquare$

 $\emph{``shoe''} \quad \emph{``cold''} \quad \emph{``schooled''}$ 

 $1.$ 

 $2.$ 

http://puzzlers.org http://thinkpython2.com/code/interlock.py.

# 11

#### Python 2008 and 8.8 to 2008 and 9.8 to 2008 and 9.8 to 2008 and 9.8 to 2008 and 9.8 to 2008 and 9.8 to 2008 and 9.8 to 2008 and 9.8 to 2008 and 9.8 to 2008 and 9.8 to 2008 and 9.8 to 2008 and 9.8 to 2008 and 9.8 to 2008 an

# **11.1**

dictionary

辞書をインデックス(これをキー(**keys** と呼ぶ)の集合と値の集合との写像であ pair the pair the set of  $\mathbf{e}$  item  $\det$  $\det$ >>> eng2sp = dict() >>> eng2sp {} >>> eng2sp['one'] = 'uno' 'one' 'uno'  $\text{print}$ 

>>> eng2sp {'one': 'uno'} keys-value

```
>>> eng2sp = {'one':'uno', 'two':'dos', 'three':'tres'}
      print
>>> eng2sp
{'three': 'tres', 'two': 'dos', 'one': 'uno'}
```

```
>>> eng2sp['two']
dos
```
'two' 'dos'

```
>>> eng2sp['four']
KeyError: 'four'
```
len between the state  $\lambda$ 

>>> len(eng2sp) 3

 $jn$ 

>>> 'one' in eng2sp True >>> 'uno' in eng2sp False

 $\alpha$  values when  $\alpha$  is the values values

#### 11.2.  $11.2$

>>> vais = eng2sp.values() >>> 'uno' in vais True  $j$ 

# $8.6$

#### $\rm Python$ hashtable

 $\mathbf{f}_1$  $B.4$ 

# **11.2**

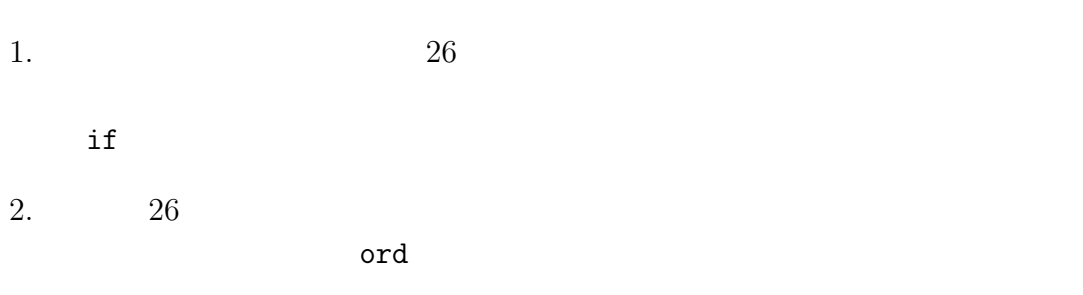

 $3.$  $\mathbf 1$ 

implementation

```
def histogram(s):
    d = \text{dict}()for c in s:
        if c not in d:
            d[c] = 1else:
             d[c] += 1
    return d
```

```
histogram
```

```
関数の一行目は空の辞書の作成である。for ループは文字列を横断的に眺める。
\mathbf c c \mathbf c c \mathbf c1 c \alphad[c]>>>h = histogram('brontosaurus')
>>>h
{'a': 1, 'b': 1, 'o': 2, 'n': 1, 's': 2, 'r': 2, 'u': 2, 't': 1}
            a' 'b' a' 'o'
 また、その後には、これは引数としてものです。<br>これは引数として特に関する。これは引数としても実にも実にも実にも、これは引数としてもられば引数としてもられば引数としている。これは引数としてもられば引数としてもられば引数とし
```

```
>>>h = histogram('a')
>>>h
{'a', 1}
>>h.get('a', 0)1
>>>h.get('b', 0)
0
  get histogram if
```
# 11.3

辞書に対して for 文を使うと、それは辞書のキーを横断的に眺めることになる。

print\_hist

11.4.  $153$ 

```
def print_hist(h):
    for c in h:
        print(c, h[c])
```

```
>>>h = histogram('parrot')
>>>print_hist(h)
a 1
p 1
r 2
t 1
o 1
```
sorted

```
>>> for key in sorted(h):
... print(key, h[key])
a 1
o 1
p 1
r 2
t 1
```
# **11.4**

d  $\hat{k}$  $k$ い、つまり、v = d(k) だ。この操作をルックアップ(**look up** という。 v k k example k k example  $k$  $\nabla$ 

### **lookup**

```
def reverse_lookup(d, v):
   for k in d:
```
キーをリストにする必要があるかもしれない。第二はこの逆ルックアップ(**reverse**

return k raise LookupError()

 $rac{1}{\sqrt{2}}$  $\texttt{TookupError}()$ 

て<br>レープ<br>オープ v セーブ

```
>>> h = histogram('parrot')
>>> key = reverse_lookup(h, 2)
>>> key
r'
```

```
>>> key = reverse_lookup(h, 3)
Traceback (most recent call last):
 File "<stdin>", line 1, in <module>
 File "<stdin>", line 5, in reverse_lookup
LookupError
```
Python 2000 and 2000 and 2000 and 2000 and 2000 and 2000 and 2000 and 2000 and 2000 and 2000 and 2000 and 2000

```
>>> raise LookupError('value does not appear in the dictionary')
Traceback (most recent call last):
 File "<stdin>", line 1, in ?
LookupError: value does not appear in the dictionary
```
 $11.5.$   $155$ 

# 11.5

```
def invert_dict(d):
  inverse = dict()for key in d:
     val = d[key]if val not in inverse:
        inverse[val] = [key]
     else:
        inverse[val].append(key)
  return inverse
ループを回る毎に変数 key は辞書からキーを貰い、変数 val は対応する値を貰う。
val inverse val key
                    singleton
valinverse[val] key
>>>hist = histogram('parrot')
>>>hist
{'a': 1, 'p': 1, 'r': 2, 't': 1, 'o': 1}
>>>inverse = invert_dict(hist)
>>>inverse
{1: ['a', 'p', 't', 'o'], 2: ['r']}
  11.1 hist inverse
\det
```
>>>  $t = [1, 2, 3]$  $\gg$  d = dict()

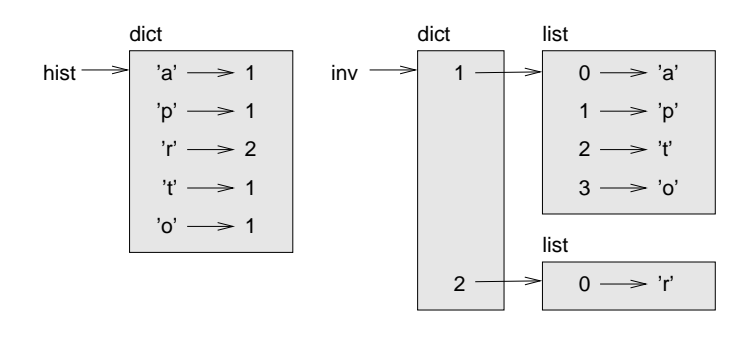

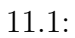

>>>  $d[t] = 'oops'$ Traceback (most recent call last): File "<stdin>", line 1, in ? TypeError: list objects are unhashable

#### hashable

 $\mathbf{hash}$  as  $\mathbf{hash}$  and  $\mathbf{Path}$  are  $\mathbf{Path}$  and  $\mathbf{Path}$  are  $\mathbf{Path}$  and  $\mathbf{Path}$  are  $\mathbf{Path}$  and  $\mathbf{Path}$  are  $\mathbf{Path}$  and  $\mathbf{Path}$  are  $\mathbf{Path}$  and  $\mathbf{Path}$  are  $\mathbf{Path}$  and  $\mathbf{Path}$  are  $\mathbf{Path}$  and  $\mathbf{Path}$  are  $\$ 

# $11.6$

6.7 fibonacci

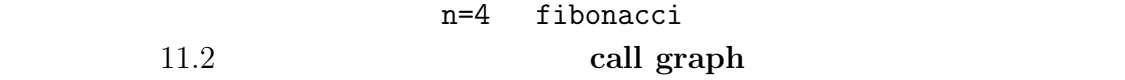

n=4 fibonacci

 $n=3$   $n=2$  fibinacci  $n=3$ fibinacci  $n=2$   $n=1$  $fibonacci(0)$   $fibonacci(1)$ fibonacci

ことだ。このように計算した結果を後のために保存することをメモ(**memo**

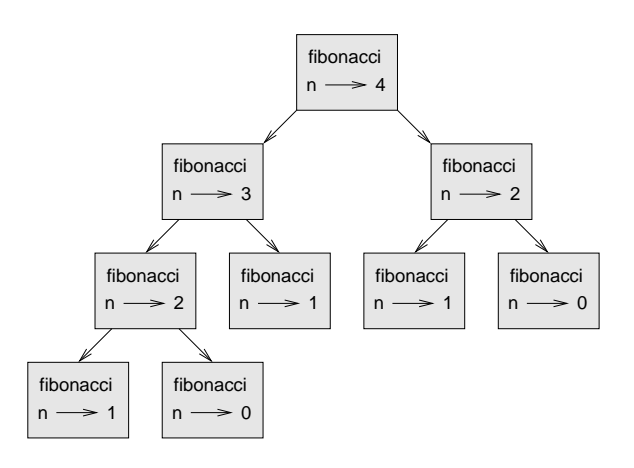

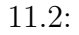

fibinacci

known =  ${0:0, 1:1}$ 

```
def fibonacci(n):
  if n in known:
    return known[n]
  res = fibonacci(n-1) + fibonacci(n-2)known[n]=res
  return res
known the second state k\begin{matrix} 0 & 0 & 1 & 1 \end{matrix}known kfibonacci
```
#### fibinacci

## **11.7**

known  $\text{max}$  $\_$ main $\_$ global variable

flags werbose

verbose = True

def example1(): if verbose: print('Running examle1')

been\_called = False

def example2():  $been\_called = True$  #

example2 been\_called

 $\epsilon$  declare declare

been\_called = False

```
11.7. 159def example2():
   global been_called
   been_called = True
global \qquad \qquad been_called \qquad \qquadcount = 0def example3():
   count = count + 1 #
UnboundLocalError: local variable 'count' referenced before assignment
Python count examples are respectively as Pcount extensive count
def example3():
   global count
   count += 1known = {0:0, 1:1}def example4()
   known[2] = 1def example5():
   global known
   known = dict()
```
pprint pprint  $\mathbf{p}$ "pretty print"

 $\mathbf n$ 

 $6.9$  pprint

 $10$ 

11.8

 $160$   $11$ 

11.9. **161** 

# **11.9**

mapping

#### $dictionary$

keys-value pair

**item** and  $\overline{a}$ 

トレント しゃくいん しゃくりょう しゃくりょう しゃくりょう しゃくりょう しゃくりょう しゃくりょう しゃくりょう しゃくりょう しゃくりょう しゃくりょう しゃくりょう しゃくりょう しゃくりょう しゃくん はいしゃ

#### decrease  $\mathbf{values}$  and  $\mathbf{values}$  and  $\mathbf{values}$  and  $\mathbf{true}$  is the set of  $\mathbf{true}$  is the set of  $\mathbf{true}$  is the set of  $\mathbf{true}$  is the set of  $\mathbf{true}$  is the set of  $\mathbf{true}$  is the set of  $\mathbf{true}$  is the set of  $\mathbf{true}$  is t

#### implementation

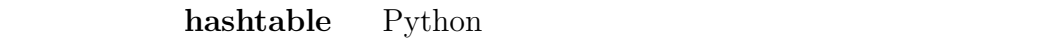

#### ${\bf hash}$   ${\bf hash}$  as the set of  ${\bf hash}$  and  ${\bf risk}$  are the set of  ${\bf risk}$  and  ${\bf risk}$  are the set of  ${\bf risk}$  and  ${\bf risk}$  are the set of  ${\bf risk}$  and  ${\bf risk}$  are the set of  ${\bf risk}$  and  ${\bf risk}$  are the set of  ${\bf risk}$  and  ${\bf risk}$  are the set

hashable

#### look up

 $\mathbb{R}^2$ 

#### reverse lookup

#### singleton

#### call graph

#### メモ(**memo** 余計な計算を回避するために計算を終えた結果を保存して将来に

global variable **:** 

**flags** extending the state of the state of the state of the state of the state of the state of the state of the state of the state of the state of the state of the state of the state of the state of the state of the state

declare global

# $11.10$

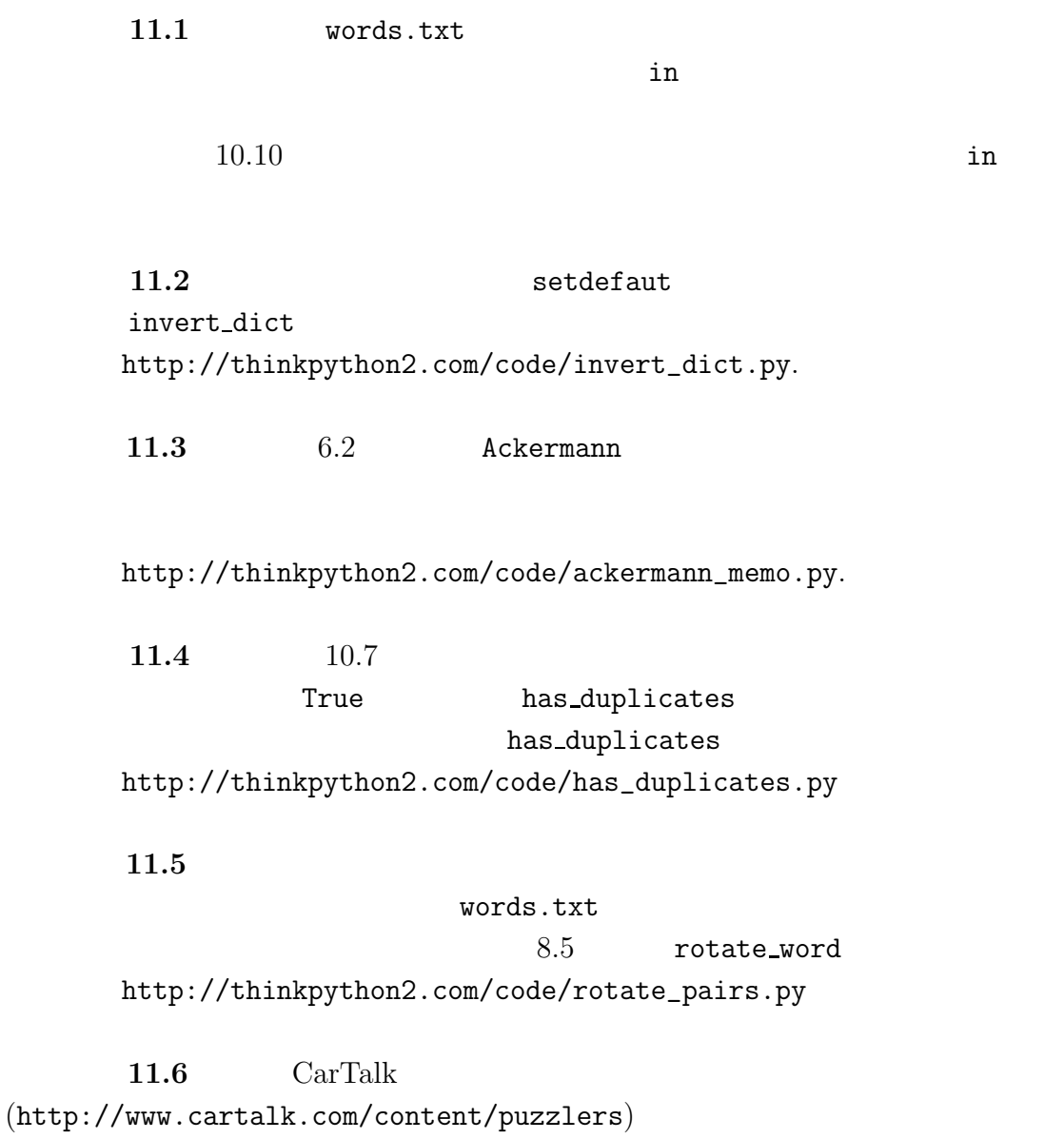

Dan O'leary

 $wrac{k}{-R-A-C-K}$ "wrack with pain" 言葉だ。先頭の一文字を削除すると R-A-C-K になる。"Holy cow, did you see the rack on that buck! It must have been a nine pointer!"

 $v_{\rm wack}$ , wack"

Dan 2008

 $11.1$ 使うことができる。二つの単語は同音異義語であるかどうかの検定には CMU http://www.speech.cs.cmu.edu/cgi-bin/cmudict http://thinkpython2.com/code/c06d http://thinkpython2.com/code/pronounce.py read\_dictionary  $\qquad \qquad \qquad$  Python

解答例:http://thinkpython2.com/code/homophone.py

# **12**章 タプル

"tuple" ("supple" "tuhple" example" examples "quadruple" "too-ple"

# $12.1$

**tuple** two contracts and the contract of the contracts of the contracts of the contracts of the contracts of the contracts of the contracts of the contracts of the contracts of the contracts of the contracts of the contra

```
>>> t = 'a', 'b', 'c', 'd', 'e'
```

```
>>> t = ('a', 'b', 'c', 'd', 'e')
```

```
>>> t1 = 'a',>>> type(t1)
<class 'tuple'>
```

```
>>> t2 = ('a')>>> type(t2)
<class 'str'>
```

```
166 12
```

```
\tt tuple
```

```
\gg t = tuple()
>>> t
()
```

```
>>> t = tuple('lupins')
>>> t
(1', 'u', 'p', 'i', 'n', 's')\textrm{tuple}
```

```
>>> t = ('a', 'b', 'c', 'd', 'e')
>>> t[0]
a
```

```
>>> t[1:3]
('b', 'c')
```

```
>>> t[0] = 'A'TypeError: object doesn't support item assignment
```
つまりこの文は本社ではタブルを作り

```
>>> t = ('A',) + t[1:]>>> t
('A', 'b', 'c', 'd', 'e')
```
Python

#### $12.2.$  167

>>>  $(0, 1, 2)$  <  $(0, 3, 4)$ True  $\gg$  (0, 1, 2000000) < (0, 3, 4) True

## 12.2

a b

>>>temp = a >>>a = b  $>>b = temp$ 

#### tuple assignment

 $\gg$ >a, b = b, a

>>> a, b = 1, 2, 3 ValueError: too many values to unpack

```
\text{split}
```

```
>>> addr = 'monty@python.org'
>>> uname, domain = addr.split('@')
```

```
uname
```
domain

>>> uname monty >>> domain python.org

 $168$  12

# 12.3

```
\gg t = divmod(7, 3)
>>> t
(2, 1)
>>> quot, rem = divmod(7, 3)
>>> quot
2
>>> rem
1
```

```
def min_max(t):
    return min(t), max(t)
```

```
\begin{array}{ll}\texttt{min} & \texttt{max} \\ \end{array}
```
# **12.4**

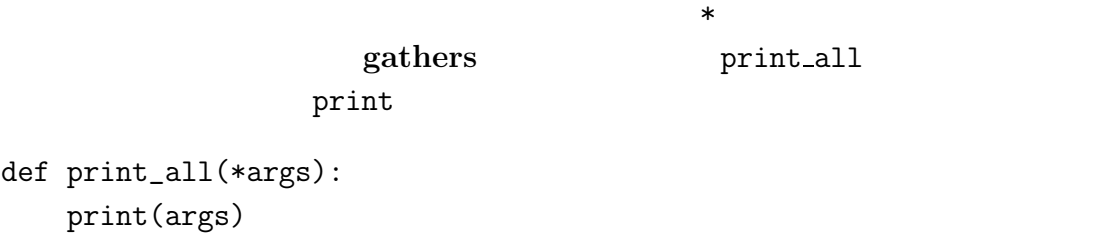

divmod extensive product that the set of  $\mathcal{A}$ 

```
12.5. 169
```
>>> print\_all(1, 2.0, '3')  $(1, 2.0, '3')$ 

**scatter** でんしゃ

引数を受け取る関数に通したいときは、記号\*を使う。例として、divmod 関数は

 $\implies t = (7, 3)$ >>> divmod(t) TypeError: divmod expected 2 arguments, got 1

>>> divmod(\*t) (2, 1)

min max

>>> max(1, 2, 3) 3

sum

 $\gg$  sum(1, 2, 3) TypeError: sum expected at most 2 arguments, got 3

sum sum text produced by the sum of  $\mathbb{R}^n$ 

 $sum\_all$ 

# 12.5

組み込み関数 zip は引数として二つ以上の配列を受け取り、それらの配列の各

```
\gg s = 'abc'
>>> t = [0, 1, 2]>>> zip(s, t)
<zip object at 0x7f7d0a9e7c48>
```
object zip for in

結果は値のペアを繰り返し処理することに特化したジッパーオブジェクト(**zip**

```
>>> for pair in zip(s, t):
... print(pair)
...
('a', 0)('b', 1)('c', 2)
```
 $\ddot{\mathbf{a}}$ 

>>> list(zip(s, t))  $[('a', 0), ('b', 1), ('c', 2)]$ 

>>> list(zip('Anne', 'Elk'))  $[('A', 'E'), ('n', 'l'), ('n', 'k')]$ 

 $f$ or  $f$ 

```
>>> t = [(a', 0), (b', 1), (c', 2)]>>> for letter, number in t:
print(letter, number)
```
Python letter number

a 0 b 1 c 2  $12.6.$   $171$ 

```
zip, for ,
```
has match

def has\_match(t1, t2): for  $x$ ,  $y$  in  $zip(t1, t2)$ : if  $x == y$ : return True return False

#### enumerate

for index, element in enumerate('abc'): print index, element

#### 0 a 1 b 2 c

# 12.6

```
items 2018
```

```
>>> d = {'a':0, 'b':1, 'c':2}
\Rightarrow t = d.items()\gg t
dict_items([('c', 2), ('a', 0), ('b', 1)])dict_items
\quad \text{for} \quad \text{in}>>> for key, value in d.items():
... print(key, value)
...
```

```
c 2
a 0
```
b 1

>>> t =  $[(a', 0), (c', 2), (b', 1)]$  $\gg$  d = dict(t) >>> d {'a': 0, 'c': 2, 'b': 1} dict zip

```
>>> d = dict(zip('abc',range(3)))>>> print d
{a': 0, 'c': 2, 'b': 1}
```
update

first,last,number

dictionary[last,first] = number

```
for last, first in dictionary:
    print first, last, dictionary[last, first]
```
last,first

```
print
```
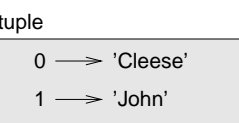

 $12.1:$ 

 $12.2:$ 

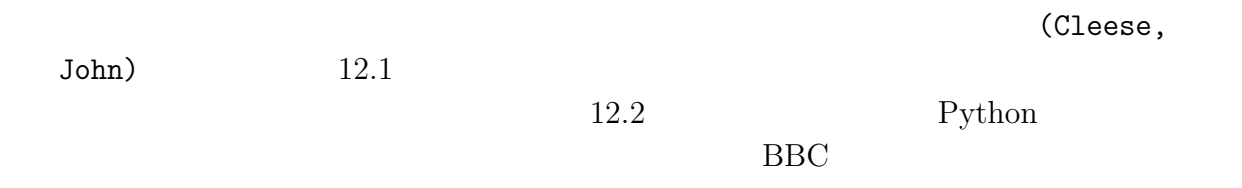

**12.7** 配列の配列

1. **1.** return

 $2.$ 

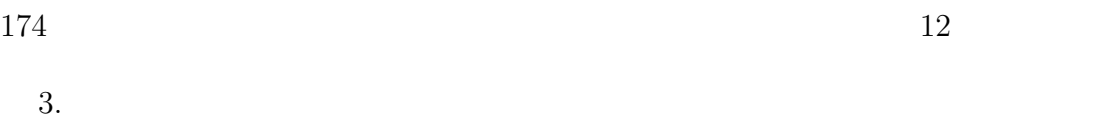

sort reverse

sorted reversed

12.8

data structure

shape errors

structshape **Exercise structshape** and  $\mathbb{R}^n$ 

http://thinkpython2.com/code/

structshape.py

>>> from structshape import structshape >>> t =  $[1,2,3]$ >>> structshape(t) list of 3 int

"list of 3 ints"

>>> t2 = [[1,2], [3,4], [5,6]] >>> structshape(t2) list of 3 list of 2 int

structshape

>>> t3 =  $[1, 2, 3, 4.0, '5', '6', [7], [8], 9]$ >>> structshape(t3) list of (3 int, float, 2 str, 2 list of int, int)

```
>>> a = 'abc'>>> lt = zip(t,a)>>> structshape(lt)
list of 3 tuple of (int, str)
```

```
\gg d = dict(lt)
>>> structshape(d)
dict of 3 int->str
```
 $structshape$ 

# 12.9

tuple

tuple assignment

gathers

 $\text{scatter}$ 

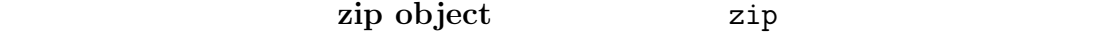

**iterator** 2009年には、この形式を見られる。

data structure

shape errors

# 12.10

練習問題 **12.1** 文字列を受け取りその文字列に含まれている文字の頻度を降順に表 most\_frequent

```
http://en.wikipedia.org/wiki/Letter_frequencies
       http://thinkpython2.com/code/most_frequent.py
        12.2
```
1.  $9.1$ 

```
['deltas', 'desalt', lasted', 'salted', 'slated', 'staled']
['retainers', 'ternaries']
['generating', 'greatening']
['resmelts', 'smelters', 'termless']
```
 $2.$ 

 $3.$ 

解答例:http://thinkpython2.com/code/anagram\_sets.py

**12.3** 

metathesis

http://thinkpython2.com/code/metathesis.py

 $176$   $12$ 

## http://puzzlers.org

com/content/puzzlers

平凡で短い単語 sprite で例を示す。sprite で始める。まず、文字 r をとる、すると spite e spit s  $\begin{array}{ccccccc} \text{pit} & & & \text{p} & & \text{it} & & \text{t} & & \text{I} \end{array}$  $\rm I$  $1.$  $2.$  $3.$  words.txt  $T''$ " $a$ "  $4.$ 

### http://thinkpython2.com/code/reducible.py.

**12.4** Car Talk http://www.cartalk.

**13**章 事例研究:データ構造・選択

Python 2000 Python 2000 Python 2000 Python 2000 Python 2000 Python 2000 Python 2000 Python 2000 Python 2000 Python 2000 Python 2000 Python 2000 Python 2000 Python 2000 Python 2000 Python 2000 Python 2000 Python 2000 Python

 $B$ 

# $13.1$

**13.1 13.1** 

punctuation

string whitespace

>>> import string >>> print string.punctuation !"#\$%&'()\*+,-./:;<=>?@[\]^\_'{|}~ \$

 $\tt strip, replace, translate$ 

**13.2** http://gutenberg.org Python

 $180 \t\t 13$ **13.3 i 13.4** 9.1 words.txt

13.2

#### deterministic

論的な振る舞いにみえるものを作るには方法がある。その一つが疑似乱数(**pseu-**

dorandom number

random the state of the state  $\sim$ andom 0.0 1.0 0.0 0.0 1.0 mandom random

import random for I in range(10):  $x = random.random()$ print(x) randint low high low high >>> random.randint(5, 10) 5 >>> random.randint(5, 10) 9

 $\blacksquare$
```
13.3. 181
```

```
\gg t = [1, 2, 3]
>>> random.choice(t)
2
>>> random.choice(t)
3
```
random tandom tanàna ao amin'ny faritan'i Amerika. Ao amin'ny faritan'i Amerika ao amin'ny faritan'i Amerika E

13.5 11.2

choose\_from\_hist

```
>>> t = ['a', 'a', 'b']
>>> hist = histogram(t)
>>> print(hist)
{a':2, 'b':1}'a' 2/3 'b' 1/3
```
## 13.3

http://thinkpython2.com/code/analyze\_book1.py http://thinkpython2.com/code/emma.txt.

```
import string
def process_file(filename):
   hist = dict()fp = open(filename)
    for line in fp:
       process_line(line, hist)
   return hist
```

```
182 13
```

```
def process_line(line, hist):
   line = line.replace('-',' ')
   for word in line.split():
      word = word.strip(string.punctuation+string.whitespace)
      word = word.lower()hist[word] = hist.get(word, 0) + 1hist = process_file('emma.txt')
               Jane Austen "Emma"
emma.txt process_file
             process_line hist
        process_line split containe \mathbb{R}^nstrip lower \simstrip lower
   process_line
def total_words(hist):
   return sum(hist.values())
def different_words(hist):
   return len(hist)
print('Total number of words:', total_words(hist))
print('Number of different words:', different_words(hist))
Total number of words: 161080
```

```
Number of different words: 7214
```
 $13.4.$  183

# **13.4**

most\_common

```
def most_common(hist):
   t = []for key, value in hist.items():
        t.append((value, key))
   t.sort(reverse=True)
   return t
```

```
t = most_common(hist)
print('The most common words are:')
for freq, word in t[:10]:
   print(word, freq, sep='\t') \#'\t'
```
Emma

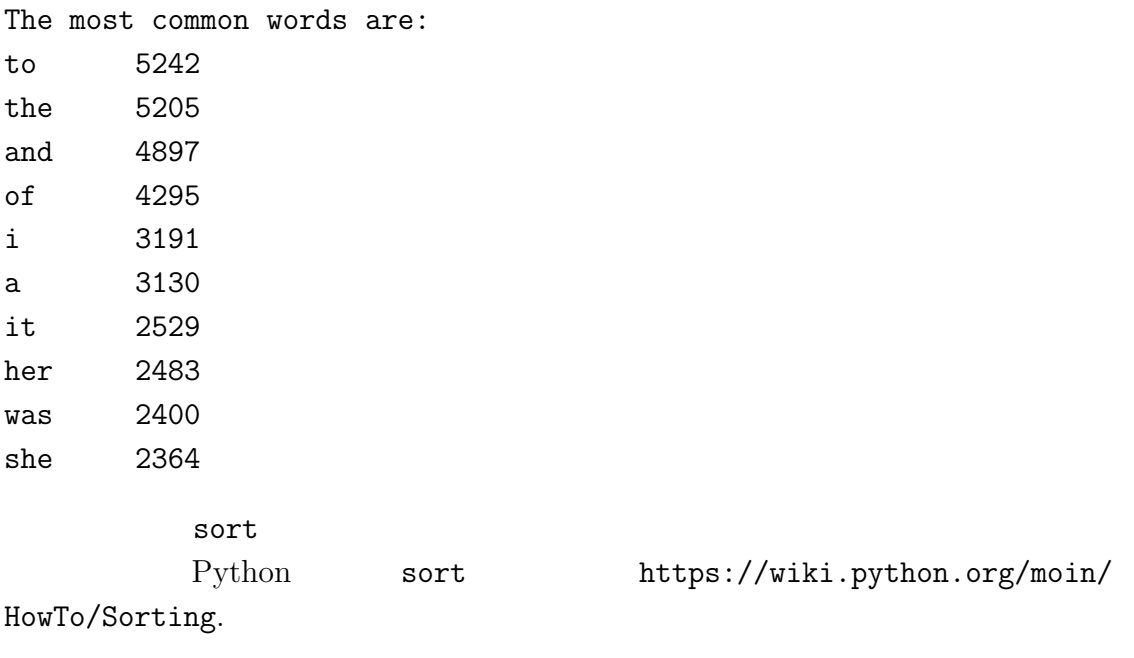

## 13.5

```
def print_most_common(hist, num=10):
    t = most_{common}(hist)print('The most common words are:')
    for freq, word in t[:num]:
        print(word, freq, sep=\dot{\ })
```
 $num$ 

default value 10

```
print_most_common(hist)
```
num contract to the contract of the contract of the contract of the contract of the contract of the contract of the contract of the contract of the contract of the contract of the contract of the contract of the contract o

```
print_most_common(hist, 20)
```
num de se num de se num de se num de se num de se num de se num de se num de se num de se num de se num de se

overrides

## 13.6

words.txt

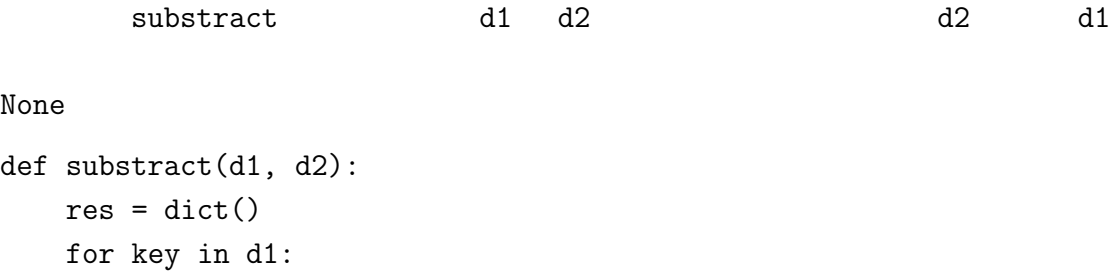

```
res[key] = None
return res
```
if key not in d2:

13.7.  $13.7.$ 

d2 words.txt process\_file words = process\_file('words.txt') diff = subtract(hist, words) print("Words in the book that aren't in the word list:") for word in diff: print(word, end=' ') Emma The word in the book that aren't in the word list are: rencontre genlis jane's blanche woodhouses disingenuousness friend's Venice apartment……. "rencontre" **13.6** Python set 19.5 http://docs.python. org/3/library/stdtypes.html#types-set.  $\overline{\phantom{a}}$ 

13.7

```
def random_word(h):
   t = []
   for word, freq in h.items():
      t.extend([word] * freq)
   return random.choice(t)
   [word]*freq word freq extend
 append
```
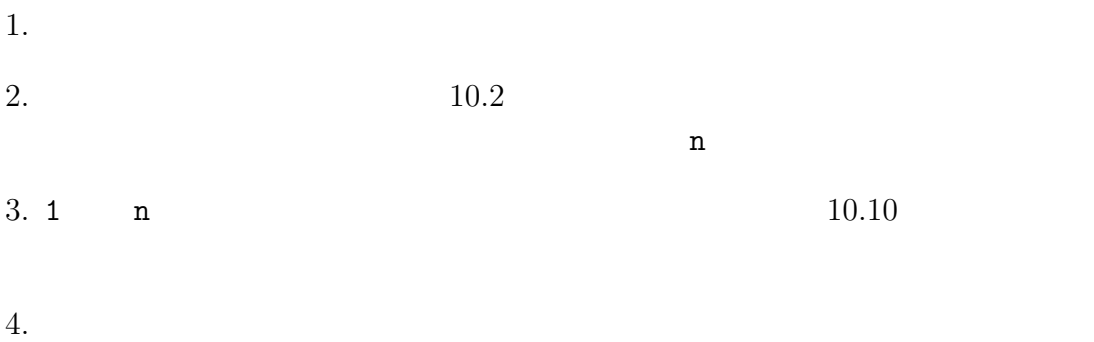

**13.7** the contract extensive property  $\overline{a}$ 

http://thinkpython2.com/code/analyze\_book3.py.

13.8

this the small regard harriet which knightley's it most things

 $\lq\lq$  the"

Eric, the Half a bee http://en.wikipedia.org/wiki/Eric\_the\_Half-a-Be

Half a bee, philosophically, Must, ipso facto, half not be. But half the bee has got to be Vis a vis, its entity. D'you see?

But can a bee be said to be Or not to be an entire bee When half the bee is not a bee Due to some ancient injury?

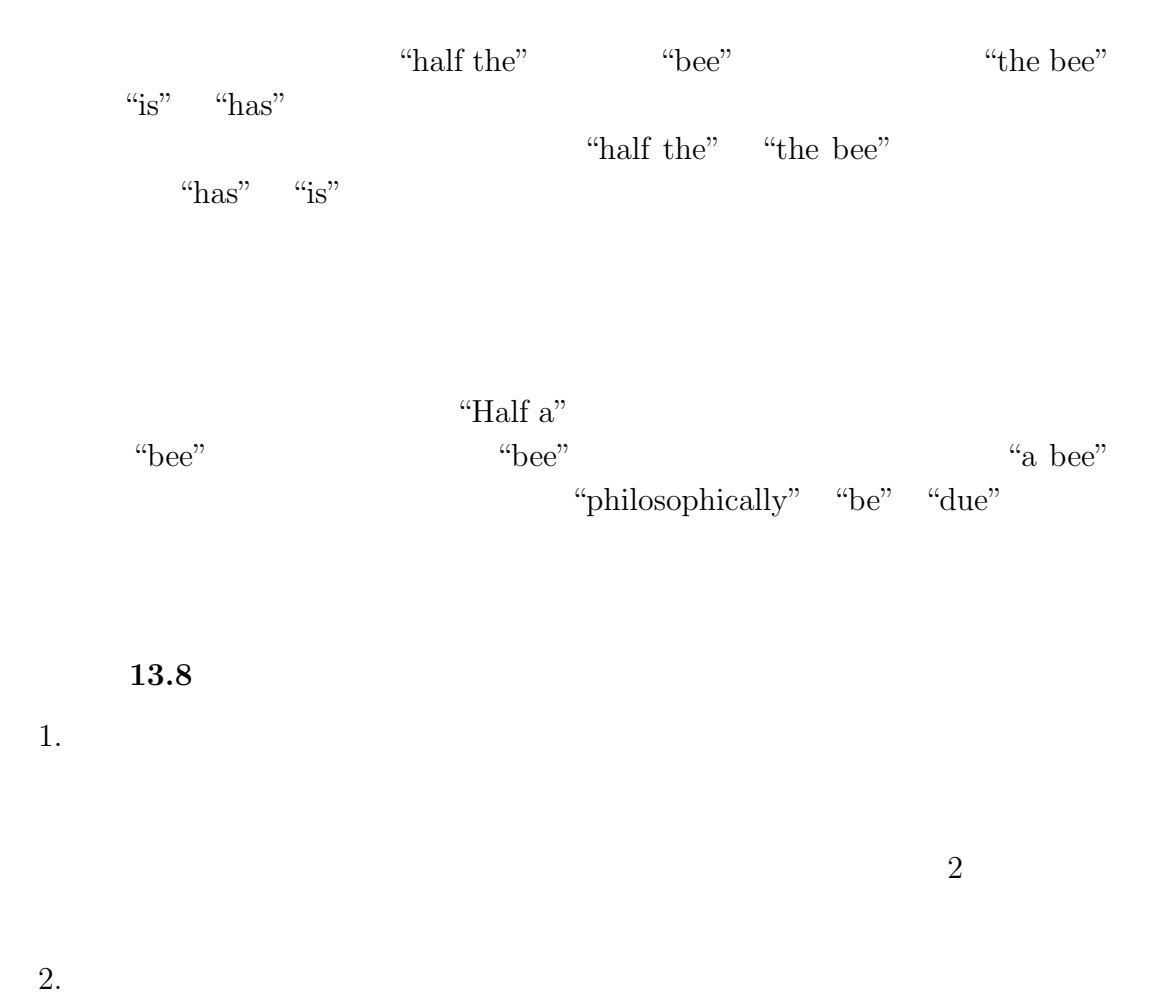

Emma 2

He was very clever, be it sweetness or be angry, ashamed or only amused, at such a stroke. She had never thought of Hannah till you were never meant for me?" "I cannot make speeches, Emma:" he soon cut it all himself.

 $3.$ 

Kernighan and Pike "The Practice of Programming" (Addison-Wesley, 1999)

> http://thinkpython2.com/code/markov.py. http://thinkpython2.com/code/emma.txt.

# 13.9

- $\bullet$
- 
- $\bullet$
- $\bullet$

"Half a"<sup>"</sup>bee"

 $\text{``a bee''}$   $\text{``Balf''}$   $\text{``bee''}$ 

def shift(prefix, word): return prefix[1:] + (word,) shift prefix word shift the shift of  $\mathbb{R}^n$  $\mathbf{word}$ 

 $13.10.$  189

 $13.7$ 

benchmarking

profile

13.10

rubber duck debugging https://en.wikipedia.org/wiki/Rubber\_duck\_debugging.

### 13.11. **191**

# **13.11**

deterministic

pseudorandom number

default value

overrides

benchmarking

rubber duck debugging

Python

# **13.12**

**13.9** and the set of the set of the set of the set of the set of the set of the set of the set of the set of the set of the set of the set of the set of the set of the set of the set of the set of the set of the set of t

 $(\texttt{http://en.wikipedia.org/wiki/Zipf's\_law}).$  $f$  r  $r$  $f = cr^{-s}$ S C the set of the set of the set of the set of the set of the set of the set of the set of the set of the set of the set of the set of the set of the set of the set of the set of the set of the set of the set of the set o  $\log f = \log c - s \log r$ -s log c log f log r  $S$ 解答例:http://thinkpython2.com/code/zipf.py. matplotlib *Anaconda* matplotlib

# **14**

# $14.1$

persistent

プログラムが扱うデータを保持する最も簡単な方法はテキストファイル(text

WEB 9

file $\theta$ 

pickle

# **14.2**

 $\rm{ROM}$  9.1 open read

 $CD-$ 

 $, w'$ >>> fout = open('output.txt', 'w')

#### write

```
>>> line1 = "This here's the wattle, \n"
>>> fout.write(line1)
24
```
write  $\blacksquare$ 

```
>>> line2 = "the emblem of our land.\n"
>>> fout.write(line2)
24
```
>>> fout.close()

### 14.3

write  $\rho$ 

に書き込むにはそれらを文字列に変換する必要がある。その最も安易な方法はstr

```
>>> x = 32
>>> f.write(str(x))
              format operator %
\%\%format string
                    format sequence
       '%d' d "digital"
```
 $14.4.$  195

 $\gg$  camels = 42 >>> '%d' % camels '42'

 $2^{\prime}$  42'  $42$ 

 $\gg$  camels = 42 >>> 'I have spotted %d camels,' % camels 'I have spotted 42 camels,'

### $\gamma^*_\alpha d\, , \qquad \qquad \gamma^\prime_{\alpha\rm S}\, , \qquad \qquad \gamma^\prime_{\alpha\rm S}\, , \qquad \qquad \gamma^\prime_{\alpha\rm S}\, , \qquad \qquad \gamma^\prime_{\alpha\rm S}\, , \qquad \qquad \gamma^\prime_{\alpha\rm S}\, , \qquad \qquad \gamma^\prime_{\alpha\rm S}\, , \qquad \qquad \gamma^\prime_{\alpha\rm S}\, , \qquad \qquad \gamma^\prime_{\alpha\rm S}\, , \qquad \qquad \gamma^\prime_{\alpha\rm S}\, , \qquad \qquad \gamma^\prime_{\alpha\rm S}\, , \qquad \qquad \gamma^\prime_{\alpha\rm S}\, , \$

>>> 'In %d years I have spotted %g %s.' % (3, 0.1, 'camels') 'In 3 years I have spotted 0.1 camels.'

 $\gg$  '%d %d %d' % (1, 2) TypeError: not enough arguments for format string >>> '%d' % 'doliara' TypeError: %d format: a number is required, not str

https://docs.python. org/3/library/stdtypes.html#printf-style-string-formatting  ${\tt format()} \qquad \qquad \texttt{https:}$ //docs.python.org/3/library/stdtypes.html#str.format.

14.4

directories

 $196$  14 open Python  $\Gamma$ 

os "operating system" os.getcwd

>>> import os >>> cwd = os.getcwd() >>> print cwd /home/dinsdale cwd "current working directory" /home/dinsdale dansdale /home/dinsdale path memo.txt

OS 2000 to the STATE STATE STATE STATE STATE STATE STATE STATE STATE STATE STATE STATE STATE STATE STATE STATE

### relative path

### /home/dinsdale

 $memo.txt$  /home/dinsdale/memo.txt absolute path

os.path.abspath

>>>os.path.abspath('memo.txt') '/home/dinsdale/memo.txt'

>>>os.path.exists('memo.txt') True

os.path.isdir

>>> os.path.isdir('memo.txt') False >>> os.path.isdir('/home/dinsdale') True

os.pathはファイル名やパスの関連する多くの関数を提供している。例えば、os.path.exists

```
14.5. 197
```

```
os.path.isfile
  os.path.listdir
>>>os.path.listdir(cwd)
['musics', 'photos', 'memo.txt']
def walk(dirname):
    for name in os.listdir(dirname):
        path = os.path.join(dirname, name)
        if os.path.isfile(path):
            print(path)
        else:
            walk(path)
os.path.join
```
 $\mathsf{cos}\,\mathsf{walk}$ 

http://thinkpython2.com/code/walk.py.

## 14.5

#### IOError

>>> fin = open('bad\_file') IOError: [Errno 2] No such file or directory: 'bad\_file'

```
198 14
>>> fout = open('/etc/passwd','w')
IOError: [Errno 13] Permission denied: '/etc/passwd'
>>> fin = open('/home')
IOError: [Errno 21] Is a directory
                      os.oath.exists os.path.isfile
```
いう方法がよりよい。これは try 文が意図するものである。構文は if 文に似た書

```
try:
   fin = open('bad_file')
except:
   print('Something went wrong.')
Python try except
try except
 try \qquad \qquad \text{catching}except \overline{C}except out of the sexe of the sexe except of the sexe of the sexe of the sexe of the sexe of the sexe of the sexe of the sexe of the sexe of the sexe of the sexe of the sexe of the sexe of the sexe of the sexe of the sexe
```

```
14.6
```

```
database
```
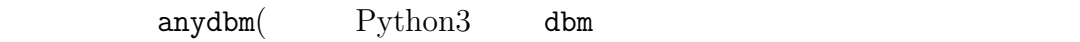

 $14.7.$  199

```
>>> import anydbm
>>> db = anydbm.open('captions.db', 'c')
```
 $\mathbf C$ 

#### anydbm anydbm the season of the season of the season of the season of the season of the season of the season o

>>> db['cleese.png'] = 'Photo of John Cleese.'

**The Solution of the Solution Science of the Solution Science of the Solution Science of the Solution Science o** 

```
>>> db['cleese.png']
b'Photo of John Cleese.'
```
b b b bytes obeject

Python 2000

>>> db['cleese.png'] = 'Photo of John Cleese doing a silly walk.' >>> db['cleese.png'] b'Photo of John Cleese doing a silly walk.'

keys items for

for key in db: print(key, db[key])

>>> db.close()

## 14.7

anydbm しょうこくだいがく しゅうしょくだいがく しゅうしゅうしゅぎょう しゅうしゅうしゅう しゅうしゅうしゅうしょく

 $\text{pickle}$ 

pickle.dumps dumps "dump string" >>> import pickle >>>  $t = [1, 2, 3]$ >>> pickle.dumps(t) b'\x80\x03]q\x00(K\x01K\x02K\x03e.'

<u>pickle</u> research to pickle pickle.loads "load string"

```
>>> t1 = [1, 2, 3]>>> s = pickle.dumps(t1)
>>> t2 = pickle.loads(s)
>>> t2
[1, 2, 3]
```

```
>>> t1 == t2True
>>> t1 is t2
False
```
pickle

 $shelve$ 

14.8

 $\mathbf{shell}$ 

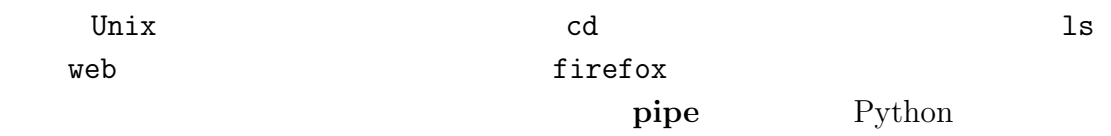

 $14.8.$  201

Unix  $\ln 1 = 1$ os.popen $1$ 

>>> cmd =  $'1s -1'$ >>> fp = os.popen(cmd)

readline ls

read read

>>>res = fp.read()

>>> stat = fp.close() >>> print(stat) None

戻り値は ls プロセスの終了状態である。None はそのプロセスが正常に終了した

md5sum MD5 http://en.wikipedia.org/wiki/Md5

Unix  $\text{"checksum"}$ 

 $checksum$ 

Python  $P$ 

md5sum

>>> filename = 'book.tex' >>> cmd = 'md5sum ' + filename >>> fp = os.popen(cmd) >>> res = fp.read() >>> stat = fp.close() >>> print(res) 1e0033f0ed0656636de0d75144ba32e0 book.tex >>> print(stat) None

 $1$ popen subprocess  $\frac{1}{\sqrt{2}}$ 

 $popen$ 

subprocess

## 14.9

Python

```
wc.py
```

```
def linecount(filename):
    count = 0for line in open(filename):
        count += 1return count
```

```
print(linecount('wc.py'))
```

```
7
```
>>> import wc 7 **uc** we imodule 'we' from 'wc.py' $\iota$  linecount >>> wc.linecount('wc.py') 7

```
Python
```

```
if __name__ == '__main__':
    print(linecount('wc.py'))
```

```
\text{L}name\text{L}
```
 $L_{\text{max}}$ 

```
wc.pyPython wc
```
 $14.10.$  203

 $L_{\text{max}}$ 

Python  $\mathop{\mathrm{rel}\, \mathrm{o}}$ 

# 14.10

>>> a = '1, 2\t 3\n 4' >>> print(a) 1, 2 3 4

repr  $\blacksquare$ 

```
>>> print(repr(a))
'1, 2\t 3\n 4'
```
 $\ln \left( \frac{r}{r} \right)$ 

http://en.wikipedia.org/wiki/Newline

# **14.11**

persistent

### format operator

 $\%$ 

format string

### format sequence  $\%d$

text file

directories

### path

たパス。.

relative path

absolute path

catching try except

database

bytes object **:** 

#### $\mathbf{shell}$

pipe object Python

## **14.12**

**14.1** 8

 $\mathbf{S}\mathbf{e}\mathbf{d}$ 

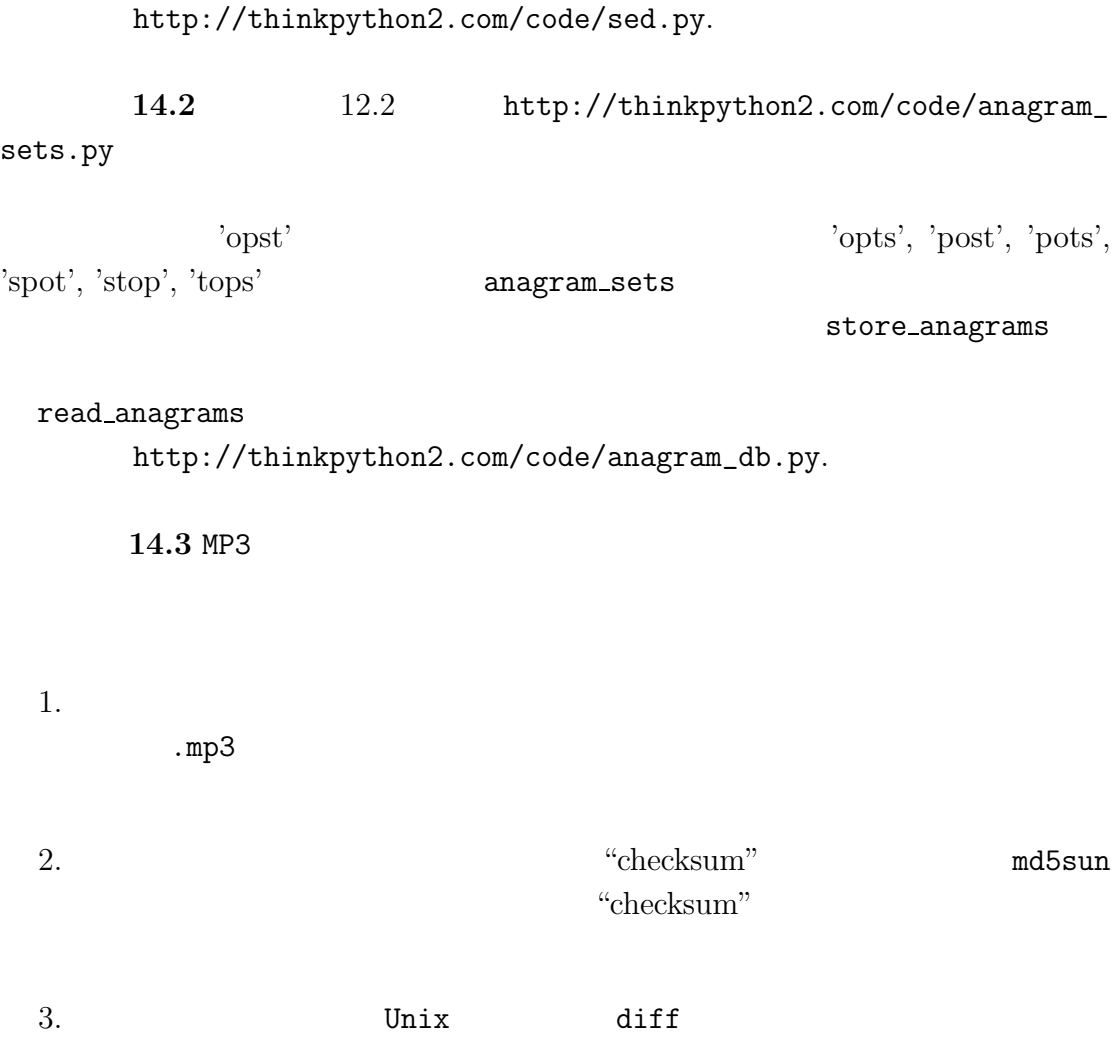

http://thinkpython2.com/code/find\_duplicates.py.

**15** 

### http://thinkpython2.com/code/Point1.py http://thinkpython2.com/code/Point1\_soln.

py

## 15.1

### <u>Point</u> 2000年 - Point 2000年 - Point 2000年 - Point 2000年 - Point 2000年 - Point 2000年 - Point 2001年 - Point 2001年 - Point 2001年 - Point 2001年 - Point 2001年 - Point 2001年 - Point 2001年 - Point 2001年 - Point 2001年 - Point 200

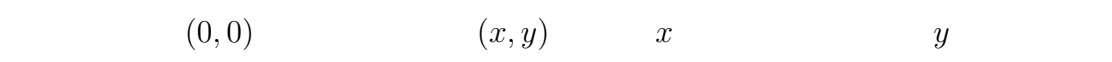

### Python

- $x \times y$
- 
- $\bullet$
- $\bullet$

ユーザ定義型はクラス(**class** とも呼ばれている。クラスの定義は以下のよう

class Point(object): """Represents a point in 2-D space.""" へいついて Point

**object** のことをことをことをことになることを意味している。ボディはこのクラスはこの

class object

>>> Point <class '\_\_main\_\_.Point'>

L\_main\_\_.Point

```
Point \blacksquare
```
>>> blank = Point() >>> blank <\_\_main\_\_.Point object at 0xb7e9d3ac>

Point blank instantiation (instance)

<u>print</u> to the contract  $\alpha$  of  $\alpha$  and  $\alpha$  and

 $0x$ 

## $15.2$

>>> blank.x = 3.0 >>> blank.y =  $4.0$ 

math.pi string.whitespace

### 要素へ値を代入することである。この要素のことを属性(**attributes** という。こ

"AT-trib-ute" "at-TRIB-ute"

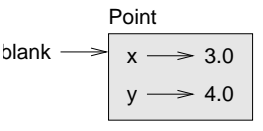

```
15.1:
```
 $15.1$ 

```
blank Point
```
>>> blank.y 4.0  $\gg$   $\times$  = blank.x >>> x 3.0 blank.x blank  $x$  blank  $x$  $\mathbf x$  x  $\mathbf x$  x  $\mathbf x$ 

 $blank$ 

```
>>> '(%g, %g)' % (blank.x, blank.y)
'(3.0, 4.0)'>>> distance = math.sqrt(blank.x**2 + blank.y**2)
>>> distance
5.0
```
def print\_point(p): print('(%g, %g)' % (p.x, p.y)) print\_point point

```
>>> print_point(blank)
(3, 4)
```
p blank p blank

 $point$ distance\_between\_points

 $210$   $15$ 

 $15.3$  $\bullet$  $\bullet$ class Rectangle(object): """Represents a rectangle attributes: width, height, corner  $\bar{0}$  ""  $\bar{0}$ width, height corner Point Rectangle box = Rectangle()  $boxwidth =  $100.0$$ box.height =  $200.0$ box.corner = Point() box.corner. $x = 0.0$ box.corner.y =  $0.0$ box.corner.x box box corner  $\mathbf X$ よ」である。図15.2はこのオブジェクトのオブジェクト状態図(**object diagram**

embedded object

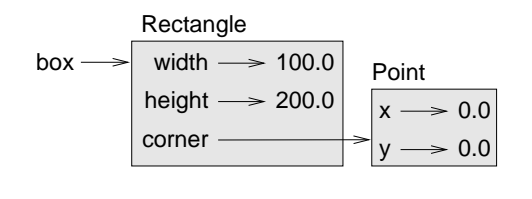

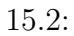

## **15.4**  $\blacksquare$

find\_center

Point

Rectangle Rectangle Rectangle

```
def find_center(rect):
   p = Point()p.x = rect.corr. x + rect.width/2.0p.y = rect.corner.y + rect.height/2.0
   return p
```
box entries and  $\lambda$ 

```
>>>center = find_center(box)
>>>print_point(center)
(50, 100)
```
# 15.5

contract the set of the set of the set of the set of the set of the height extent of the set of the set of the set of the set of the set of the set of the set of the set of the set of the set of the set of the set of the s

```
box<u>width</u> = <math>box<u>width</u> + 50box. height = box. height + 100
```
Rectangle dwidth dheight example grow\_rectangle

```
212 15
```

```
def grow_rectangle(rect, dwidth, dheight):
    rect.width += dwidth
    rect.height += dheight
```

```
>>> box.width, box.height
(150.0, 300.0)
>>> grow_rectangle(box, 50, 100)
>>> box.width, box.height
(200.0, 400.0)
```
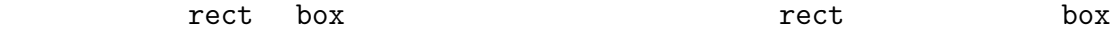

|     |       | Rectangle | dx dy |                |
|-----|-------|-----------|-------|----------------|
| x y | dx dy |           |       | move_rectangle |

15.6

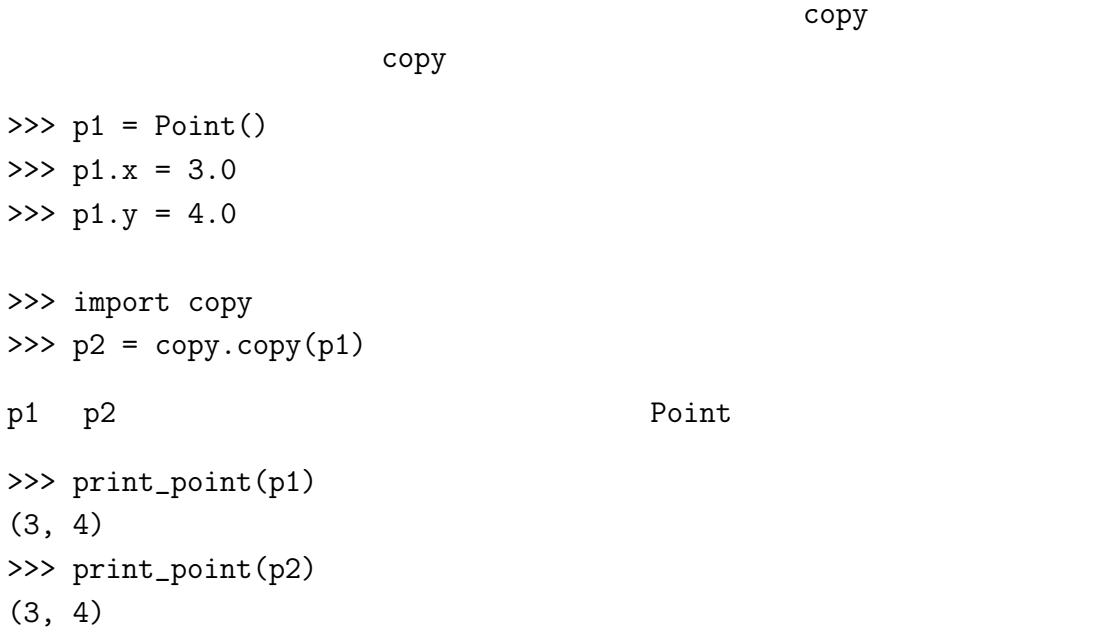

 $15.6.$  213

>>> p1 is p2 False >>>  $p1 == p2$ False

#### $is$

 $\equiv$  True  $\equiv$ 

 $\equiv$  is

copy Rectangle Point >>> box2 = copy.copy(box) >>> box2 is box False >>> box2.corner is box.corner

### True

 $15.3$ 

### shallow copy

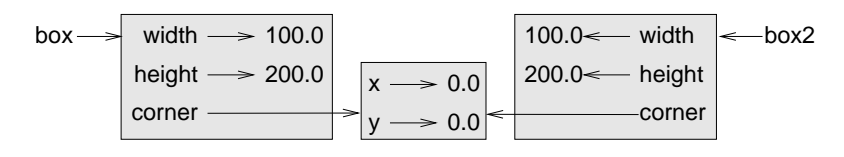

15.3:

Rectangle grow\_rectangle

move\_rectangle

deepcopy

deep copy

>>> box3 = copy.deepcopy(box) >>> box3 is box False

#### $214$   $15$

>>> box3.corner is box.corner False

box box3

#### Rectangle Rectangle

move\_rectangle

## 15.7

AttributeError

```
\gg p = Point()>> p.x = 3
>> p.y = 4
>>> p.z
AttributeError: Point instance has no attribute 'z'
```

```
>>> type(p)
<class '__main__.Point'>
```
 $\sim$  hasattr

```
>>> hasattr(p, 'x')
True
>>> hasattr(p, 'z')
False
```
try

try:  $x = p.x$ except AttributeError:  $x = 0$ 

15.8. 語句 215

# **15.8**

クラス(**class** ユーザ定義型。クラスの定義によって新しいクラスオブジェク

class object

(instance)

instantiate

### attributes

embedded object

shallow copy

deep copy

object diagram

# **15.9**

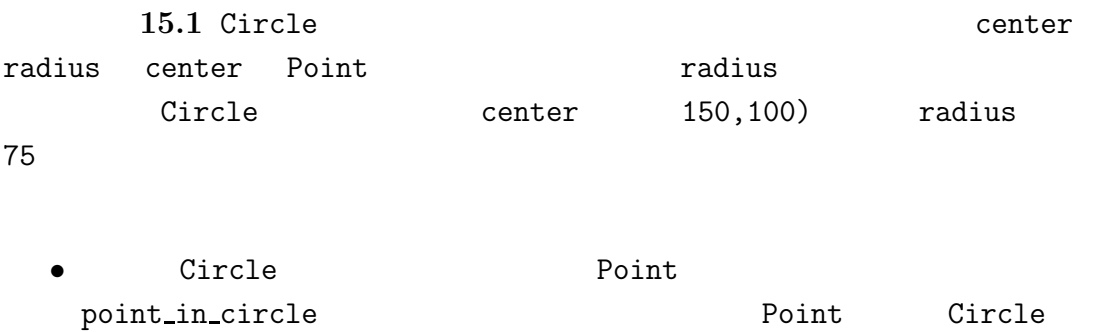

 $T$ ure  $\frac{1}{2}$ 

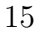

• Circle Rectangle Rectangle Rectangle Rectangle Rectangle rect\_in\_circle Circle Ture Ture でんちょう

• Circle Rectangle<br>The Circle Tect\_circle\_overlap Rectangle Rectangle rect\_circle\_overlap **Circle Ture** Ture

Rectangle

Circle Ture Ture

解答例:http://thinkpython2.com/code/Circle.py.

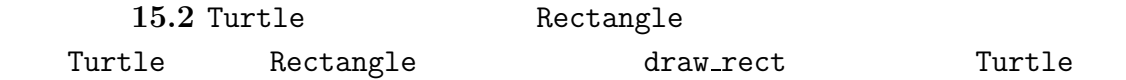

draw\_circle 解答例:http://thinkpython2.com/code/draw.py

 $216$   $15$
# 16

http://thinkpython2.com/code/Time1.py http://thinkpython2.com/code/Time1\_soln.py.

# $16.1$

 $\lim_{\epsilon \to 0}$ 

```
class Time:
  """Represents the time of day.
  attributes: hour, munute, second
  ^{\mathrm{m}} ""
Time \sum_{i=1}^{\infty}time = Time()time.hour = 11time.minute = 59
time.second = 30
 16.1Time hour:minute:second
                 print_time \gamma_{0.2d}'\overline{0}
```
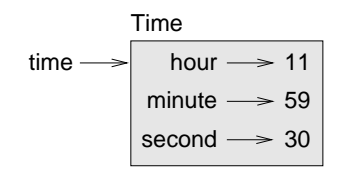

```
16.1:
```
16.2

```
add_time
```
#### prototype and patch

```
add_time
```

```
def add_time(t1, t2):
    sum = Time()sum. hour = t1. hour + t2. hoursum.minute = t1.minute + t2.minute
    sum.second = t1.second + t2.second
    return sum
```

```
sum Time
```

```
pure function
```
"Monty Python and the Holly Grail"

```
start Time \sum_{i=1}^{\infty}duration Time
 add_time
>>> start = Time()
>>> start.hour = 9
>>> start.minute = 45
>>> start.second = 0
>>> duration = Time()
>>> duration.hour = 1
>>> duration.minute = 35
```

```
16.3. 219
```

```
>>> duration.second = 0
>>> done = add_time(start, duration)
>>> print_time(done)
10:80:00
10:80:0060def add_time(t1, t2):
  sum = Time()sum. hour = t1. hour + t2. hoursum.minute = t1.minute + t2.minutesum.second = t1.second + t2.second
   if sum.second >= 60:
      sum.second -= 60sum.minute +=1
   if sum.minute >= 60:
      sum.minute -= 60
      sum. hour += 1
```
# 16.3

return sum

modifiers

与えられた秒数だけ Time オブジェクトの時刻を増加させる関数 increment は素

```
def increment(time, seconds):
    time.second += seconds
    if time.second >= 60:
        time.second -= 60
        time.minute +=1
```

```
if time.minute >= 60:
    time.minute - = 60time.hour += 1
```
 $\rm{second} \hspace{10pt} 60$ 

Time  $\sim$  second  $60$ the second if the while  $\mathbf{r}$  while increment

#### functional programming style increment Time

 $\rho$  ime

16.4

 $220$  16

#### planned development

 $\Box$ 60 http://en.wikipedia.org/ wiki/Sexagesimal extending second  $60$  example minute thour minute  $h_{\text{out}}$ add\_time increment  $60$ Time  $10$ Time  $\sum_{i=1}^{\infty}$ def time\_to\_int(time): minutes = time.hour  $*$  60 + time.minute seconds = minutes  $*$  60 + time.second return seconds comparison of the Time  $\Delta t$  and  $\Delta t$  divmod def int\_to\_time(seconds):  $time = Time()$ minutes, time.second = divmod(seconds, 60) time.hour, time.minute = divmod(minutes, 60) return time  $time_to_int(int_to_time(x)) == x$  $add\_time$ def add\_time(t1, t2):  $seconds = time_to(int(t1) + time_to(int(t2)$ return int\_to\_time(seconds) time\_to\_int

int\_to\_time increment

 $60 \hspace{1.5cm} 10$ 

 $60$ 

#### 16.5

Time  $\text{minute}$  second  $0$   $60$   $0$   $60$ hour minute  $\rm{second}$ invariants

 $Time$ False valid\_time def valid\_time(time): if time.hour < 0 or time.minute < 0 or time.second < 0: return False if time.minute  $>= 60$  or time.second  $>= 60$ : return Flase return True def add\_time(t1, t2): if not valid\_time(t1) or not valid\_time(t2): raise ValueError, 'invalid Time object in add\_time'  $seconds = time_to_int(t1) + time_to_int(t2)$ return int\_to\_time(seconds)

16.6. 223

assert  $\overline{a}$ 

```
def add_time(t1, t2):
       assert valid_time(t1) and valid_time(t2)
    seconds = time_to(int(t1) + time_to(int(t2))return int_to_time(seconds)
```
assert assert statement

#### 16.6

prototype and patch

#### planned development

pure function

modifiers

#### functional programming style

invariants

assert assert statement  $A_{\text{S}}$ sertionError

# **16.7**

Time1.py

http://thinkpython2.com/code/

http://thinkpython2.com/code/Time1\_soln.py **16.1** Time Time Time mul time mul\_time  $\blacksquare$  $\Box$ **16.2 datetime and date time** 

http://docs.python.org/3/library/datetime.html.

1. **datetime** datetime 2.  $3.$  $4.$  $n$ 

解答例:http://thinkpython2.com/code/double.py

# **17**

Python  $\mathbf{P}$ 

http://thinkpython2.com/code/Time2.py http://thinkpython2.com/code/Point2\_soln.py.

# **17.1**

Python 2000 and the set of the set of the set of the set of the set of the set of the set of the set of the set of the set of the set of the set of the set of the set of the set of the set of the set of the set of the set

#### object-oriented programming language

- プログラムはオブジェクトの定義、メソッドの定義を含む。
- $\bullet$
- $\bullet$
- $16$  Time

Point Rectangle Python

 $15$ 

where  $\mathbb{T}$  ime

Time  $\overline{\phantom{a}}$ 

この観察はある特別なクラスに付随する関数、つまりメソッド(**method** の導

# 17.2 print

 $\bullet$ 

 $\bullet$   $\bullet$ 

16 Time  $16.1$  print\_time class Time(object): """Represents the time of day.""" def print\_time(time): print('%02d:%02d:%02d' % (time.hour, time.minute, time.second)) print\_time Time >>> start = Time() >>> start.hour = 9 >>> start.minute = 45 >>> start.second = 0 >>> print\_time(start)

```
17.2. \qquad \qquad print 227print_time
class Time(object):
  def print_time(time):
     print('%02d:%02d:%02d' % \
       (time.hour, time.minute, time.second))
       print_time
>>> Time.print_time(start)
09:45:00
            Time print_time start
>>> start.print_time()
09:45:00
            print_time start
              subject
 \frac{1}{\sqrt{2}} start
time self
                       print_time
  def print_time(self):
     print('%02d:%02d:%02d' % \
       (self.hour, self.minute, self.second))
  • a print_time(start)
                 print_time
  • オブジェクト指向プログラミングでは、オブジェクトが活動主体である。
   start.print_time() start
```
 $\tt time\_to\_int$  16.4

int\_to\_time

# 17.3

16.3 **increment** # Time def increment(self, seconds): seconds += self.time\_to\_int() return int\_to\_time(seconds)

time\_to\_int

increment

```
>>> start.print_time()
09:45:00
>>> end = start.increment(1337)
10:07:17
```
start self self 1337 seconds

increment

>>> end = start.increment(1337, 460) TypeError: increment() takes 2 positional arguments but 3 were given

#### positional argument

sketch(parrot, cage, dead=True) parrot cage dead

17.4

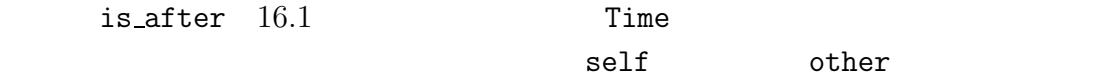

```
# Time
   def is_after(self, other):
        return self.time_to_int() > other.time_to_int()
```

```
>>> end.is_after(start)
True
```
この構文の愉快なのは英文を読むような順序に並んでいることだ、つまり、"end

is after start?"

# 17.5 init

```
init "initialization"
```
 $\text{unit}$ 

Time init  $\sum_{i=1}^{n}$ 

```
# Time
   def __init__(self, hour=0, minute=0, second=0):
       self.hour = hour
       self.minute = minute
       self.second = second
```

```
\text{I} \text{I} \text{I} \text{I} \text{I} \text{I} \text{I} \text{I} \text{I} \text{I} \text{I} \text{I} \text{I} \text{I} \text{I} \text{I} \text{I} \text{I} \text{I} \text{I} \text{I} \text{I} \text{I} \text{I} \text{I} \text{I} \text{I} \text{Ihour self \widehat{hour}hour contract \mathbb{R} and \mathbb{R} and \mathbb{R} are contract to \mathbb{R} and \mathbb{R} are contract to \mathbb{R} and \mathbb{R} are contract to \mathbb{R} and \mathbb{R} are contract to \mathbb{R} and \mathbb{R} are contract to \mathbb{\gg time = Time()
>>> time.print_time()
00:00:00
h{our}\gg time = Time(9)
>>> time.print_time()
09:00:00
                                          hour,minute
>>> time = Time(9, 45)
09:45:00
                       Point init x y17.6 __str_
   \texttt{\_strut}Time str str
# Time
     def __str__(self):
           return '%02d:%02d:%02d' % \
              (self.hour, self.minute, self.second)
Time the print that is streamly streamly streamly streamly streamly streamly streamly streamly streamly streamly streamly streamly streamly streamly streamly streamly streamly streamly streamly streamly streamly streamly
>>> time = Time(9, 45)
>>> print(time)
09:45:00
                                                                                    -Linit-str-Point str Point
```
print

 $230$   $17$ 

17.7.  $231$ 

# **17.7**

 $\begin{array}{ccc}\n\texttt{Time} & \texttt{\_} \texttt{\_} \texttt{add}\n \end{array}$  $+$ # Time def \_\_add\_\_(self, other):  $seconds = self.time_to_info() + other.time_to_info()$ return int\_to\_time(seconds) >>> start = Time(9, 45) >>> duration = Time(1, 35) >>> print start + duration 11:20:00 Time  $+$  Python  $\_add\_$ print  $\rule{1em}{0.15mm} \begin{array}{ccc} -5 & -1 & -1 \\ -1 & -1 & -1 \end{array}$ **operator overloading** Python  $\label{eq:1} \begin{array}{lll} \texttt{1} & \texttt{1} & \texttt{1} & \texttt{1} \\ \texttt{2} & \texttt{2} & \texttt{3} & \texttt{2} \\ \texttt{3} & \texttt{4} & \texttt{5} & \texttt{6} \\ \texttt{5} & \texttt{5} & \texttt{6} & \texttt{7} \\ \texttt{6} & \texttt{7} & \texttt{8} & \texttt{8} \\ \texttt{7} & \texttt{8} & \texttt{9} & \texttt{1} \\ \texttt{9} & \texttt{1} & \texttt{1} & \texttt{1} \\ \texttt{10} & \text$ 3/reference/datamodel.html#specialnames. アoint Point add 17.8

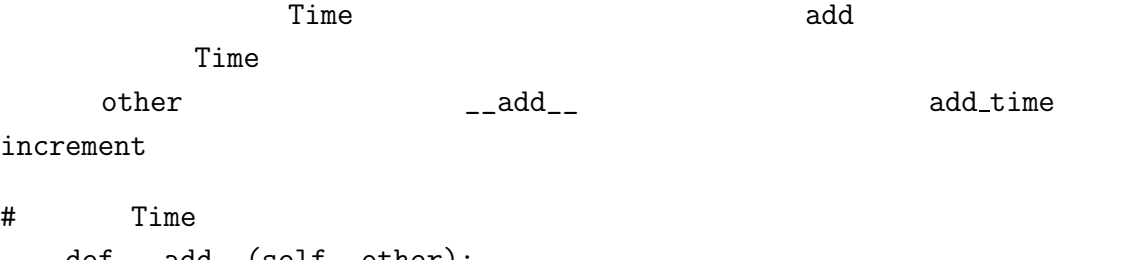

def \_\_add\_\_(self, other): if isinstance(other, Time): return self.add\_time(other) else:

```
return self.increment(other)
```

```
def add_time(self, other):
    seconds = self.time_to_int() + other.time_to_int()
    return init_to_time(seconds)
```

```
def increment(self, seconds):
    seconds += self.time_to_int()
    return int_to_time(seconds)
```
isinstance

```
True the Souther Time that \mathbb{R}^n\begin{array}{lll} \multicolumn{2}{l}{{\small \tt -add\_$\tt -}} & \multicolumn{2}{l}{\small \tt add\_time} \end{array}
```
increment

```
type-based dispatch
```

```
>>> start = Time(9, 45)
>>> duration = Time(1, 35)
>>> print(start + duration)
11:20:00
print(start + 1337)
10:07:17
```

```
>>> print(1337 + start)
TypeError: unsupported operand type(s) for +: 'int' and 'instance'
 Time Python
Time \sum_{i=1}^{\infty}
```

```
side add"の略) は特殊なメソッドで Time オブジェクトが演算子+の右側にあると
```
 $\_rad$  ("right

# Time def \_\_radd\_\_(self, other):  $17.9.$  233

```
return self.__add__(other)
```
>>> print(1337 + start) 10:07:17

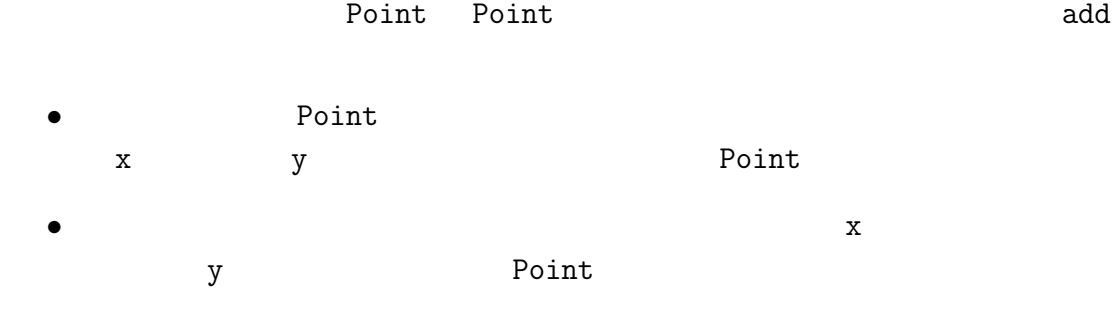

 $17.9$ 

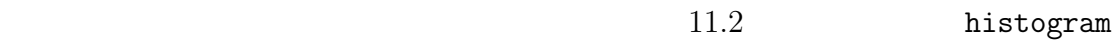

```
def histogram(s):
   d = \text{dict}()for c in s:
      if c not in d:
         d[c] = 1else:
         d[c] += 1
   return d
>>> t = ['spam', 'egg', 'spam', 'spam', 'bacon', 'spam']
>>> histogram(t)
{'bacon': 1, 'egg': 1, 'spam': 4}
                                polymorphic
sum
```
#### $234$   $17$

```
>>> t1 = Time(7, 43)>>> t2 = Time(7, 41)\gg t3 = Time(7, 37)
>>> total = sum((t1, t2, t3))>>> print(total)
23:01:00
```
#### 17.10

#### $\texttt{hasattr}$  and  $15.7$

as the state of the state of the state of the state of the state of the state of the state of the state of the state of the state of the state of the state of the state of the state of the state of the state of the state o

```
>>> p = Point(3, 4)>>> vars(p)
{y': 4, 'x': 3}
```
def print\_attributes(obj): for attr in vars(obj): print(attr, getattr(obj, attr))

print\_attributes

getattr

 $17.11.$   $235$ 

# **17.11**

time\_to\_int is\_after add\_time Time hour, minute, second  $12$ 

 $is_{a}$ fter  $s_{a}$ 

information hiding

**17.12** 

#### object-oriented programming language

object-oriented programming

method

 $subject$ 

positional argument

operator overloading

 $+$ 

type-based dispatch

polymorphic

information hiding

# **17.13**

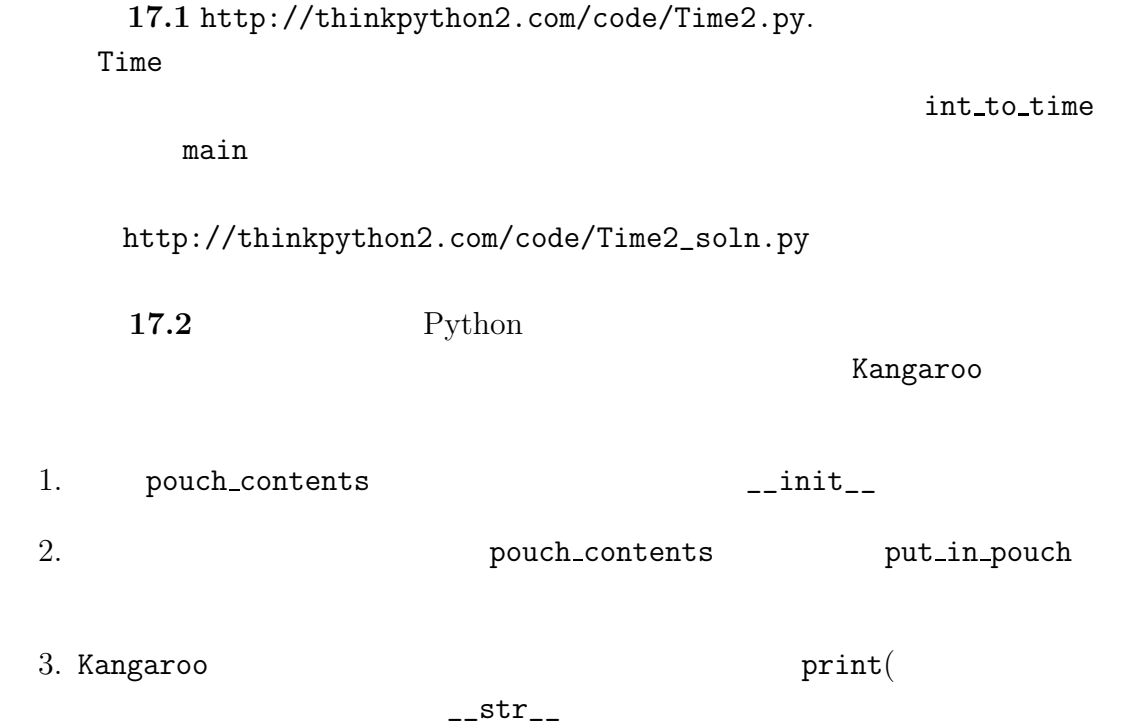

Examgaroo Kangaroo Kanga roo kanga roo kanga roo kanga roo kanga roo kanga roo kanga roo kanga kanga roo kanga roo kanga kanga kanga kanga kanga kanga kanga kanga kanga kanga kanga kanga kanga kanga kanga kanga kanga kanga ー<br>Ranga roo http://thinkpython2.com/code/BadKangaroo.py

解答例:http://thinkpython2.com/code/GoodKangaroo.py

**18** 

inheritance

http://en.wikipedia.org/wiki/Poker

http://thinkpython2.com/code/Card.py.

#### 18.1

 $4$  13  $52$ rank suit  $\mathcal{C}'$   $\mathbf{Spade}$   $\mathcal{C}'$ 'Queen' 2012 - 2013 - 2014 - 2014 - 2015 - 2016 - 2017 - 2018 - 2019 - 2019 - 2019 - 2019 - 2019 - 2019 - 201

ートを行うことでは<sub>この</sub>ことでは<sub>ことである</sub>。

 $240$  18

 $\begin{array}{ccc}\n\text{Spades} & \mapsto & 3 \\
\text{Hearts} & \mapsto & 2\n\end{array}$ Hearts Diamonds  $\mapsto$  1<br>Clubs  $\mapsto$  0  $Clubs$ 

Jack  $\quad\mapsto\quad 11$ Queen  $\mapsto$  12<br>King  $\mapsto$  13  $\mapsto$  13<br>Python  $Python \rightarrow$ 

```
class Card:
  """Represents a standard playing card. """
  def __init__(self, suit=0, rank=2):
    self.suit = suit
    self.rank = rankinit \frac{d}{dt}\overline{2}Card
```
queen\_of\_diamonds = Card(1, 12)

#### 18.2

class attributes

```
# Card
   suit_names = ['Clubs', 'Diamonds', 'Hearts', 'Spades']
   rank_names = [None, 'Ace', '2', '3', '4', '5', '6', '7',
                '8', '9', '10', 'Jack', 'Queen', 'King']
```
18.3.  $241$ 

def \_\_str\_\_(self): return '%s of %s' % (Card.rank\_names[self.rank], \ Card.suit\_names[self.suit]) suit\_names rank\_names rank suit  $\alpha$ **instance attributes**  $\text{I}_\text{L}$ str $\text{I}_\text{L}$ self the contraction of the card rank that  $\mathbb{C}\text{ard}$ Card.rank names rank suit suit names rank\_names Card.rank names[self.rank] self rank Card rank\_names 0 **0 0 mank name** None None  $\sim$  2  $\sim$  '2'  $\gg$  card1 = Card(2, 11) >>> print(card1) Jack of Hearts 18.1 Card クラスオブジェクトと1枚のカードの実体を示すCard インスタ **Card Card Card type** card1  $Card$  Card  $Card$ 18.3  $\langle , \rangle , =, \text{etc.}$ 

"less than"

 $\text{L}\text{L}\text{t}_\text{L}$ 

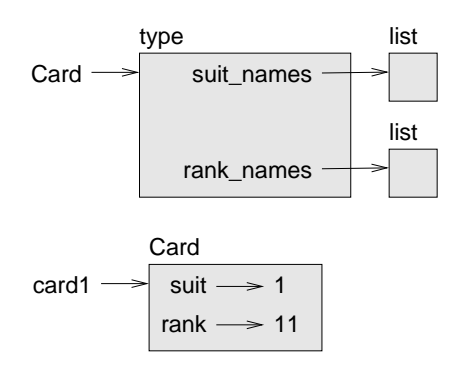

 $18.1:$ 

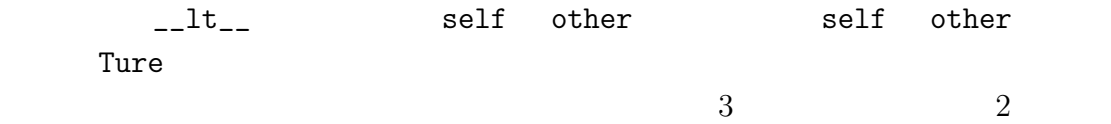

 $-1t$ 

def \_\_lt\_\_(self, other):  $\#$ if self.suit < other.suit: return True if self.suit > other.suit: return False  $\#$ return self.rank < other.rank # Card : def \_\_lt\_\_(self, other): t1 = self.suit, self.rank t2 = other.suit, other.rank return t1 < t2

# Card :

 $18.4.$  243

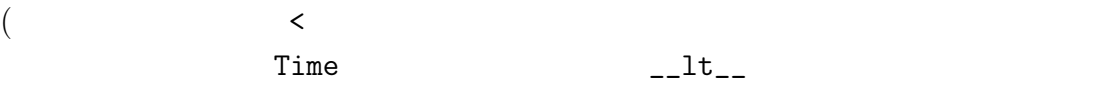

#### $18.4$

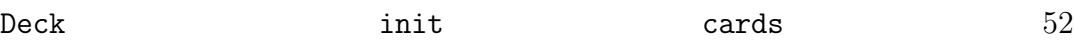

#### class Deck:

```
def __init__(self):
    self.cards = []
    for suit in range(4):
        for rank in range(1, 14):
            card = Card(suit, rank)
            self.cards.append(card)
```

```
0 \t 3 \t 1 \t 13self.cards
```
# **18.5**

Deck \_\_str\_\_

```
# Deck
   def \_str_str_-(self):res = []for card in self.cards:
           res.append(str(card))
       return '\n'.join(res)
```
 $\begin{array}{ccccc}\n\text{join} & & \text{str}\n\end{array}$ 

```
244 18
```

```
\text{--str}_{\text{--}}
```
 $\texttt{\_str}$  str $(\text{card})$  join

```
\gg deck = Dec()
>>> print deck
Ace of Clubs
2 of Clubs
3 of Clubs
………
10 of Spades
Jack of Spades
Queen of Spades
King of Spades
```
 $52$ 

18.6

 $pop$ 

```
# Deck
   def pop_card(self):
       return self.cards.pop()
```
pop the state  $\mathbb{R}^n$  is the state  $\mathbb{R}^n$  in the state  $\mathbb{R}^n$  is the state  $\mathbb{R}^n$ 

append

```
# Deck
   def add_card(self, card):
       self.cards.append(card)
```
このような大したこともしないで他の関数を使うメソッドはベニヤ(**veneer**

 $18.7.$  245

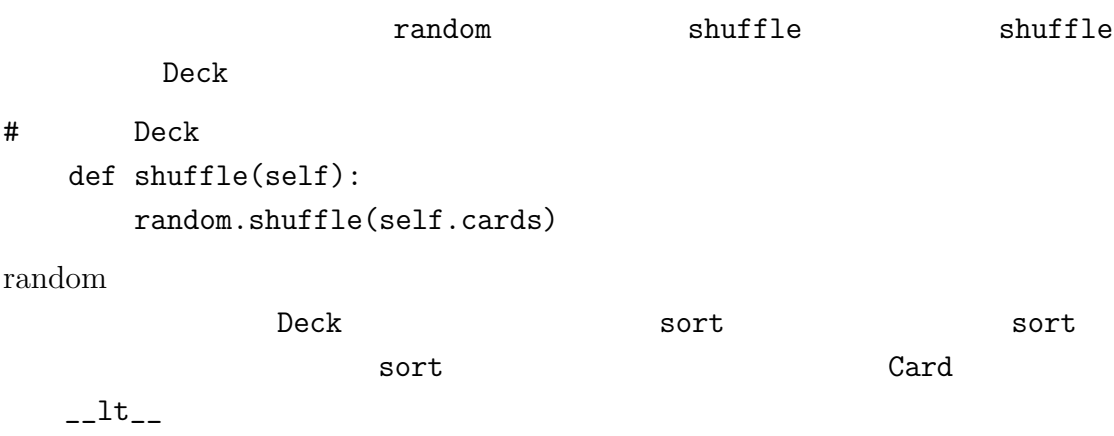

 $18.7$ 

child class

parent class

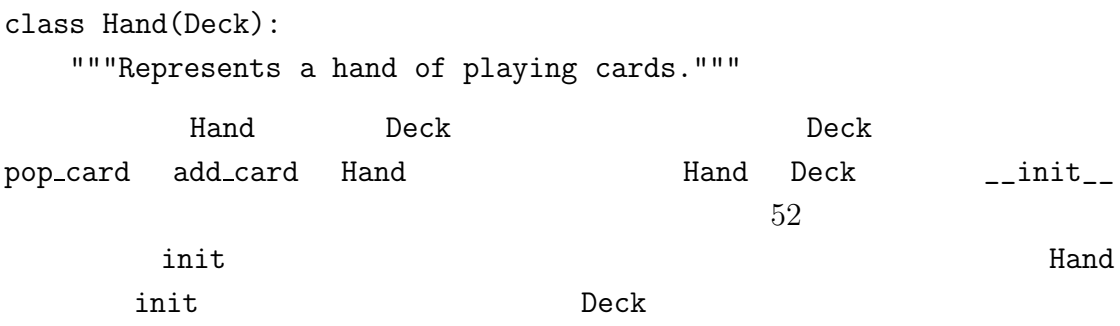

```
# Hand
   def __init__(self, label=''):
      self.cards = []
      self.label = label
Python init
hand = \text{Hand}('new hand')print(hand.cards)
\lceil]
print(hand.label) # label
new hand
                               pop_card add_card
\gg deck = Deck()
>>> card = deck.pop_card()
>>> hand.add_card(card)
\gg> print(hand) # Hand hand
King of Spades
         Deck move_card
# Deck
   def move_cards(self, hand, num):
      for i in range(num):
          hand.add_card(self.pop_card())
move_cards Hand
num self hand None
                 move_cards self Deck Hand
hand hand deck based on the set of the set of the set of the set of the set of the set of the set of the set o
```
18.8

class diagram

• 一つのクラス・オブジェクトが他のクラスのオブジェクトの参照を含む。例 Rectangle Point Deck Card Rectangle Point HAS-A HAS-A relationship

•  $\blacksquare$ **IS-A IS-A** relationship

 $\bullet$ 

18.2 Card Deck Hand

 $IS-A$ 

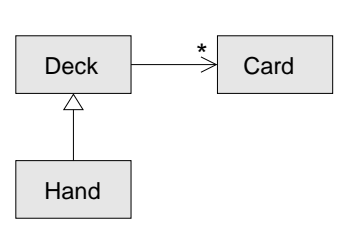

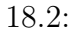

Hand Deck **Example Hand** Deck

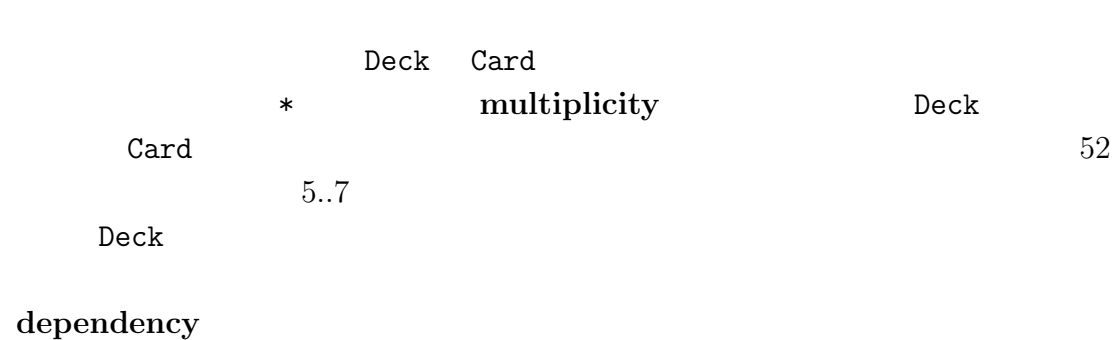

<u>Deck</u> エブジェクト

#### 18.9

Hand  $\mathcal{H}$ 

 $\texttt{shuffle}$  Deck

print Deck.shuffle 'Running Deck.shuffle'

```
def find_defining_class(obj, meth_name):
   for ty in type(obj).mro():
        if meth_name in ty.__dict__:
            return ty
\gg hand = Hand()
>>> find_defining_class(hand, 'shuffle')
```
<class 'Card.Deck'> (Card Card Card Card 0)

 $248$   $18$ 

Hand shuffle Deck find\_defining\_class mro "MRO" "method resolution order"

<u>Deck</u> Hand PokerHand  $(Liskov)$ 

#### 18.10

Time Point Rectangle

data encapsulation

 $13.8$ http://thinkpython2.com/code/markov.py

suffix\_map prefix

 $suffix\_map = \{\}$ prefix = ()

```
class Markov:
  def __init__(self):
     self.sufix_map = \{\}self.prefix = ()
                       process_word
  def process_word(self, word, order=2):
     if len(self.prefix) < order:
       self.prefix += (word,)
       return
    try:
       self.suffix_map[self.prefix].append(word)
    except KeyError:
       # if there is no entry for this prefix, make one
       self.suffix_map[self.prefix] = [word]
    self.prefix = shift(self.prefix, word)
4.71.
 2.3.4.http://thinkpython2.com/code/markov.py
```

```
Markov
```
http://thinkpython2.com/code/Markov.py M

 $18.11.$   $251$ 

## **18.11**

encode 2000年 2000年 2000年 2000年 2000年 2000年 2000年 2000年 2000年 2000年 2000年 2000年 2000年 2000年 2000年 2000年 2000年 2000年 2000年 2000年 2000年 2000年 2000年 2000年 2000年 2000年 2000年 2000年 2000年 2000年 2000年 2000年 2000年 2000年 2000年 200

class attributes

instance attributes

ベニヤ(**veneer** 大した計算過程も無く他の関数に異なったインターフェース

inheritance

parent class

child class

**IS-A IS\_A** relationship

HAS-A **HAS\_A** relationship

dependency

class diagram

multiplicity HAS-A

data encapsulation :

```
18.12
18.1 \blacksquareUML U18.2class PingPongParent:
  pass
class Ping(PingPongParent):
  def __init__(self, pong):
     self.pong = pong
class Pong(PingPongParent):
  def __init__(self, pings=None):
     if pings is None:
       self.pings = []
     else:
       self.pings = pings
  def add_ping(self, ping):
     self.pings.append(ping)
pong = Pong()
ping = Ping(pong)
pong.add_ping(ping)
18.2 18.2
pair:
two pair:
```
three of a kind:

straight: Ace-2-3-4-5 straight 10-Jack-Queen-King-Ace straight

Queen-King-Ace-2-3 straight
$18.12.$  253

flush:

full house:

four of a kind:

straight flush:

1. http://thinkpython2.com/code Card.py : Card Deck Hand PokerHand.py 2. PokerHand.py "7-card"  ${\rm \, fluxh}$ 3. PokerHand has\_pair has\_twopair  $\Gamma$ rue  $\Gamma$ alse  $5\qquad7$ 4.  $\alpha$  $\mathtt{label}$  "7-card" flush  $\sum_{i=1}^{n}$  'flush' label

5. classify

PokerHand.py classify

#### $6.$

http://en.wikipedia.org/wiki/Hand\_rankings

解答例: http://thinkpython2.com/code/PokerHandSoln.py.

# **19**章 便利グッズあれこれ

Python experience  $\mathbf p$ 

Python 2009 Python 2009 Python 2009 Python 2009 Python 2009 Python 2009 Python 2009 Python 2009 Python 2009 Python 2009 Python 2009 Python 2009 Python 2009 Python 2009 Python 2009 Python 2009 Python 2009 Python 2009 Python

# 19.1

 $5.4$ 

```
if x > 0:
   y = math.log(x)else:
   y = float('nan')x x math.log
   math.log ValueError
     "NaN" <br/>
"Not a Number" <br/> \text{``Not a Number''}
```
### conditional expression

```
y = math.log(x) if x > 0 else float('nan')
```
"y gets log- $x$  if  $x$  is greater than 0; otherwise it

gets NaN".

factorial

```
def factorial(n):
    if n == 0:
        return 1
    else:
        return n * factorial(n-1)
```

```
def factorial(n):
    return 1 if n == 0 else n * factorial(n-1)
```

```
17.2 GoodKangaroo
```

```
init
```

```
def __init__(self, name, contents=None):
   self.name = name
   if contents == None:
        contents = []
   self.pouch_contents = contents
```

```
def __init__(self, name, contents=None):
    self.name = name
    self.pouch_contents = [] if contents == None else contents
```
#### return complex complex and the set of the set of the set of the set of the set of the set of the set of the set of the set of the set of the set of the set of the set of the set of the set of the set of the set of the set

### 19.2

 $10.7$ 

capitalize

 $19.2.$  257

```
def capitalize_all(t):
    res = []
    for s in t:
        res.append(s.capitalize())
    return res
```
### list comprehension

```
def capitalize_all(t):
   return [s.capitalize() for s in t]
```
#### $f$ or  $\frac{1}{\sqrt{2\pi}}$

リスト内包はデータフィルタリングでも使うことができる。以下はリスト t

 $S$ 

```
def only_upper(t):
    res = []
    for s in t:
        if s.isupper():
            res.append(s)
    return res
```
def only\_upper(t): return [s for s in t if s.isupper()]

for  $\frac{1}{\sqrt{2\pi}}$ 

19.3

 $\,$ generator expressions

>>>  $g = (x**2 for x in range(5))$ >>> g <generator object <genexpr> at 0x7f4c45a786c0>

```
next
```

```
>>> next(g)
0
>>> next(g)
1
```
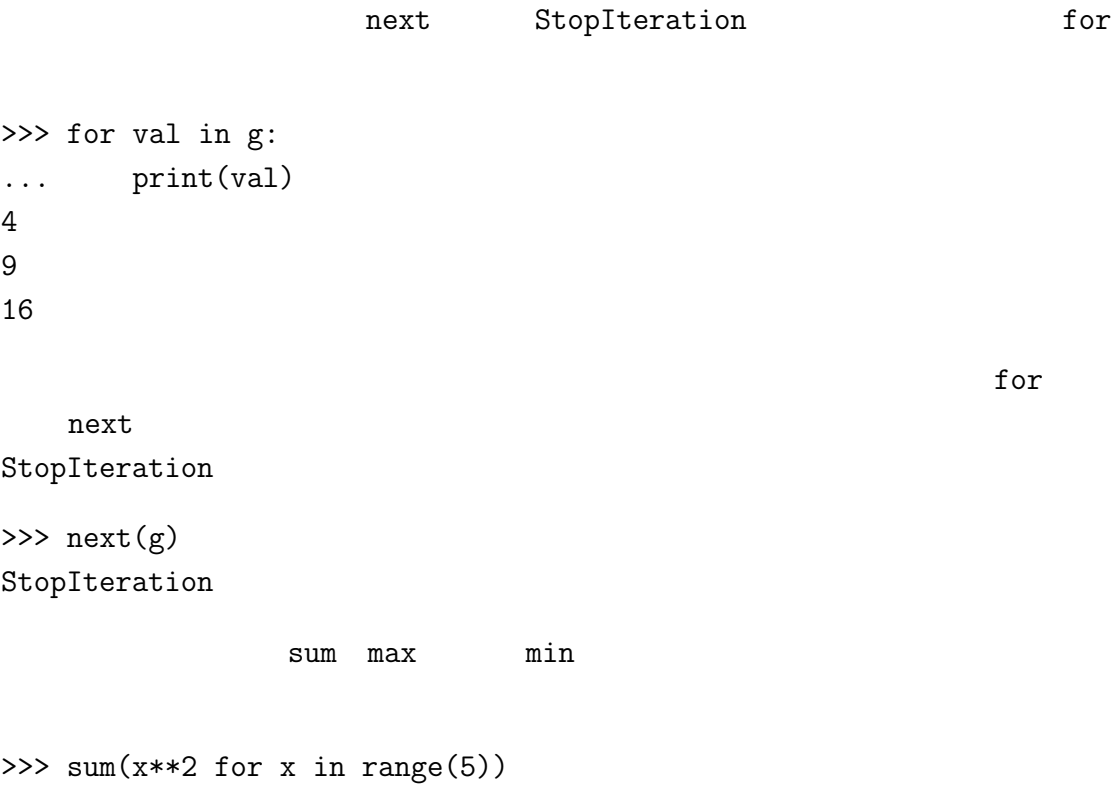

30

### **19.4** any all

Python Ture

Ture any example any example any example  $\sim$ 

>>> any([False, False, True]) True

>>> any(letter == 't' for letter in 'monty') True

 $\mathbf{u} = 9.3$ 

 $\;$  any  $\;$ 

avoids

```
def avoids(word, forbidden):
   return not any(letter in forbidden for letter in word)
```
"word avoids forbidden if there are

not any forbidden letters in word." any the same any the same any transfer any transfer any transfer any transfer any transfer any transfer any transfer any transfer any transfer any transfer any transfer any transfer any transfer any transfer any transfer a

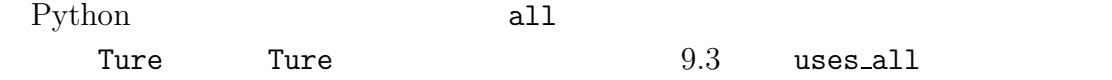

## 19.5

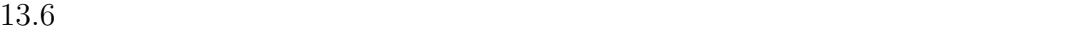

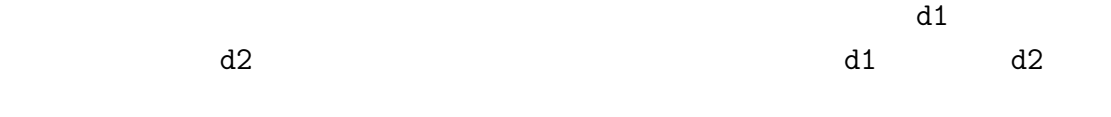

```
def subtract(d1, d2):
   res = dict()for key in d1:
```
 $260$  19

if key not in d2: res[key] = None return res

 $N$ one  $\alpha$ 

Python set  $\blacksquare$ 

```
difference
subtract
```

```
def subtract(d1, d2):
    return set(d1) - set(d2)
```
10.7 has duplication

```
def has_duplicates(t):
    d = \{\}for x in t:
        if x in d:
            return True
        d[x] = Truereturn False
```
 $Ture$ 

```
def has_duplicates(t):
    return len(set(t)) < len(t)
```
<u>もともともともともともともともともともともともともとものですが、その</u>も大きさは

ed to the end of the term of the end of the end of the end of the term of the end of the term of the second v

```
19.6. 261
def uses_only(word, available):
  for letter in word:
     if letter not in available:
       return False
  return True
         word word available
def uses_only(word, available):
  return set(word) <= set(available)
\langle \pm
```
word available Ture avoids

## 19.6

その要素が何回現れたを常に追跡している。数学の多重集合(**multiset** の概念

Counter collections

```
>>> from collections import Counter
>>> count = Counter('parrot')
>>> count
Counter({'r': 2, 't': 1, 'o': 1, 'p': 1, 'a': 1})
```

```
0<sub>0</sub>>>> count['d']
0
```
10.6 is\_anagram

```
def is_anagram(word1, word2):
    return Counter(word1) == Counter(word2)
```
most\_common

```
>>> count = Counter('parrot')
>>> for val, freq in count.most_common(3):
... print(val, freq)
r 2
p 1
a 1
```
## 19.7

collections

defaultdict

defaultdict

factory

>>> from collections import defaultdict >>> d = defaultdict(list)

list() list() Provided a list

>>>  $t = d['new key']$ >>> t []

 $262$  19

```
19.7. 263t としょう インディング・スト こうしょう しょうしょう しょうしょう しょうしょう
た t を修正すると、この経由に反映される:
>>> t.append('new value')
>>> d
defaultdict(<class 'list'>, {'new key': ['new value']})
                                      12.2 http://
thinkpython2.com/code/anagram_sets.py
     opst' ['opts', 'post', 'pots', 'spot', 'stop', 'tops']
def all_anagrams(filename):
   d = \{\}for line in open(filename):
      word = line.strip().lower()
      t = signature(word)
      if t not in d:
         d[t] = [word]else:
         d[t].append(word)
   return d
              signature word
         setdefault 11.2def all_anagrams(filename):
   d = \{\}for line in open(filename):
      word = line.strip().lower()
      t = signature(word)
      d.setdefault(t, []).append(word)
   return d
```

```
264 19
```

```
defaultdict
def all_anagrams(filename):
   d = defaultdict(list)
   for line in open(filename):
      word = line.strip().lower()
      t = signature(word)
      d[t].append(word)
   return d
      18.3 http://thinkpython2.com/code/PokerHandSoln.py
   has_straightflush setdefault
\rm{Hand}
```

```
defaultdict
```
### 19.8

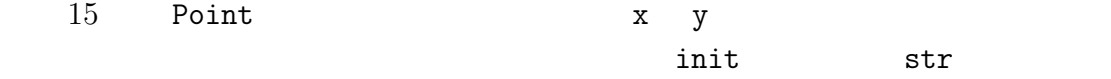

```
class Point:
```

```
def _{-}init_{-}(self, x=0, y=0):
    self.x = xself.y = ydef __str__(self):
    return '(%g, %g)' % (self.x, self.y)
```
Python is not also seen that the person of  $\mathcal{P}$ 

```
from collections import namedtuple
Point = namedtuple('Point', ['x', 'y'])
```
namedtuple

19.8.  $265$ 

>>> Point <class '\_\_main\_\_.Point'>

 $\text{unit}_{--}$ 

>>>  $p = Point(1, 2)$ >>> p Point $(x=1, y=2)$ 

 $\frac{1}{\pi}$  init  $\frac{1}{\pi}$ 

このインスタンス p が持つ属性へのアクセスは通常のように名前でアクセスで

>>> p.x, p.y  $(1, 2)$ 

p contract p to the state state  $p$ 

>>> p[0], p[1] (1, 2)

>>> x, y = p >>> x, y (1, 2)

named tuple

class Pointier(Point): # add more methods here

```
266 19
```
>>> Point(d)

**19.9**  $\blacksquare$  $12.4$ def printall(\*args): print(args) >>> printall(1, 2.0, '3')  $(1, 2.0, '3')$  $\star$ >>> printall $(1, 2.0, \text{third} = '3')$ TypeError: printall() got an unexpected keyword argument 'third'  $\star\star$ def printall(\*args, \*\*kwargs): print(args, kwargs) >>> printall $(1, 2.0, \text{third} = '3')$ (1, 2.0) {'third': '3'}  $\star\star$ >>>  $d = \text{dict}(x=1, y=2)$ >>> Point(\*\*d) Point $(x=1, y=2)$  $\mathbf x$  y  $\mathbf y$ >>>  $d = \text{dict}(x=1, y=2)$ 

```
Traceback (most recent call last):
 File "<stdin>", line 1, in <module>
TypeError: __new__() missing 1 required positional argument: 'y'
```
## $19.10$

### conditional expression

#### list comprehension

#### for

generator expressions for help and the state  $f(x)$ 

**multiset** 

factory

## 19.11

#### 練習問題 **19.1** 以下の関数は二項係数を再帰的に計算する関数である:

```
def binomial_coeff(n, k):
    """Compute the binomial coefficient "n choose k".
    n: number of trials
    k: number of successes
    returns: int
    """" ""
    if k == 0:
        return 1
    if n == 0:
        return 0
    res = binomial-coeff(n-1, k) + binomial-coeff(n-1, k-1)
```
 $268$  19

return res

 $11.6$ 

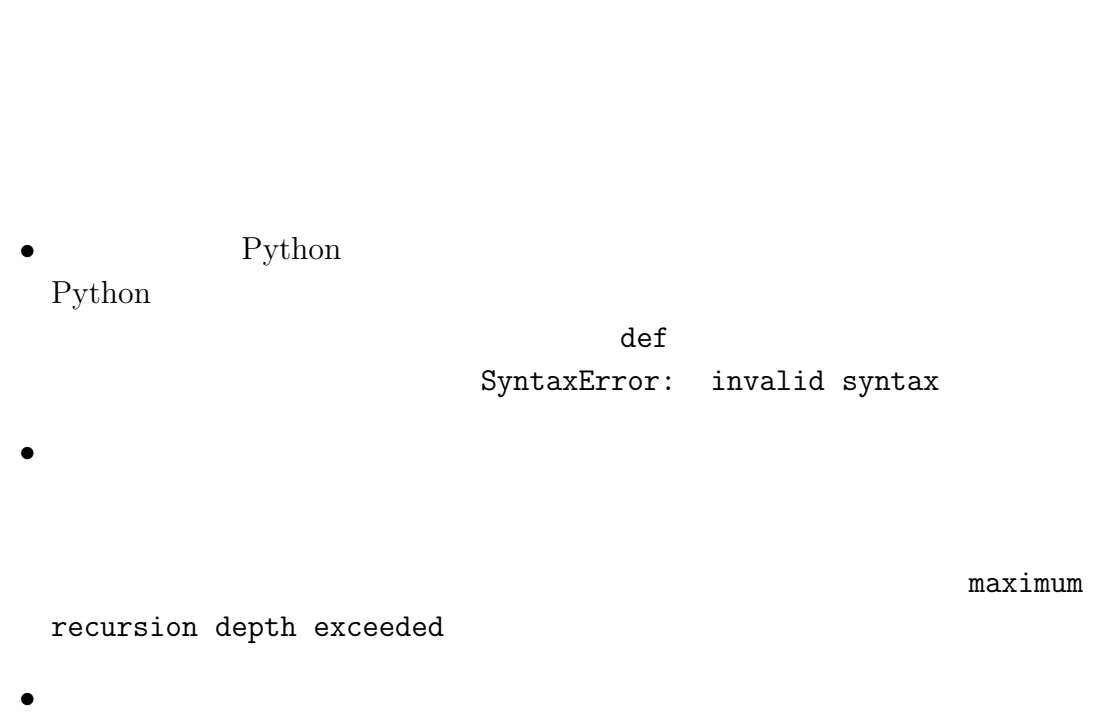

付 録**A** デバッギング

# A.1

SyntaxError: invalid sysntax Syntaxerror: invalid token

Python <sup>2</sup>

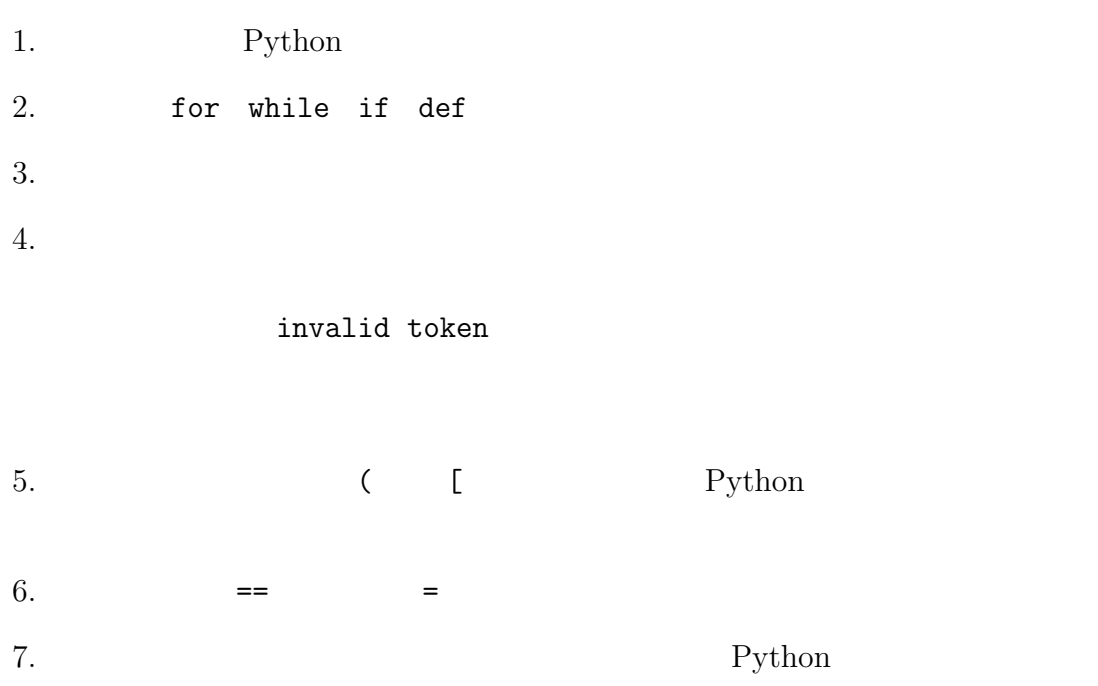

Python

A.2.  $271$  $\bullet$  - The contract of the contract of the contract of the contract of the contract of the contract of the contract of the contract of the contract of the contract of the contract of the contract of the contract of the co  $\bullet$  $\bullet$ •  $\bullet$ 

 $\bullet$ reload

'Hello World!'

A.2

Pyhton

272  $\overline{A}$  $\bullet$ print the print of the print of the print  $\mathbf{p}\mathbf{r}$ 'RuntimeError: Maximum recursion depth exceeded'  $\bullet$  $\bullet$  $print$ while  $x > 0$  and  $y < 0$  : # do something to x # do something to y  $print('x: ', x)$ print $('y: ', y)$ print("condition: ",  $(x > 0$  and  $y < 0)$ )  $f$ alse  $f$ alse  $f$  $\boldsymbol{x}$  y

'RuntimeError:

Maximum recursion depth exceeded'

 $\mathop{\mathrm{return}}$ 

 $\text{print}$ 

 $\text{print}$ 

 $\frac{1}{\sqrt{2}}$  $f$ oo  $f$  $\text{print}$ 

 $\mbox{Python}$ 

NameError

TypeError

- $\bullet$
- $\bullet$
- $\bullet$ 
	- $\texttt{self}$

KeyError

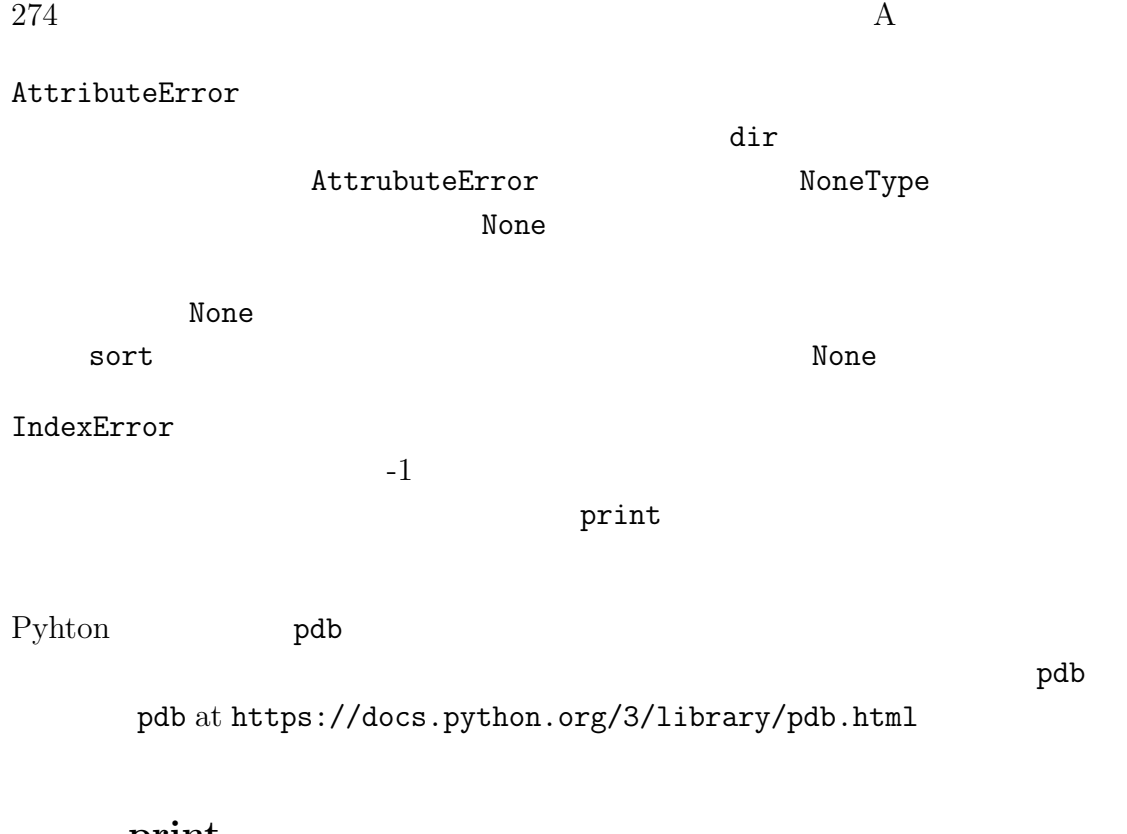

print

 $\mathop{\mathrm{print}}$ 

出力の簡単化は余分な print 文を削除またはコメントにし、理解し易いように

A.3.  $275$ 

A.3

 $\rm{print}$ 

 $\bullet$ 

 $\bullet$ 

 $\bullet$  $\rm Python$ 

```
self.hands[1].addCard(self.hands[self.findNeighbor(1)].popcard())
```

```
neighbor = self.findNeighbor(1)
pickedCard = self.hands[neighbor].popCard()
self.hands[1].addCard(pickedCard)
```
 $\frac{x}{2\pi}$  Python

 $x = x / 2 * math.pi$ 

 $x\pi/2$ 

 $x = x / (2 * math.pi)$ 

**the state of the state of the state of the state of the state of the state of the state of the state of the state of the state of the state of the state of the state of the state of the state of the state of the state of** 

return self.hands[i].removeMatches()

#### A.3.  $277$

count = self.hands[i].removeMatches() retrun count

**retrun count** 

- $\bullet$
- $\bullet$  The contract  $\bullet$  The contract  $\bullet$  The contract  $\bullet$  The contract  $\bullet$
- $\bullet$

 $\text{print}$ 

 $278$ 

- $\bullet$
- $\bullet$
- <sub>2</sub> and 2 and 2 and 2 and 2 and 2 and 2 and 2 and 2 and 2 and 2 and 2 and 2 and 2 and 2 and 2 and 2 and 2 and 2 and 2 and 2 and 2 and 2 and 2 and 2 and 2 and 2 and 2 and 2 and 2 and 2 and 2 and 2 and 2 and 2 and 2 and 2

付 録**B** アルゴリズムの解析

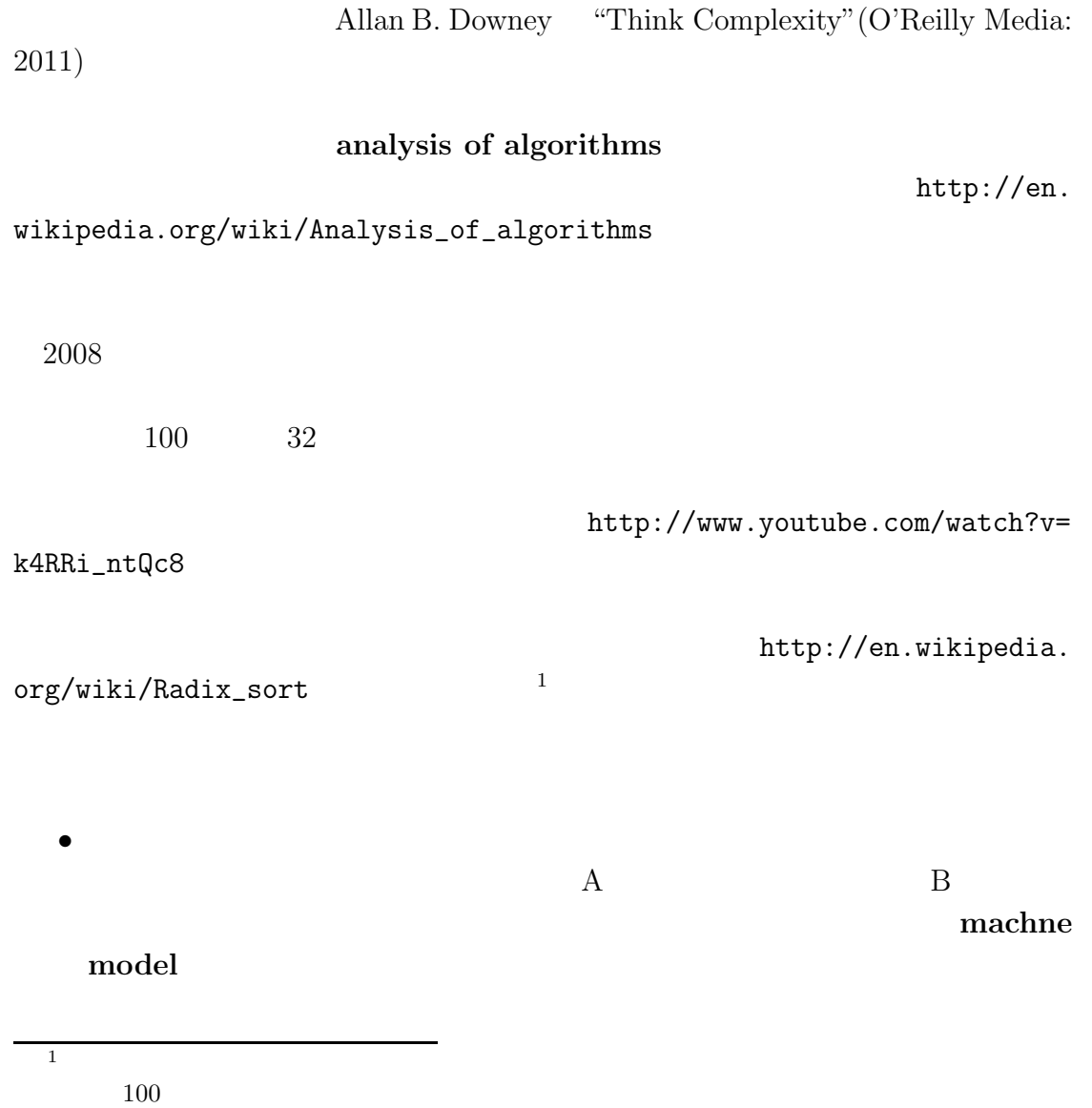

 $\bullet$ 

### worst case

 $\bullet$ 

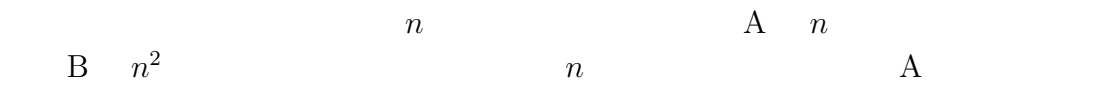

**B.1** 

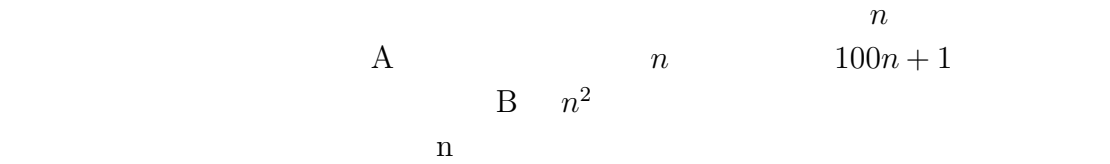

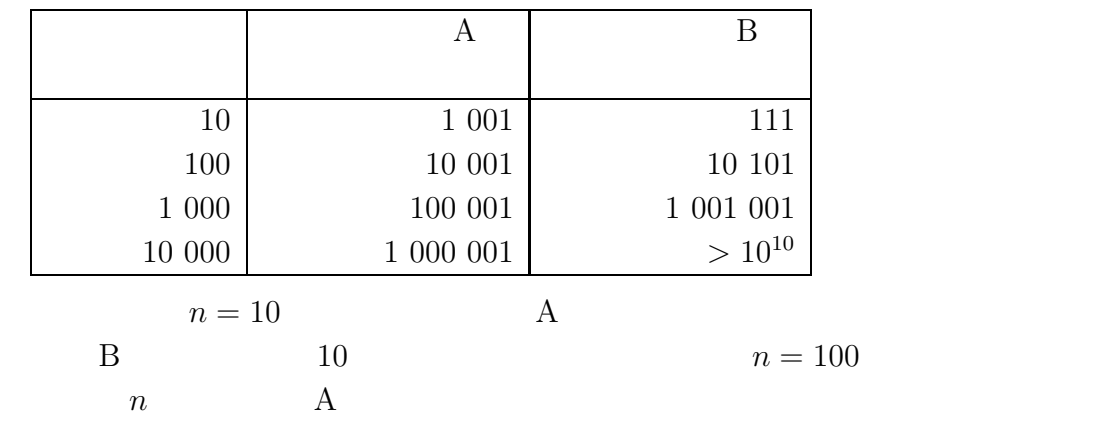

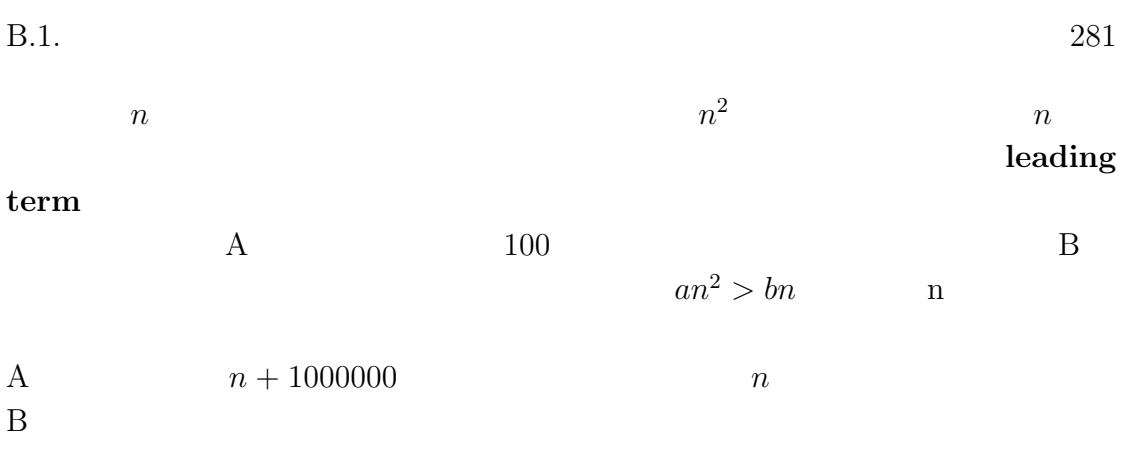

crossover point

order of growth :  $2n \quad 100n \quad n+1$ 属する。つまり、ビック**-O**(訳注:ギリシャ文字)記法(**Big-Oh notation**  $O(n)$  n linear  $n^2$  (n<sup>2</sup>) can a quadratic

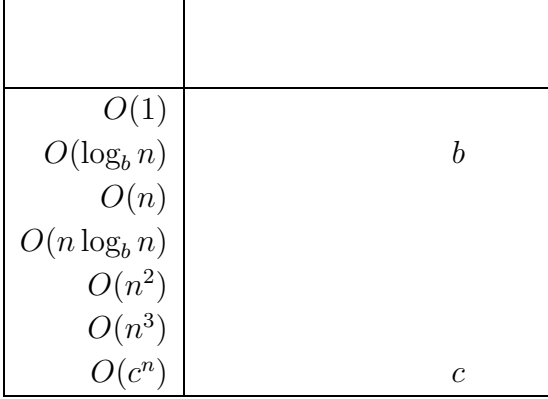

B.1 - http://en.wikipedia.org/wiki/Big\_0\_notation 1.  $n^3 + n^2$  1000000 $n^3 + n^2$  $n^3 + 1000000n^2$ 2.  $(n^2 + n) \cdot (n+1)$ 3.  $f$   $g$   $O(g)$ ,  $t af + b$ 4.  $f_1 \t f_2 \t O(g)$   $f_1 + f_2$ 5.  $f_1 \tO(g)$   $f_2 \tO(h)$   $f_1 + f_2$ 6.  $f_1 \quad O(g) \qquad f_2 \quad O(h) \qquad f_1 \cdot f_2$ 

# **B.2** Python

 $\mathop{\rm for}\nolimits$ 

 $total = 0$ for a in t: total  $+= a$ 

組み込み関数 sum も同じことをやっているので線形であるが、もっと効果的な方

 $\mathop{\mathrm{join}}$ 

 $O(n^a)$   $O(n^{a+1})$ 

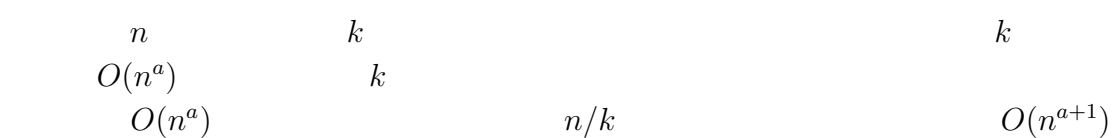

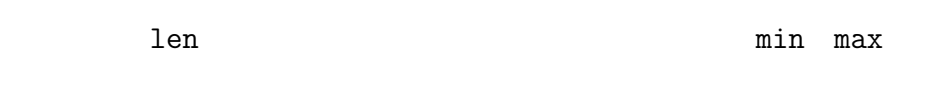

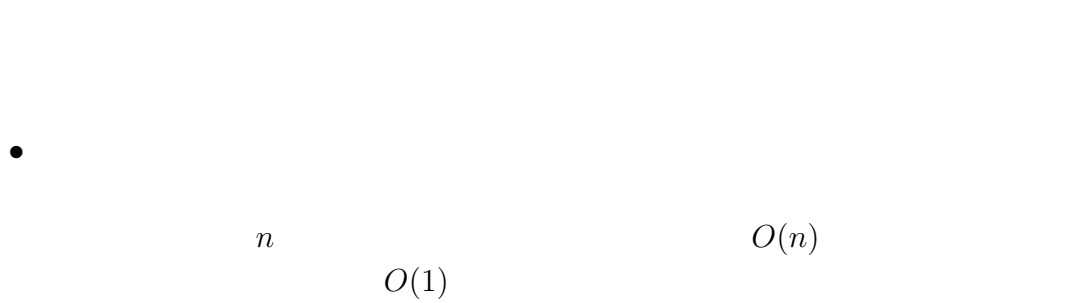

 $\bullet$ 

 $284$  B

- $O(nlog n)$
- copy  $\bullet$
- update  $\bullet$
- **keys** values items iterkeys itervalues iteritems  $for$  $\overline{\text{iter}}$ 
	-

 $B.4$ 

B.2 http://en.wikipedia.org/wiki/ Sorting\_algorithm  $1.$  $2.$  $3.$  $4.$  $5.$ 6. C **Exercise Python**  $veb$ 7.  $Python$   $O(nlog n)$ 

B.3.  $285$ 

# **B.3**

 $\mathbf{search}$ 

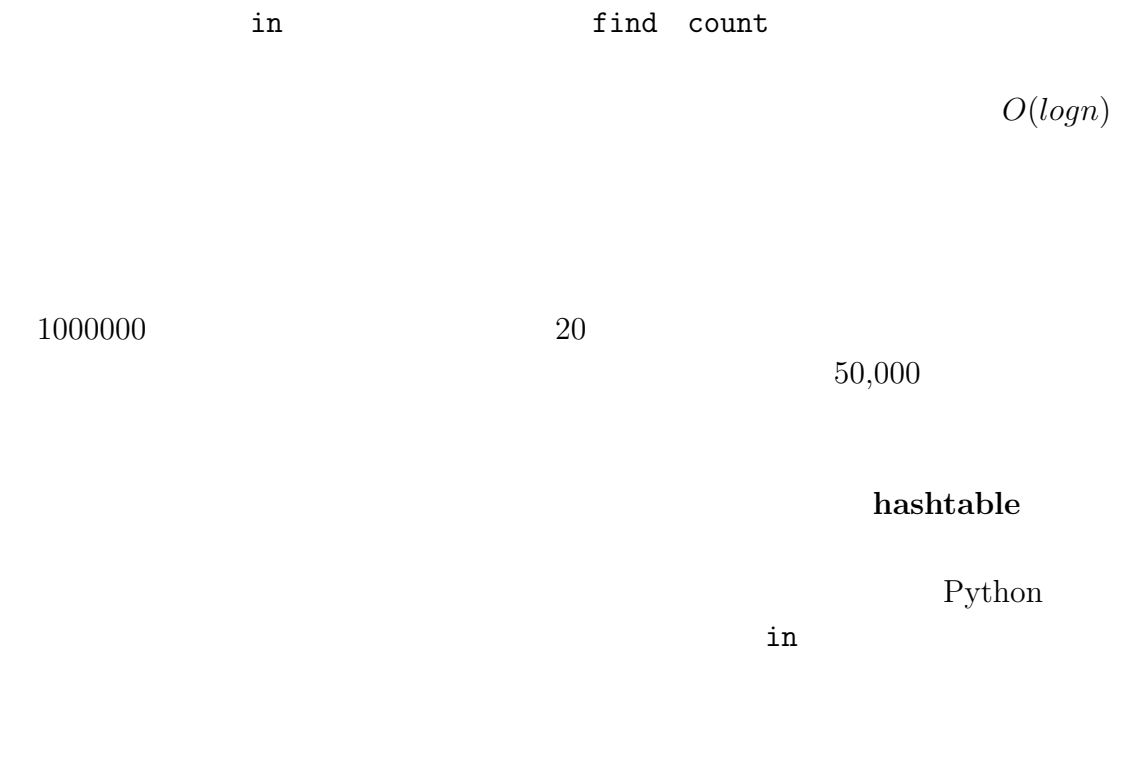

# **B.4**

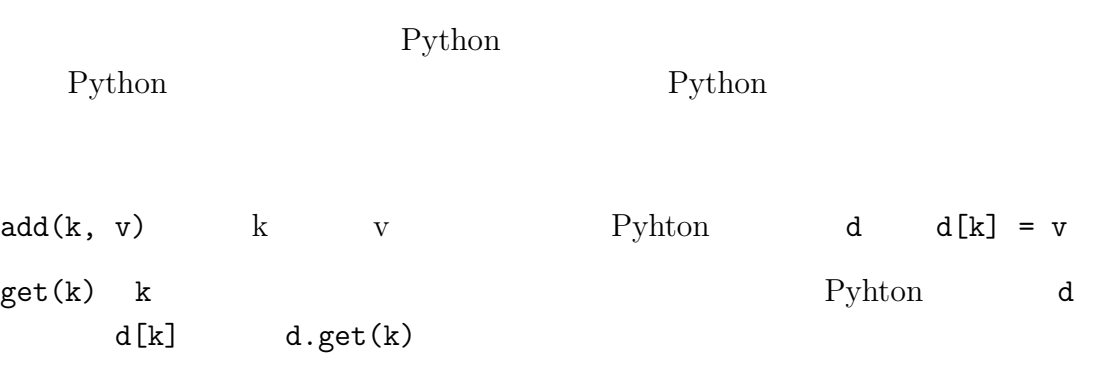

```
class LinearMap:
   def __init__(self):
      self.items = []
   def add(self, k, v):
      self.items.append((k, v))
   def get(self, k):
      for key, val in self.items:
          if key == k:
             return val
      raise KeyError
\mathop{\rm add}\nolimits\quad \quad \text{get} \qquad \quad \quad \text{for}KeyError
\quad \qquad \qquad O(logn)LinearMap
                       {\tt BetterMap} \hskip 1.0cm 100LinearMap and LinearMap between the set of LinearMap
                                                BetterMap
class BetterMap:
   def __init__(self, n=100):
      self.maps = []
      for i in range(n):
          self.maps.append(LinearMap())
```
 $B.4.$  287

```
def find_map(self, k):
    index = hash(k) % len(self maps)return self.maps[index]
def add(self, k, v):
   m = self.find_map(k)m.add(k, v)
def get(self, k):
   m = self.find_map(k)return m.get(k)
   __init__ LinearMap
   find_map hash Python hash Python
```
LinearMap find\_map 0 len(self.maps)

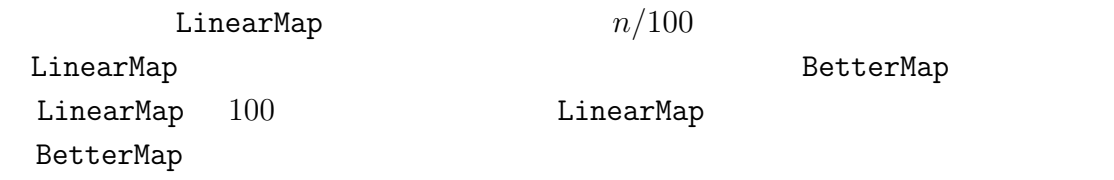

LinearMap get LinearMap LinearMap

class HashMap:

```
def __init__(self):
    self.maps = BetterMap(2)
    self.num = 0
```

```
def get(self, k):
     return self.maps.get(k)
  def add(self, k, v):
     if self.num == len(self.maps.maps):
        self.resize()
     self.maps.add(k, v)
     self.num += 1def resize(self):
     new_maps = BetterMap(self.num * 2)
     for m in self.maps.maps:
        for k, v in m.items:
           new_maps.add(k, v)
     self.maps = new_maps
 HashMap BetterMap BetterMap 
L_init_
     た二つのLinearMapで始める。変数numはリスト全体に保存するアイテムの個数を
                get BetterMap
     add BetterMap Base Base Base add LinearMap
                             LinearMap
1 resize 1 resize 1LinearMap BetterMap
BetterMap
             LinearMap Example 19 and maps the find maps
                         LinearMap
          LinearMap
 \mathbf resize \mathbf r{\rm add}\mathbf{r}\in\mathbb{R}^{n\times n}{\rm add}る。n 回の add を実行するのに必要な操作は n に比例することになるから操作 add
```
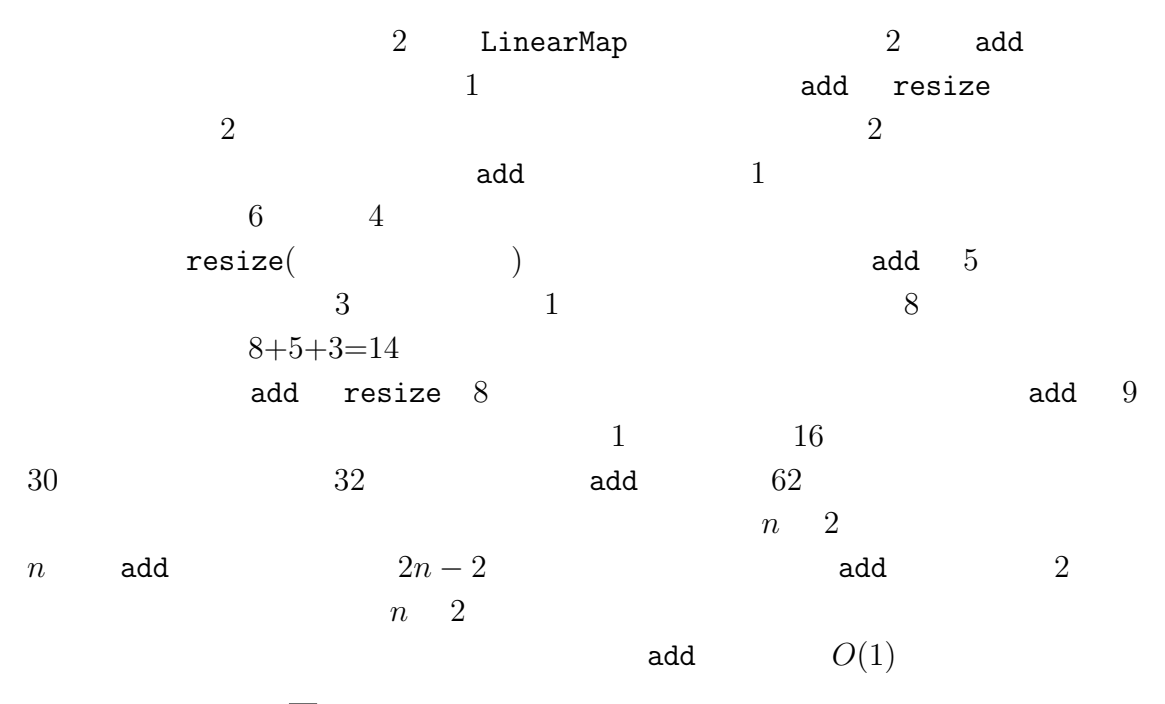

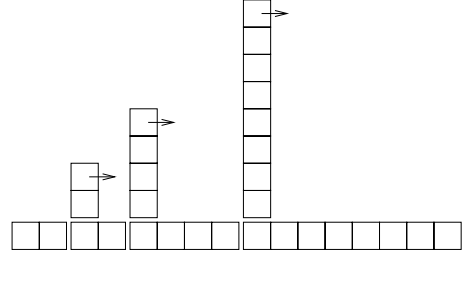

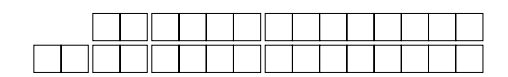

 $B.1$ 

 $\mathop{\rm add}\nolimits$ 

 ${\bf add}$ 

 $2n-2$ 

 $B.1:$  add

 ${\rm add}$ http://thinkpython2.com/code/Map.py Python

# $B.5$

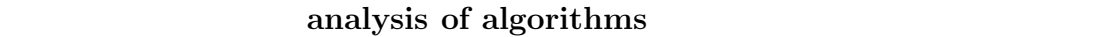

### machine model

域を最大)になるような入力データ。.

worst case

leading term

crossover point

order of growth

**-O** Big-Oh notation  $O(n)$ 

**linear**  $\blacksquare$ 

quadratic  $n^2$ 

 $\operatorname{search}$ 

hashtable  $j$ 

# 付 録**C** 日本語の処理 Python2

Python

http://ja.wikipedia.org/wiki/

扱うことができるが、これは例外的である。よく使われる漢字に対して **JIS**

一水準漢字 **JIS** 第二水準漢字として規格化されている約一万個の漢字がある https://ja.wikipedia.org/wiki/JIS **Unicode** CKJ http://ja.wikipedia.org/wiki/Unicode を参照せよ)。ユニコードで扱える漢字は JIS 第一水準漢字、JIS 第二水準漢字を  $JIS$ 

JIS JIS EUC-JP  $UTF-8$ 

Python  $\mathbf{y}$ 

 $8$  $8$ 

C.1

Python 2000

 $8$   $u$ 

 $a = '$ au =  $u'$ print len(a), len(au)

print 9 3

```
a = 'au = unicode(a, 'utf-8')
a \quad \text{utf-8}unicode
```

```
>>> a = ' '>>> unicode(a,'utf-8')
Traceback (most recent call last):
 File '<pyshell#1>', line 1, in <module>
    unicode(a,'utf-8')
UnicodeDecodeError: 'utf8' codec can't decode byte 0x82 \
       in position 0: unexpected code byte
```
### **C.2** エンコード方式の指定

#coding: sjis

292  $\qquad \qquad \text{C}$   $\qquad \qquad \text{Python2}$ 

 $\mathbf u$ u'  $\,$ 

 $\mathbf u$ 

# Python

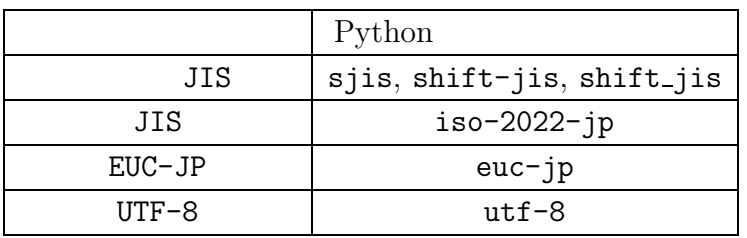

unicode

```
a = 'au = unicode(a, 'sjis')
```

$$
a = ' ,
$$
  
au = a.decode('sjis')

UTF-8

# **C.3** ユニコード文字列のエンコード変換

 $8$ 

encode

 $294$  C Python2

au =  $u'$  ,  $a = au.encode('utf-8')$ 

 $C.4$ 

au utf-8 a c

#coding: utf-8 d = { u' ':(u' ', u' '), u' ':(u' ', u' '), u' ':(u' ', u' '),  $u'$  ':(u' ', u' '), u' ':(u' ', u' ') } for key, value in d.items():

print key, value

(u'\u30aa\u30c4', u'\u304d\u306e\u3068') (u'\u30d8\u30a4', u'\u3072\u306e\u3048') (u'\u30c6\u30a4', u'\u3072\u306e\u3068') (u'\u30b3\u30a6', u'\u304d\u306e\u3048') (u'\u30dc', u'\u3064\u3061\u306e\u3048')

for key,  $(v1,v2)$  in d.items(): print key, v1, v2

#### sjis Python  $\gamma$

 $\mathtt{abc}. \mathtt{txt}$ 

```
#coding: utf-8
fout = open('abc.txt','\nu')
uword = u'fout.write(uword.encode('sjis'))
fout.close()
```
 $\texttt{sjis}$ 

```
#coding: utf-8
fin = open('abc.txt', 'r')for line in fin:
  word = line.strip()
  print word, len(word)
  uword = unicode(word, 'sjis')
  print uword, len(uword)
fin.close()
word 8 sjis uword 110
5<sub>5</sub>\mathop{\rm len}
```

```
296 C Python2
```

```
#coding: utf-8
import anydbm
import pickle
d = {u''} ':u' ', u' ':u' ',u' ':u' ',
    u' ':u' ', u' ':u' '}
db = anydbm.open('abc.db','c')
for key, value in d.items():
   print key, value
   skey = pickle.dumps(key)
   svalue = pickle.dumps(value)
   db[skey] = svalue
db.close()
dumps string
 {\tt loads}#coding: utf-8
import anydbm
import pickle
db = anydbm.open('abc.db')for skey, svalue in db.items():
   key = pickle.loads(skey)
```
value = pickle.loads(svalue)

```
print key, len(key), value, len(value)
db.close()
```
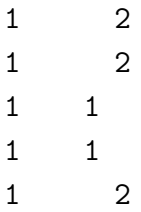

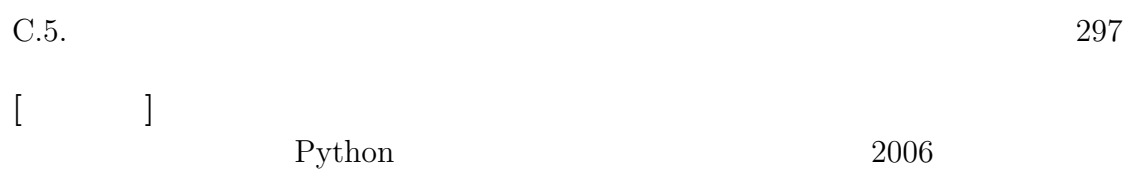

# 付 録**D** 日本語の処理 **Python3**版)

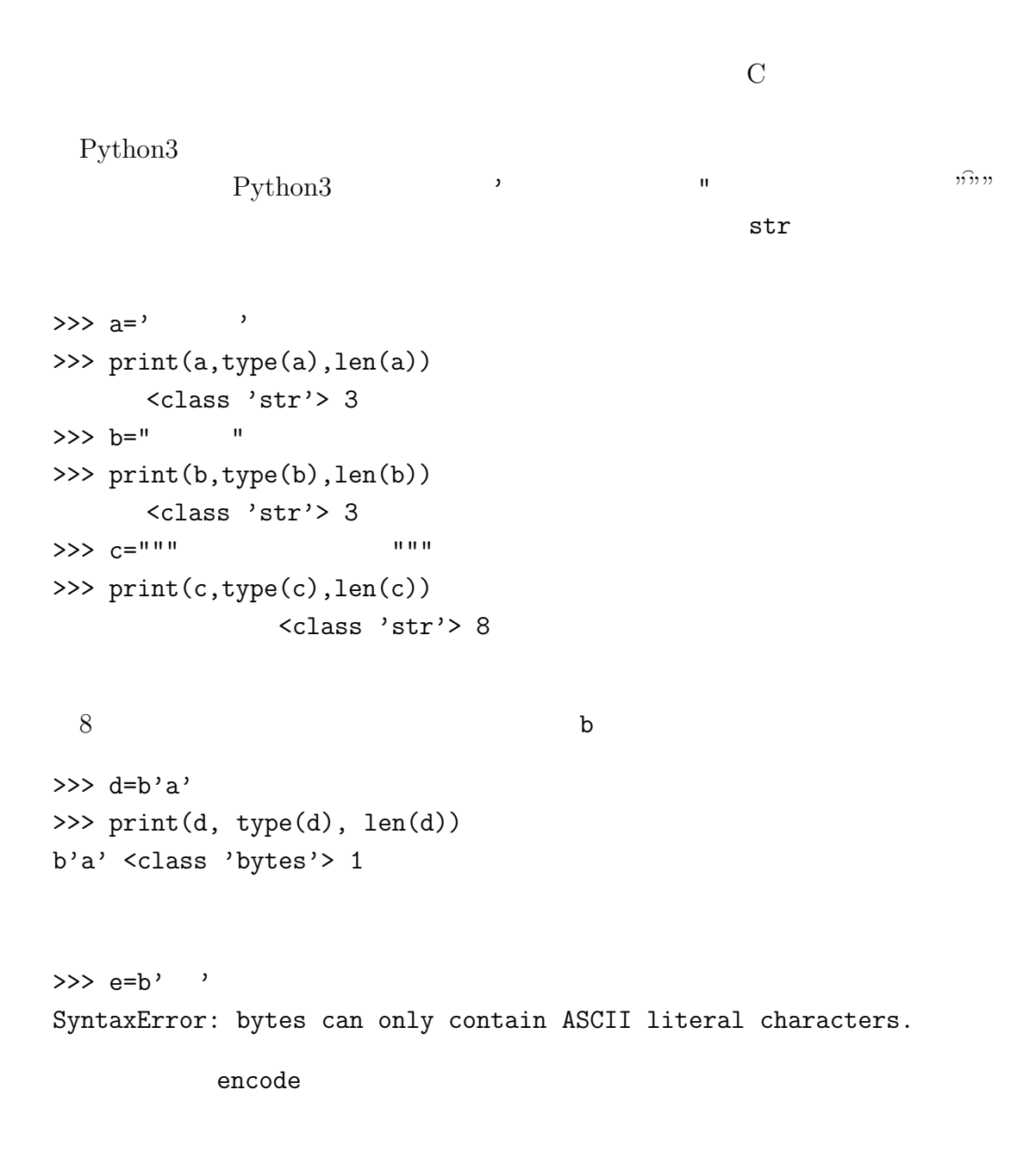

 $300$  D Python3

>>>  $e=$ ' ' >>> f=e.encode('utf-8') >>> print(f, type(f), len(f)) b'\xe3\x81\x82' <class 'bytes'> 3

Python3

# **D.1**

#coding: utf-8 d={' ':(' コウ', ' きのえ'), ' ':(' オツ', ' きのと'), ' ':(' ヘイ', ' ひのえ'),  $\qquad \qquad$  ':('  $\qquad \qquad$ ', '  $\qquad \qquad$ '),  $\langle \cdot \rangle$  ':('  $\langle \cdot \rangle$ , '  $\langle \cdot \rangle$  ')} for key, value in d.items():

print(key, value)

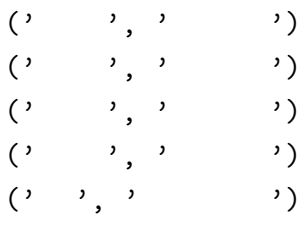

Python2

 $D.2$ 

 $D.2.$  301

```
#coding: utf-8
fout = open('abc.txt','w',encoding='utf-8')
word = 'fout.write(word)
fout.close()
      abc.txt encoding
8 utf-8
```

```
#coding: utf-8
fin = open('abc.txt', 'r', encoding='utf-8')for line in fin:
    word = line.strip()
    print(word, len(word))
    print(type(word))
fin.close()
```
 $-5$ 

```
<class 'str'>
```

```
14
```

```
#coding: utf-8
import dbm
d = \{ ' \quad ' \colon ' \quad ', \quad ' \quad ' \colon ' \quad ' \quad ', \quad ' \quad ', \quad ' \quad ' \quad ', \quad ' \quad ',\{y_1, y_2, y_3, y_4, y_5, y_6, y_7, y_8, y_9, y_9, y_1, y_2, y_3, y_4, y_5, y_6, y_7, y_8, y_9, y_1, y_2, y_3, y_4, y_6, y_7, y_8, y_9, y_9, y_1, y_2, y_6, y_7, y_8, y_9, y_1, y_2, y_6, y_7, y_8, y_9, y_1, y_2, y_6, y_1, y_2, y_6, y_1, y_6, y_7, y_8, y_9, y_1, y_2, y_6, y_db = dbm.open('abc2.db', 'c')for key, value in d.items():
          print(key, value)
          db[key] = value
db.close()
```

```
302 D Python3
```
 $abc2.bd$ 

```
Python3
```

```
utf-8 u
```
読み込みはそのままでは 8 ビット文字列であるので decode メソッドを使ってデ

```
#coding: utf-8
import dbm
db = dbm.open('abc2.db')
for bkey, bvalue in db.items():
    key = bkey.decode('utf-8')
    value = bvalue.decode('utf-8')
    print(key, len(key), value, len(value))
db.close()
```
print

## $D.3$

 $-$ str $-$ 

```
coding: utf-8
class Garden(object):
   def __init__(self, plants):
       self.plants = plants
   def __str__(self):
       t = [ object._{\_}str_{\_}(self) + ' | ]for obj in self.plants:
```
 $s = '$  ' + object.\_\_str\_\_(obj) t.append(s) return '\n'.join(t)

mygarden=Garden([' ',' ',' ']) print(mygarden)

\_\_str\_\_ Garden  $$ print mygarden mygarden print(mygarden)

 $\text{Y}_{\text{z}}$  main\_\_.Garden object at 0x0000000002F32400>

 $\begin{array}{ccc} & & & \\ \end{array}$  $\qquad \qquad$  $\overline{\phantom{a}}$ 

Python2

print

**[**参考文献**]** https://docs.python.jp/3/howto/unicode.html

Allen Downey "Think Python: How to Think Like a Computer Scientist(2nd Edition)"

グの担当をしたことがある。C 言語を取りあげたがいくつかの問題点を感じてい

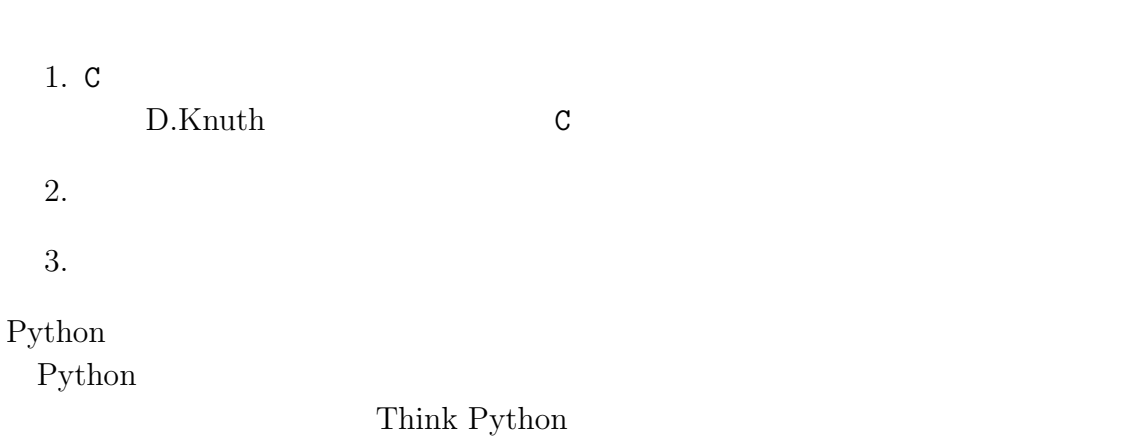

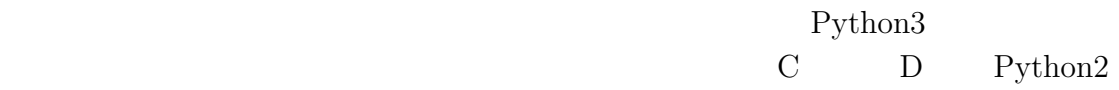

Python3